# **IEEE 802.11**

Dragoș Niculescu dragos.niculescu at cs pub ro

#### de A.I. HotNews.ro 11:16 Sport | Fotbal

Liga 1 se afla pe locul 15 in Europa in ierarhia intocmita de Federatia Internationala de Istorie si Statistica a Fotbalului (IFFHS). Astfel, in ultimii zece ani (in intervalul 2001-2011), campionatul din Romania a adunat 5382 de puncte. Lider este

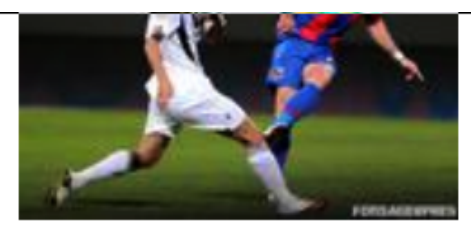

Liga 1 **Foto: Agerpres** 

Premier League (Anglia), britanicii fiind urmati de Primera Division (Spania) si Serie A (Italia).

#### Traficul global de date mobile pe internet va creste de 18 ori in perioada 2011 - 2016 - studiu Cisco

de Adrian Vasilache HotNews.ro 11:40 Economie | Telecom

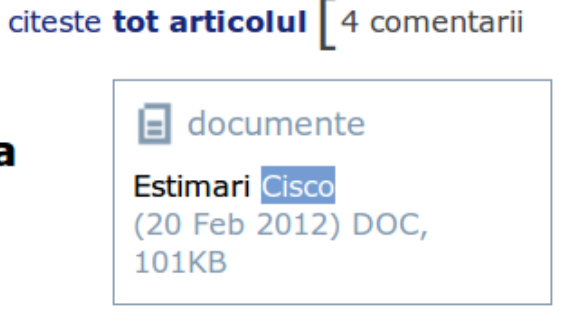

Traficul de date mobile la nivel mondial va creste de 18 ori in perioada 2011-2016, ajungand la o rata de rulare anuala de 130 exabytes, echivalenta cu 33 miliarde DVD-uri, cu 4,3 cvadrilioane de fisiere MP3 (muzica/audio) sau cu 813 cvadrilioane de mesaje text (SMS) prin serviciul de mesaje scurte, conform estimarilor producatorului de echipamente si solutii IT Cisco. In Europa Centrala si de Est, traficul video de date mobile va creste de 32 de ori in perioada mentionata, iar in 2016 traficul video va reprezenta 67% din traficul de date mobile, comparat cu 45% la finalul lui 2011, arata raportul.

**Corespondenta din SUA** Victor Ponta, la Chicago: Eu nu cred intr-o opozitie care vine sa distruga tot ceea ce au facut cei dinainte. Ei au putut face atat, noi vom face si mai mult!

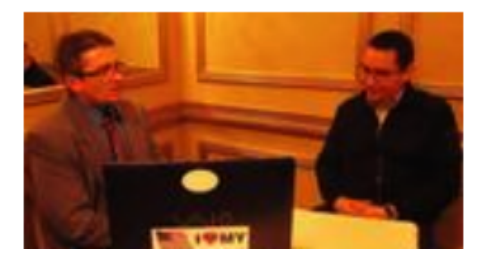

citeste tot articolul | 0 comentarii

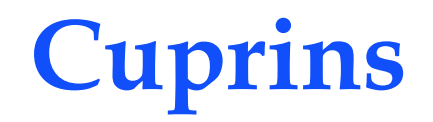

· organizare, standarde

· nivelul fizic

- » FHSS, DSSS, OFDM
- » 802.11b, 802.11a, 802.11g, 802.11n

· nivelul legatura de date

- » CSMA/CA, Schimbul de cadre
- » Terminale ascunse, expuse, handover

· multihop

» modul ad-hoc

## **exemplu 802.11 + 802.3**

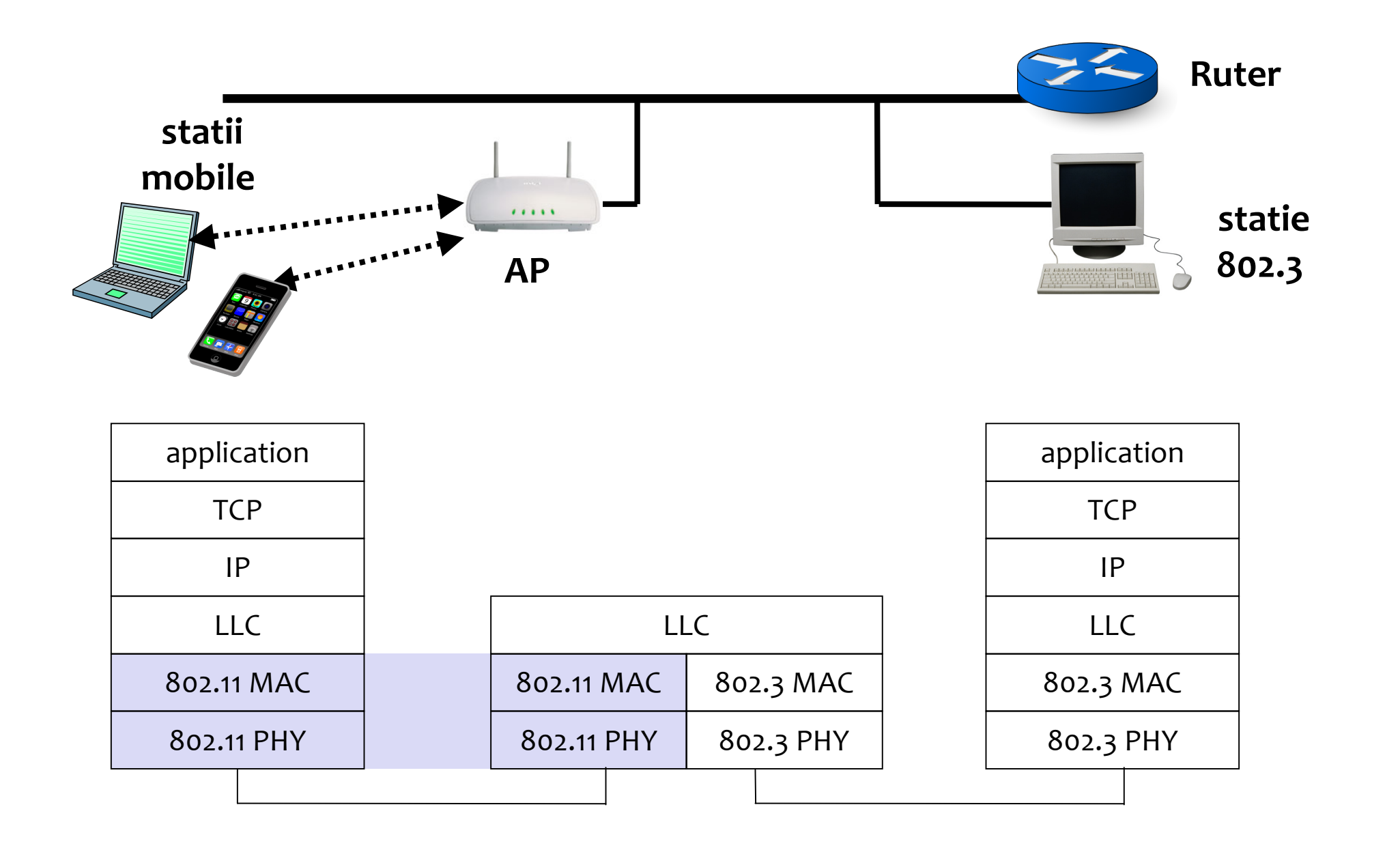

### **nivelele 802.11**

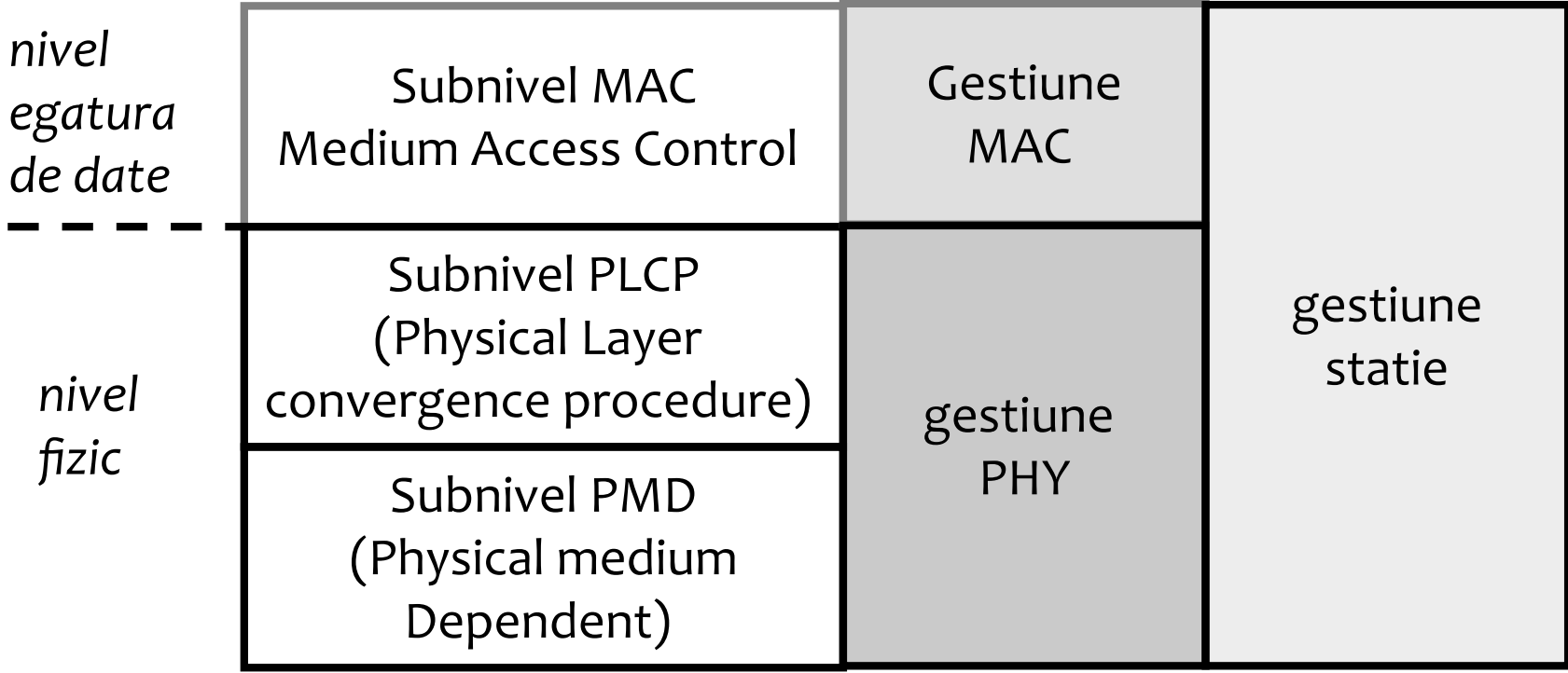

## **802.11 nivele, funcții**

### **MAC**

■ access la mediu

 $\blacksquare$  fragmentare, criptare

■ gestiune putere (power save mode)

● MAC management

■ sincronizare, handover, asociere, autentificare

● PLCP (PHY layer convergence protocol)

■ incapsulare pachete MAC

■ carrier sense

● PMD (PHY medium dependent)

■ codare, modulare BPSK, QPSK, QAM

■ Dependent de DSSS, FHSS, sau OFDM

management PHY

■ alegerea canalului

## **organizare 802.11**

Familia de standarde IEEE 802.11

■ Specifică PHY(L1) si MAC(L2) pt rețele locale wireless (WLAN)

MAC: bazat pe CSMA/CA

PHY: infrarosu, radio 2.4GHz, 5GHz

● IEEE 802.11b (Wi-Fi) - 1999

■ 11 Mbps in banda 2.4GHz, foloseste DSSS, CCK

●IEEE 802.11a - 1999

■ 54 Mbps in banda 5 GHz,

■ OFDM (orthogonal frequency division multiplexing)

● IEEE 802.11g - 2003

■ 54 Mbps in banda 2.4 GHz, OFDM

●IEEE 802.11n - 2009

■ 150Mbps/canal in banda 2.4 GHz OFDM, MIMO (max 600Mbps)

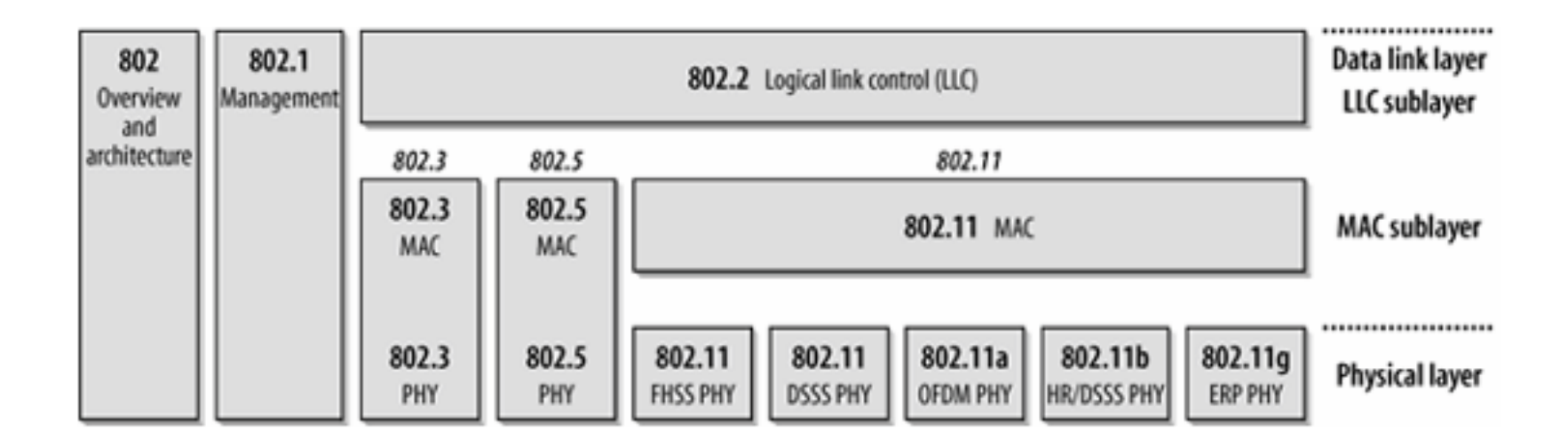

#### 802.11n MIMO OFDM

## **nivelul fizic (L1)**

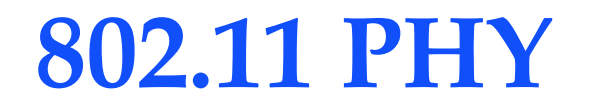

#### Tipuri de radio:

Spread Spectrum Diffused Infrared

Secvențe de împrăștiere (spread spectrum) Frequency hopping (FH) Direct sequence (DS)

Interfața radio folosește banda de 2.4GHz/5GHz fără licență în SUA, Europa, Japonia.

1 Mbps & 2Mbps folosește FH – standard vechi

1, 2, 5.5, &11Mbps folosește DSSS

6,9,12,18,24,36,48,54\*folosește\*OFDM

*<u>Imprästiere</u>* 

 $C = B^*log_2(1+S/N)$  $\ldots$  [Shannon]

Pentru a obtine aceeasi capacitate C

- S/N mare, B mic
- S/N mic, B mare

Creșterea S/N este ineficientă datorită logaritmului

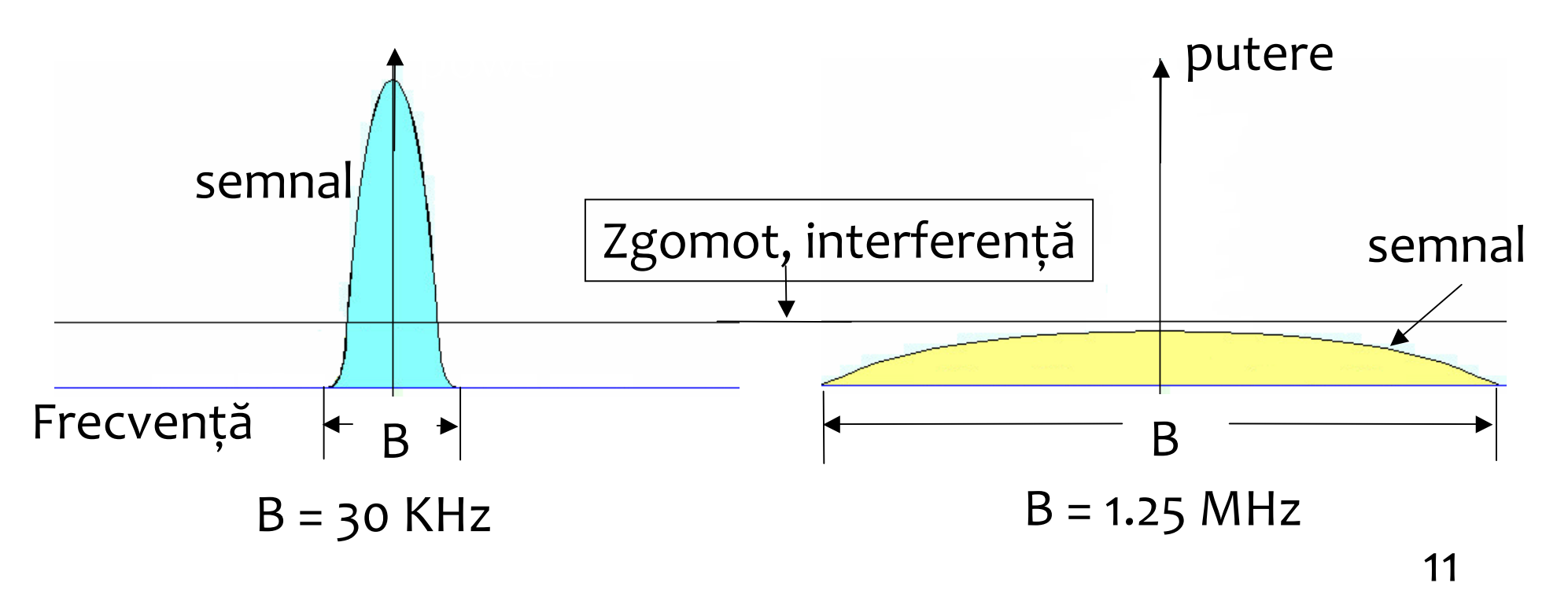

# Schematică împrăștiere

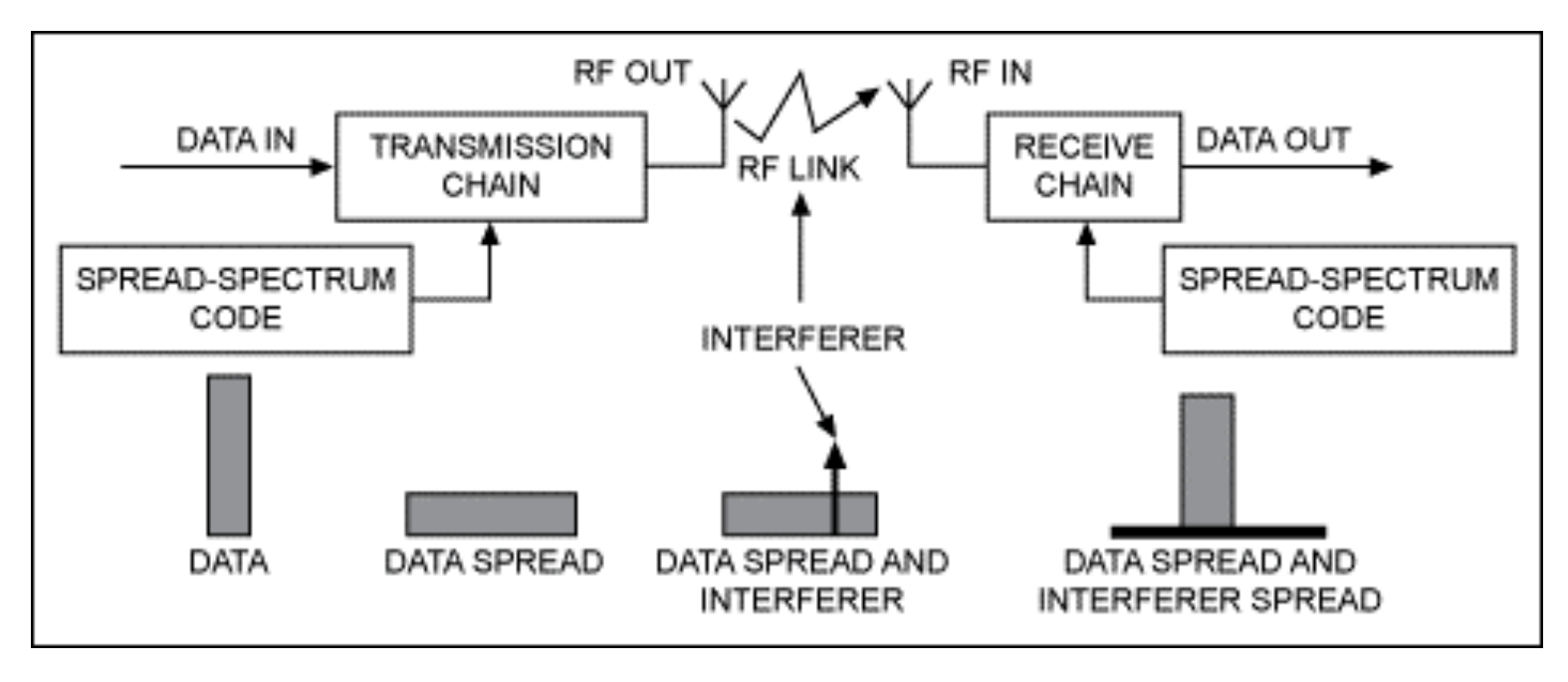

### **Motivația?**

- » Rezistenta la bruiaj
- » Rezistența la interferență
- » Rezistența la intercepție
- » Energia factorului de interferență => despread
- » Energia datelor transmise => spread

# **Frequency Hopping SS (FHSS)**

Banda de 2.4GHz divizată în 75 1MHz subcanale

Emițătorul și receptorul folosesc aceeasi secvență de frecvențe (pseudoaleatoare).

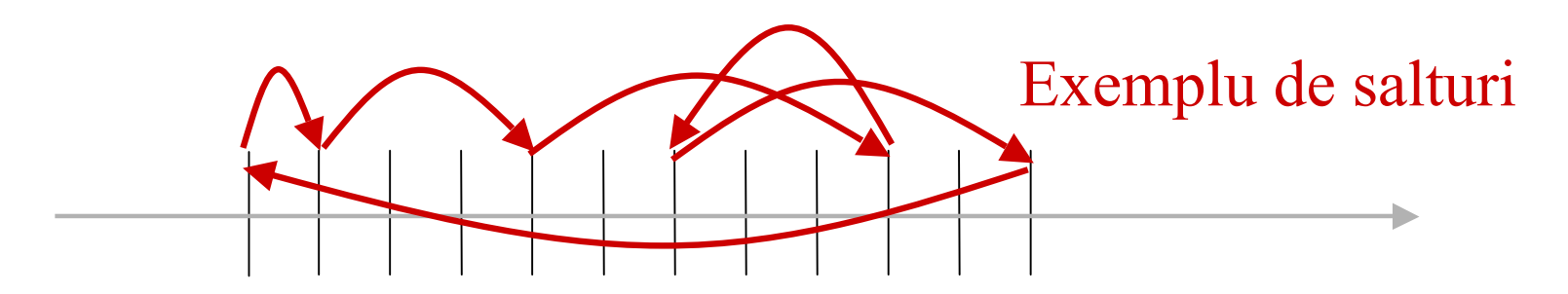

Secvențe de salturi diferite permit coexistența mai multor domenii BSS

Robust interferentelor în benzi inguste

## **FHSS inventat de [Lamarr1940]**

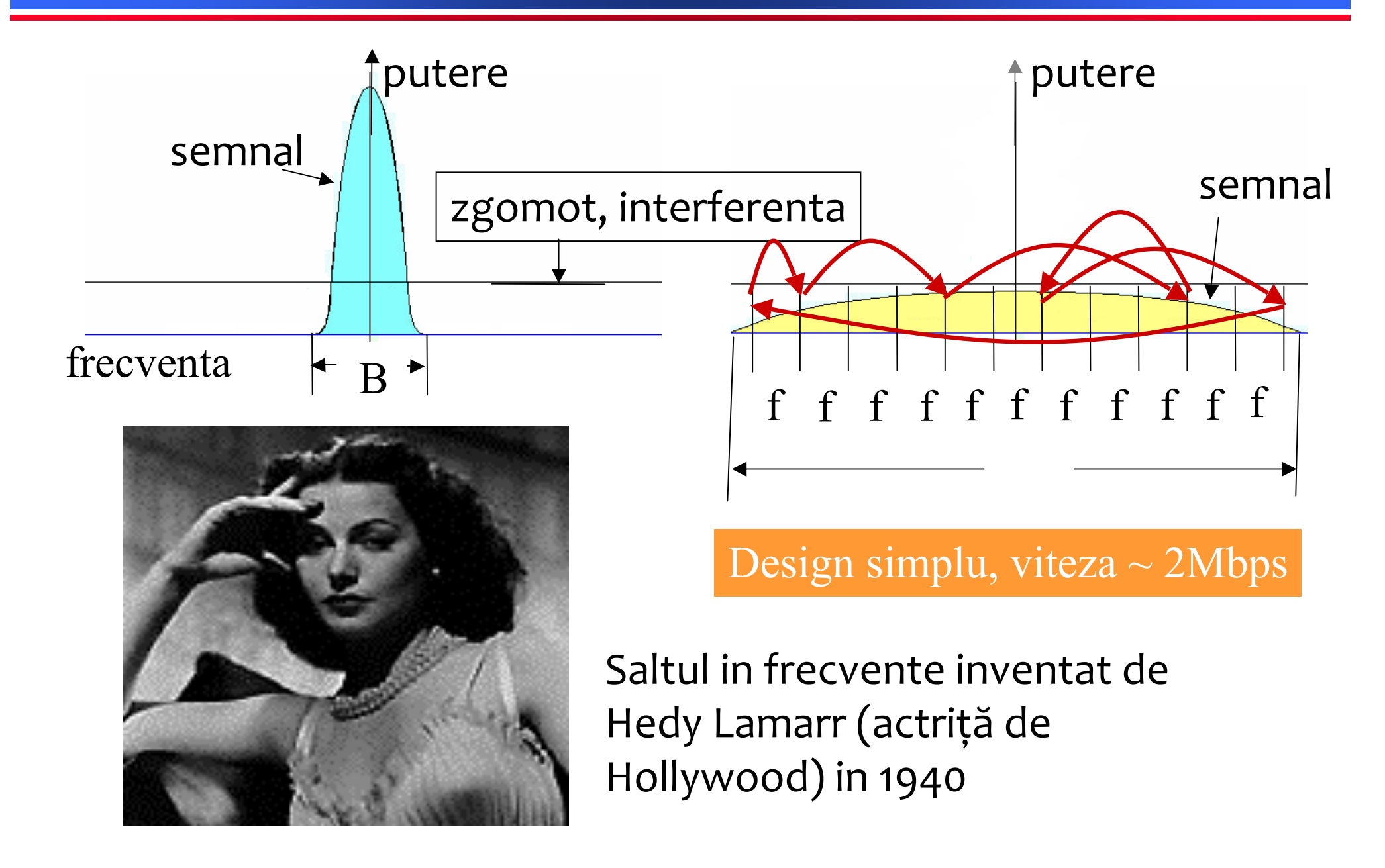

# **Direct Sequence SS**

### Direct sequence (DS)

- · mai popular, rate mai mari, 11b,g
- secvența Barker 10110111000  $\bullet$
- Se transmite o întreagă secvență pentru fiecare bit  $\bullet$
- Semnalul este împrăștiat cu o secvență Barker, și apare ca zgomot de  $\bullet$ bandă largă pentru alți receptori
- Nodurile in același domeniu folosesc același cod  $\bullet$
- Similitudine cu CDMA

## **DSSS: Direct Sequence SS**

- Foloseste o lățime de bandă mai mare decat este necesar  $\bullet$
- Se generează biți extra prin combinare XOR cu o secventa de împrăștiere

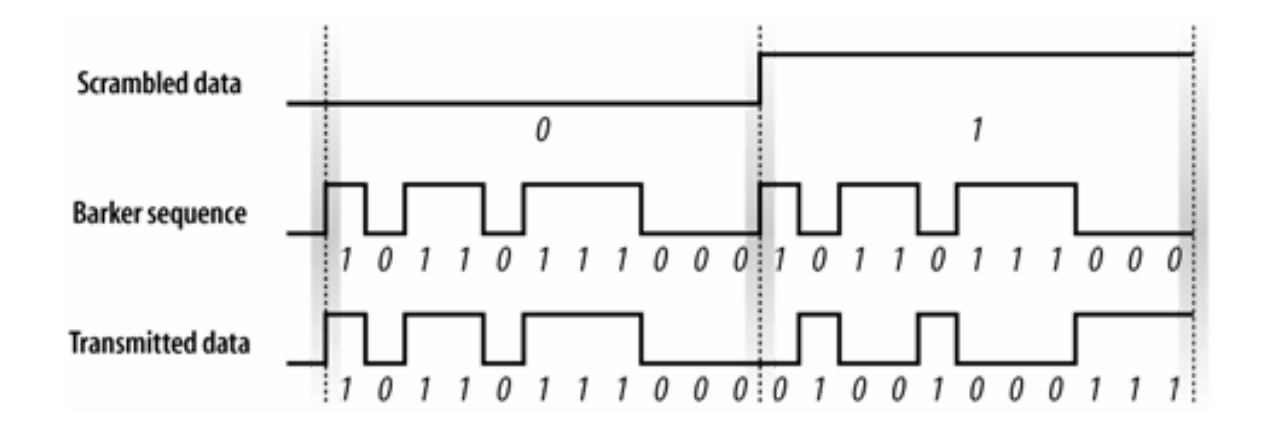

# **Spreading și De-spreading DSSS**

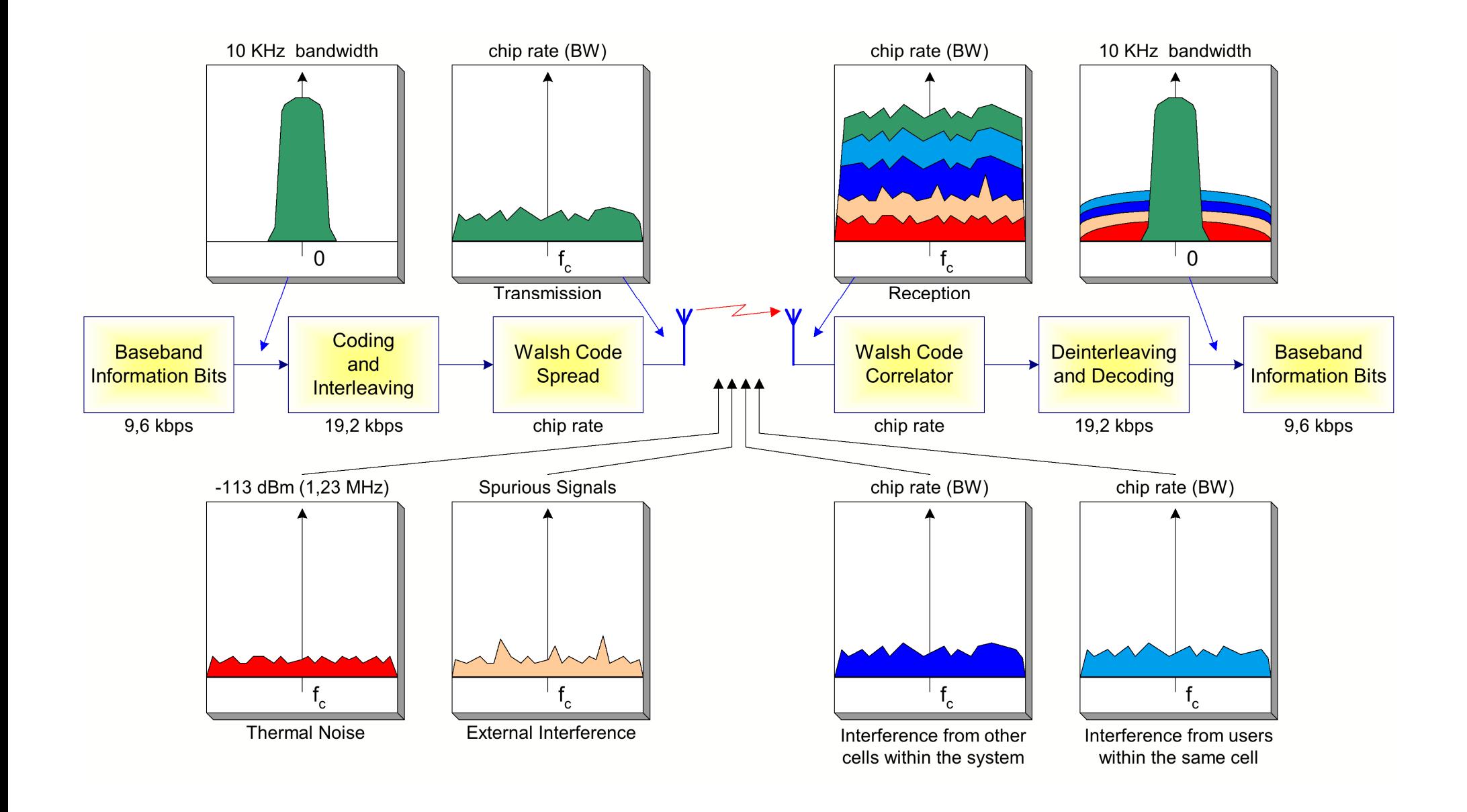

## **802.11b DSSS**

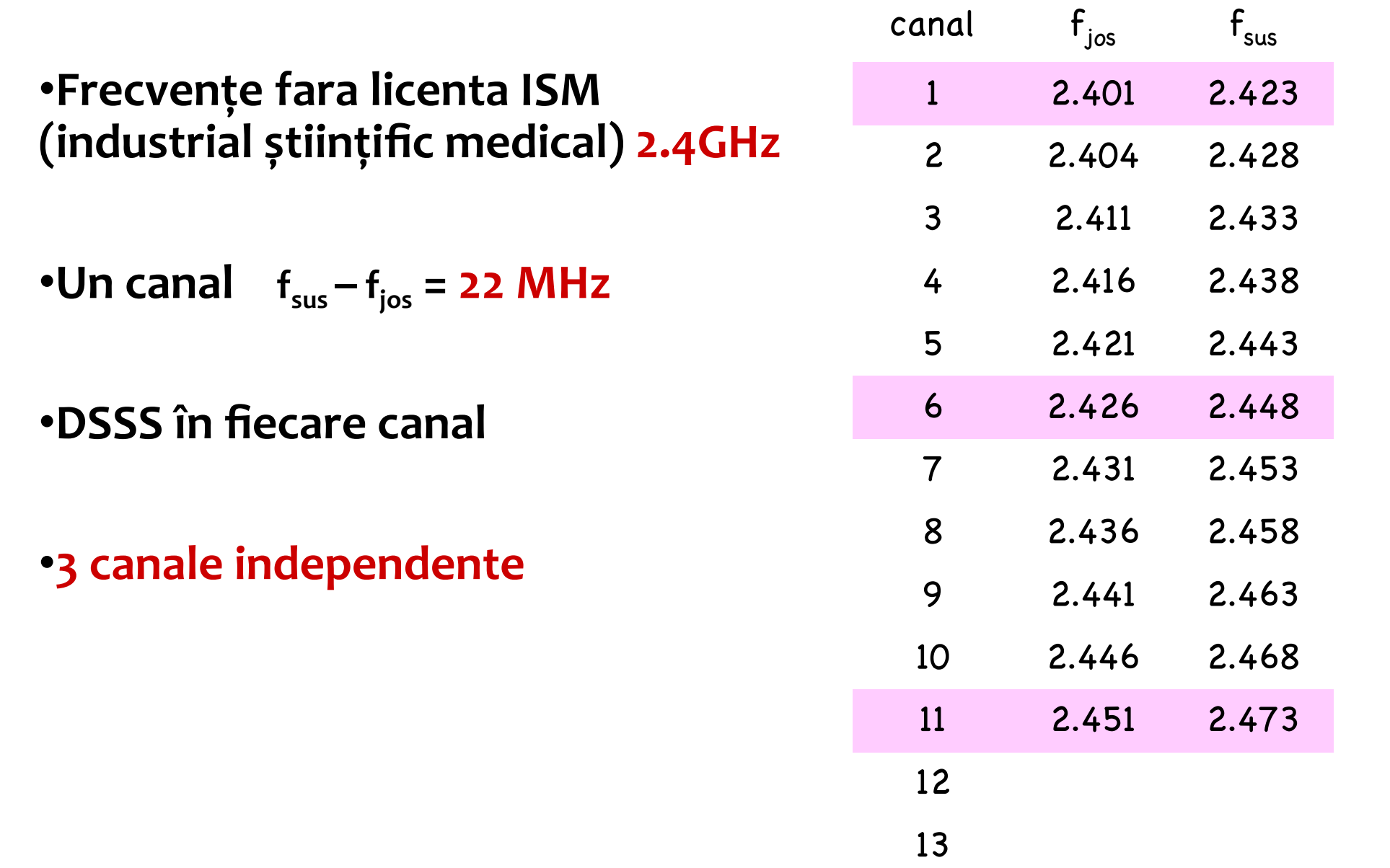

## **IEEE 802.11b - caracteristici**

#### $\bullet$  rate

- $\rightarrow$  1, 2, 5.5, 11 Mbps, depinde de SNR
- » rata maxima la utilizator 6.3Mbps
- $\bullet$  Aria de transmisie
	- > 150m exterior, 50m interior
- Frecventa
	- » 2.4 GHz, DSSS, CCK
- Securitate
	- » limitata, WEP, SSID
- Avantaje:
- Disponibilitate:
	- · multe produse,
	- · experienta tehnica,
- frecventa fara licenta,
- Multi producatori,  $\bullet$ 
	- · integrat in portabile, telefoane,
	- Preț scazut
- Dezavantaje:
	- » Interferență
	- » QoS Inexistent,
		- » "best effort",
		- » fără garanții (PCF neimplementat)
	- $\lambda$  viteză redusă
	- » Gestiune limitată
		- » nu există distribuție de chei,
		- » criptare simetrica

### **Dispersia energiei pentru un canal DS 802.11b**

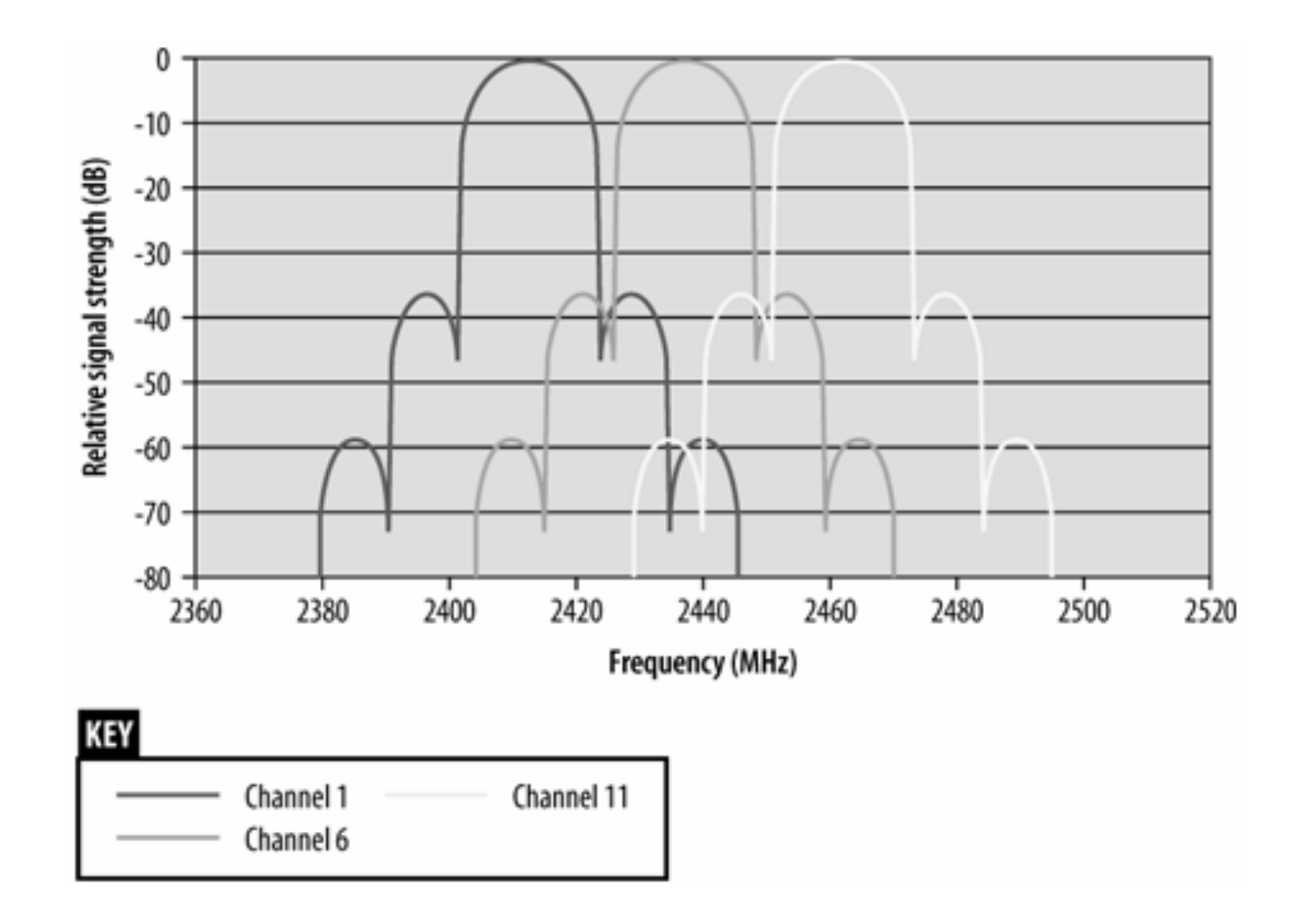

### **dispunerea canalelor 2.4GHz**

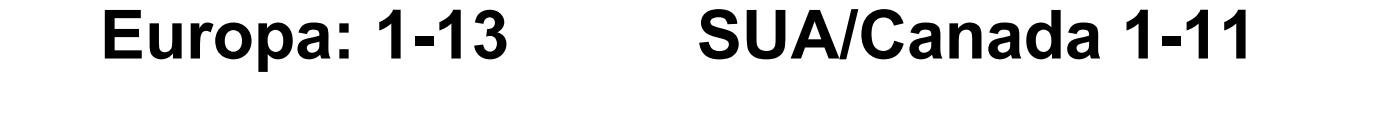

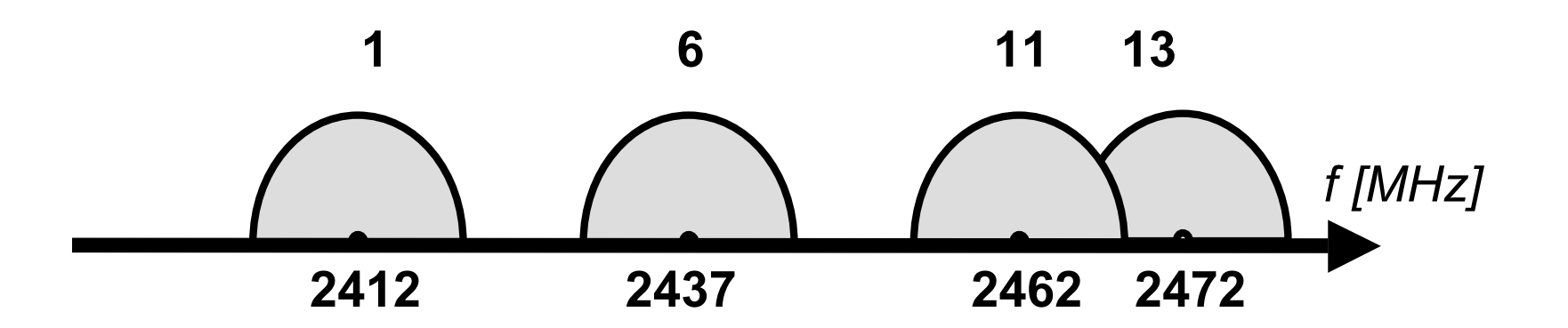

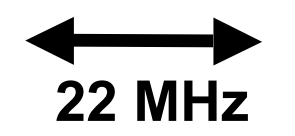

# **OFDM** in 802.11a,g

### • OFDM cu 52 subpurtatoare (64 in total)

- $\rightarrow$  48 data + 4 pilot
- » Spatiere 312.5 kHz
- » Subpurtatoarele

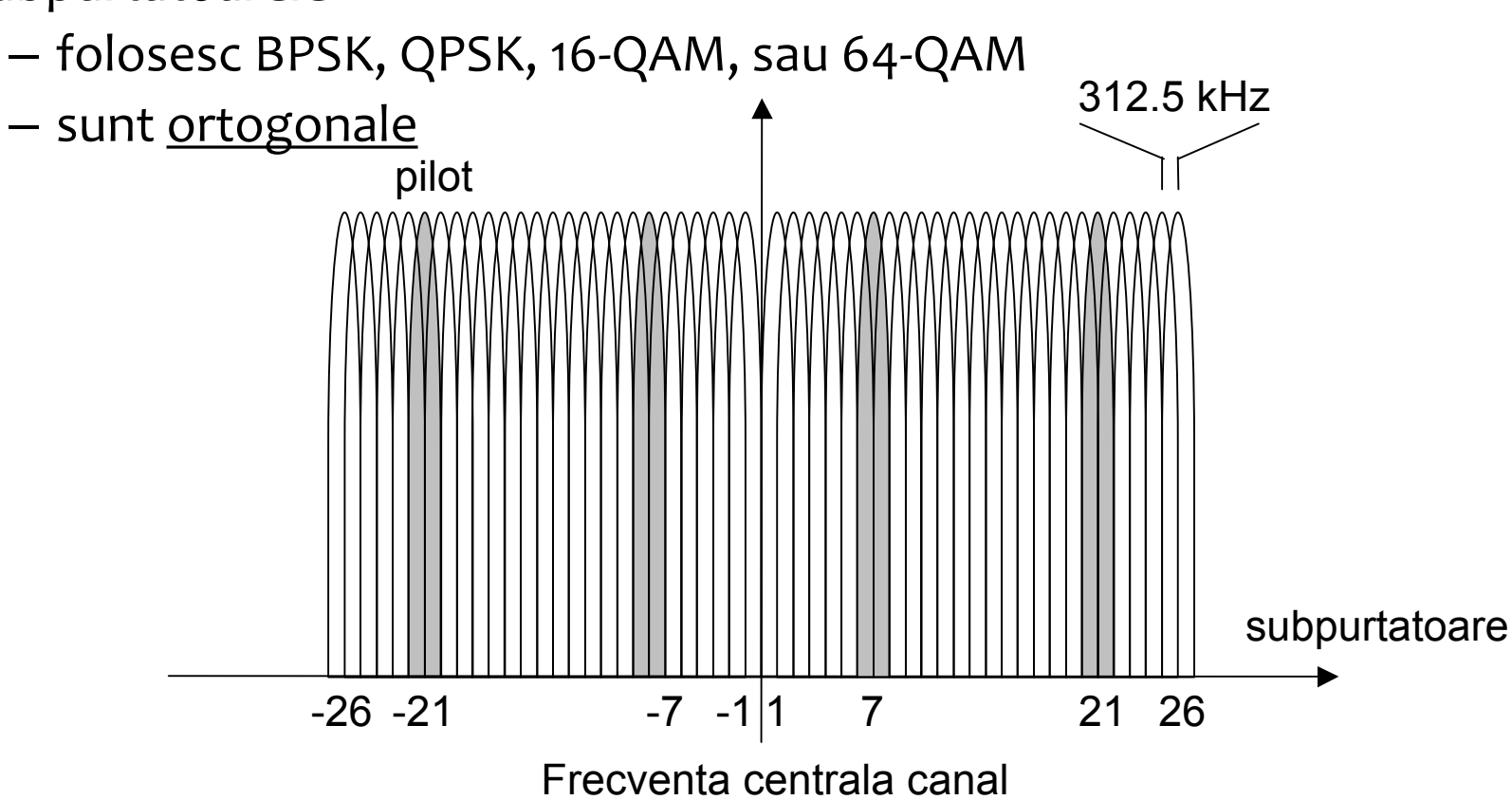

# Modulații BPSK, QPSK

- PSK = phase shift keying  $\bullet$
- Purtătoare  $\bullet$ 
	- · 2 componente: I(nphase) și Q(uadrature)
	- · eșantionare simboluri

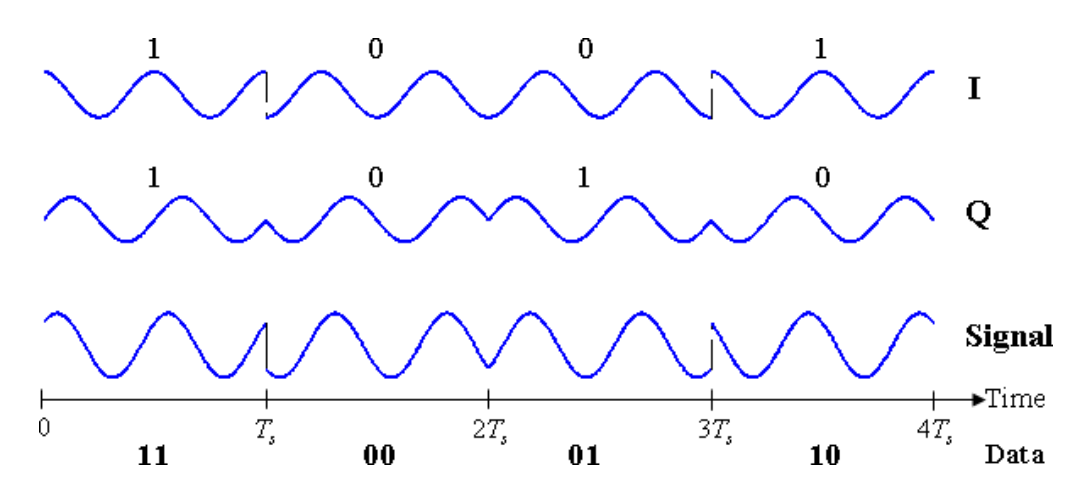

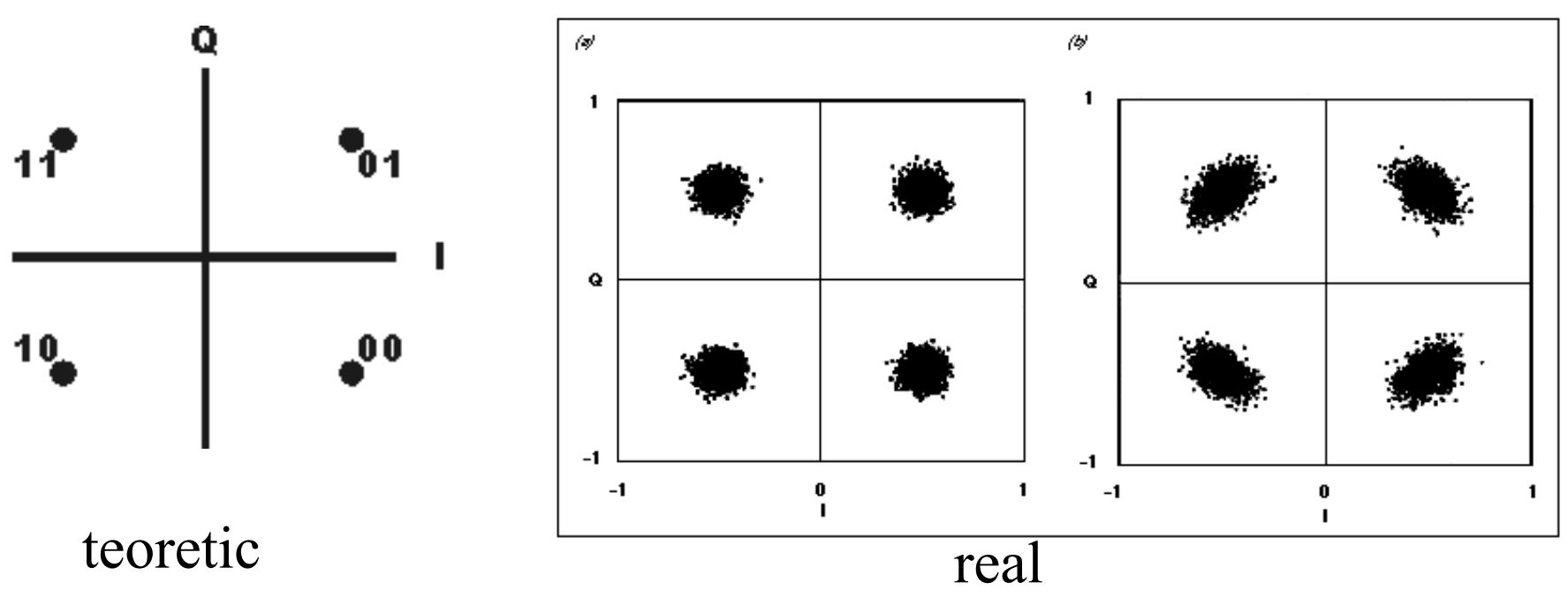

# **Comparație BPSK/QPSK/QAM**

Exemplu performante card EDUP b/g USB adapter 802.11b

1, 2 Mbps (BPSK, QPSK): - 96dBm 11 Mbps (CCK): -91dBm (Typically @PER < 8% packet size 1024 and  $(250C + 50C)$ 

#### Constelațiile mai bogate necesită putere mai mare!

802.11g

54Mpbs (64QAM): -76dbm 48Mbps (64QAM): -71dbm 36Mpbs (16QAM): - 78dbm 24Mbps (16QAM): -8odbm 18Mbps (QPSK): -81dbm 12Mpbs (QPSK): -82dbm 9Mbps (BPSK): -85dbm 6Mbps (BPSK): -91dbm (typically @PER < 10% packet size 1024 and @250C +  $50C$ 

#### Constelațiile mai bogate

- necesită putere mai mare
- Funcționează la distanță mai mică

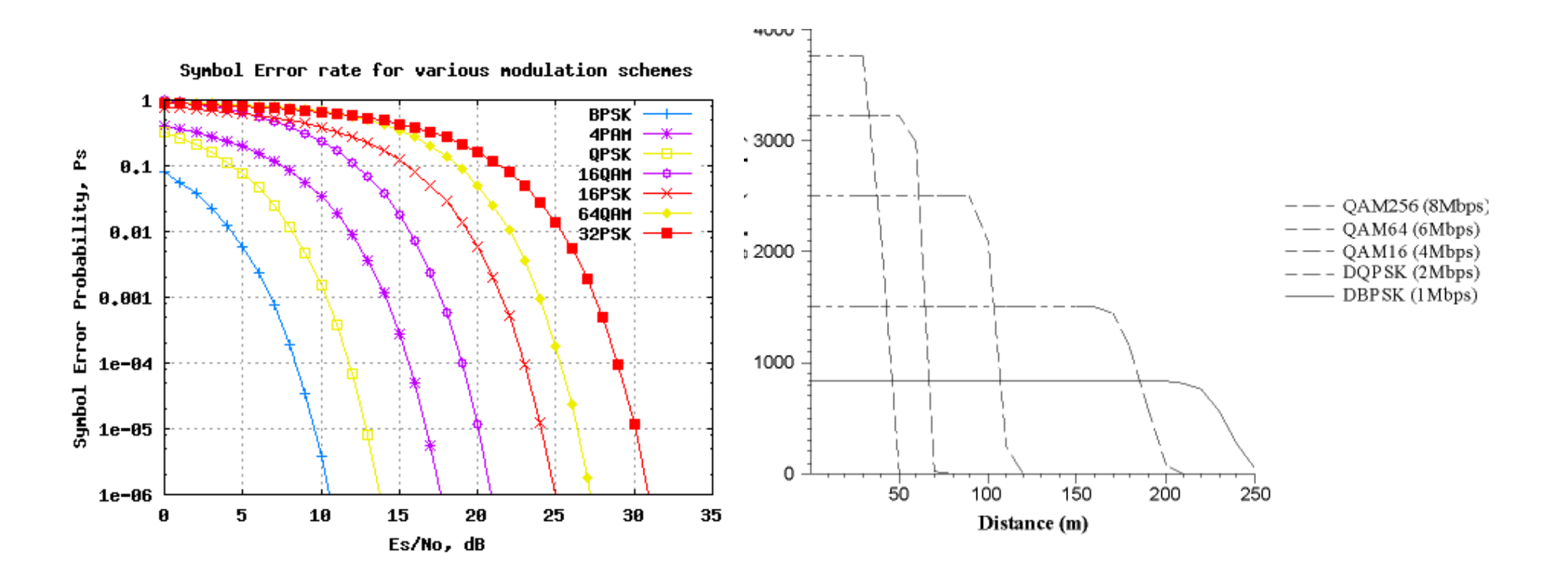

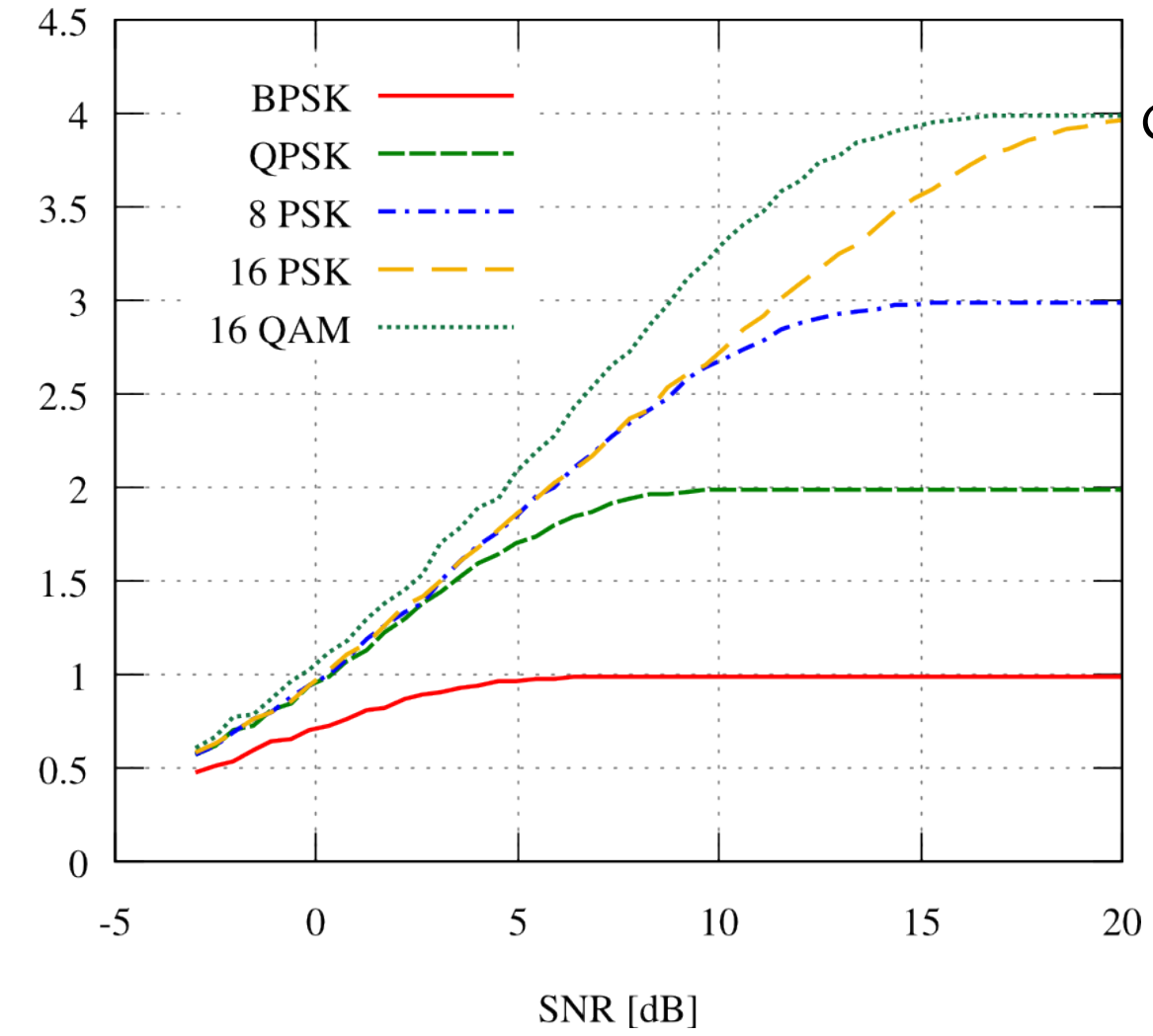

Channel capacity

Constelațiile mai bogate

- necesită putere mai mare
- Oferă eficiență b/s/Hz mai bună

Măsurători în Leu corp A, 5.7GHz distanța 10m MCS=1-6: La creșterea puterii la emisie, constelațiile bogate devin eficiente

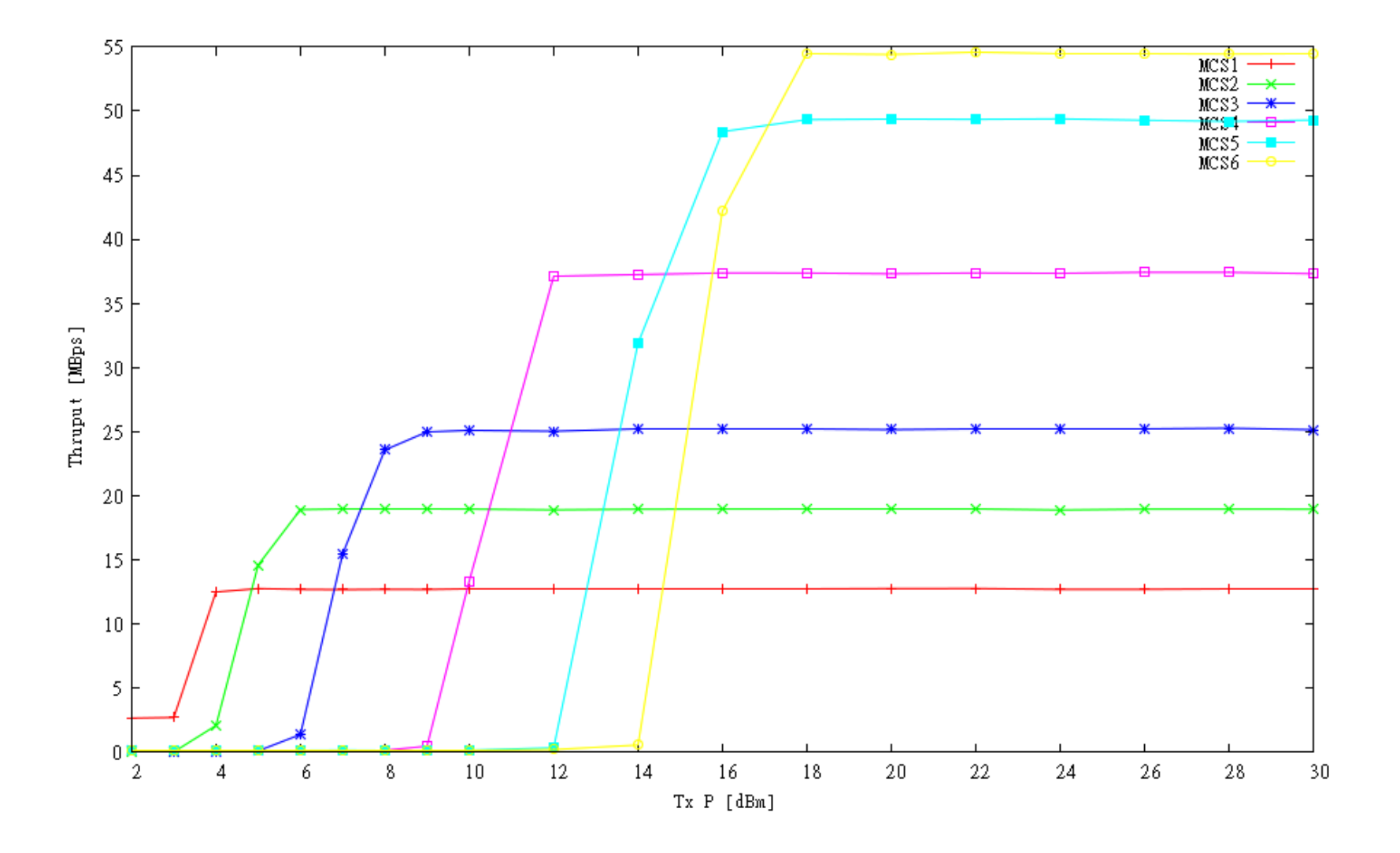

## IEEE 802.11a - caracteristici

#### $\bullet$  rate

- » 6, 9, 12, 18, 24, 36, 48, 54 Mbps, in functie de SNR
- » Rata la utilizator (pachete mari): 5.3  $(6)$ , 18 (24), 24 (36), 32 (54)
- > 6, 12, 24 Mbps obligatorii
- $\bullet$  Aria de transmisie
	- > 100m exterior, 30m interior
- Frecvente
	- » 5.15-5.25, 5.25-5.35, 5.725-5.825 GHz, canale: 12 (SUA), 19 (Euro)
	- » OFDM + DBPSK/DQPSK/QAM
- Security
	- » WEP, WPA, SSID

#### Avantaje:  $\blacksquare$

- » frecventa fara licenta
- » interferenta redusa
- » pret scazut
- Dezavantaje:
	- **Disponibilitate** 
		- Mai redusa decat 802.11 b & g
	- $\rightarrow$  propagare redusa (5GHz)
	- » QoS Inexistent,
		- » hest effort
		- $\rightarrow$  fara garantii
		- » (PCF neimplementat)
	- » Gestiune limitata

## **Canale 802.11a (Europa)**

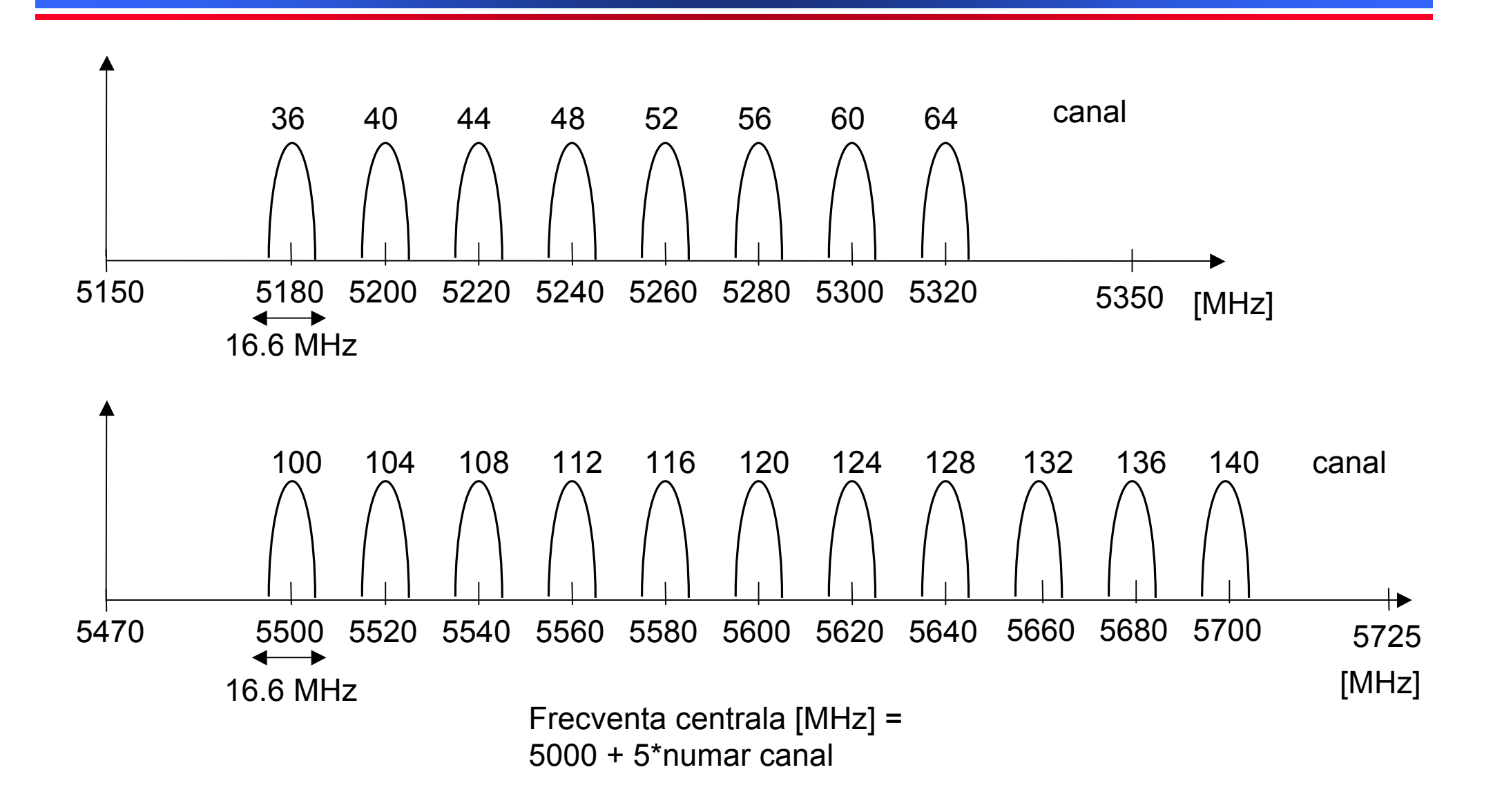

## **Canale 802.11a (SUA/Canada)**

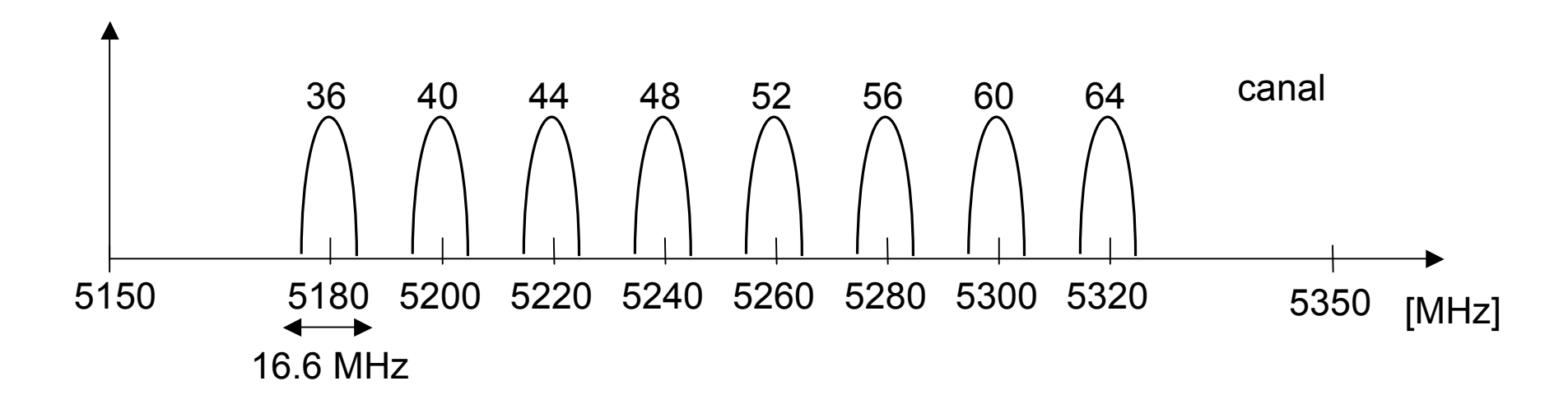

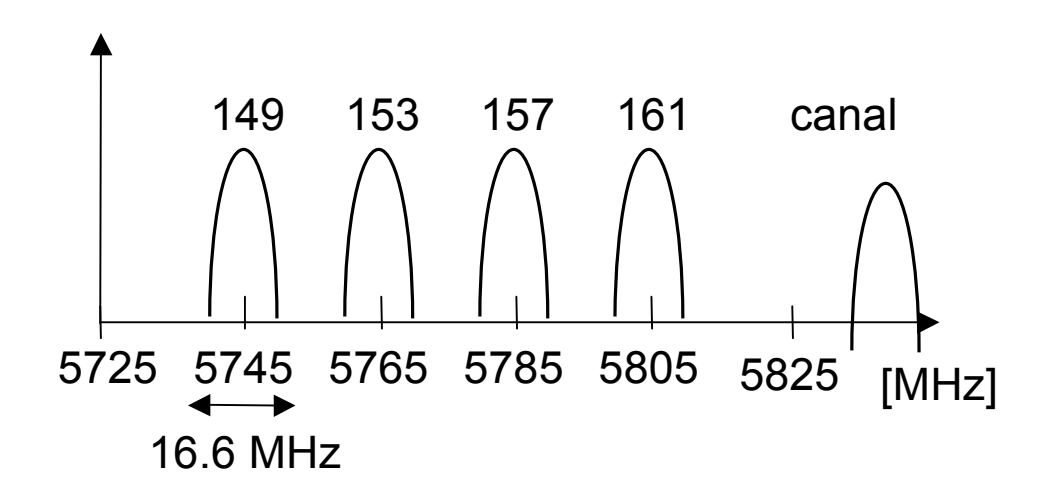

Frecventa centrala [MHz] = 5000 + 5\*canal

# Propagare 802.11a

O De ce propagarea este mai slabă la 5GHz?

```
Free Space Loss = (4\pi df/c)^nd = distan<sub>t</sub>af = frecvența purtătoarei
n =exponent
```
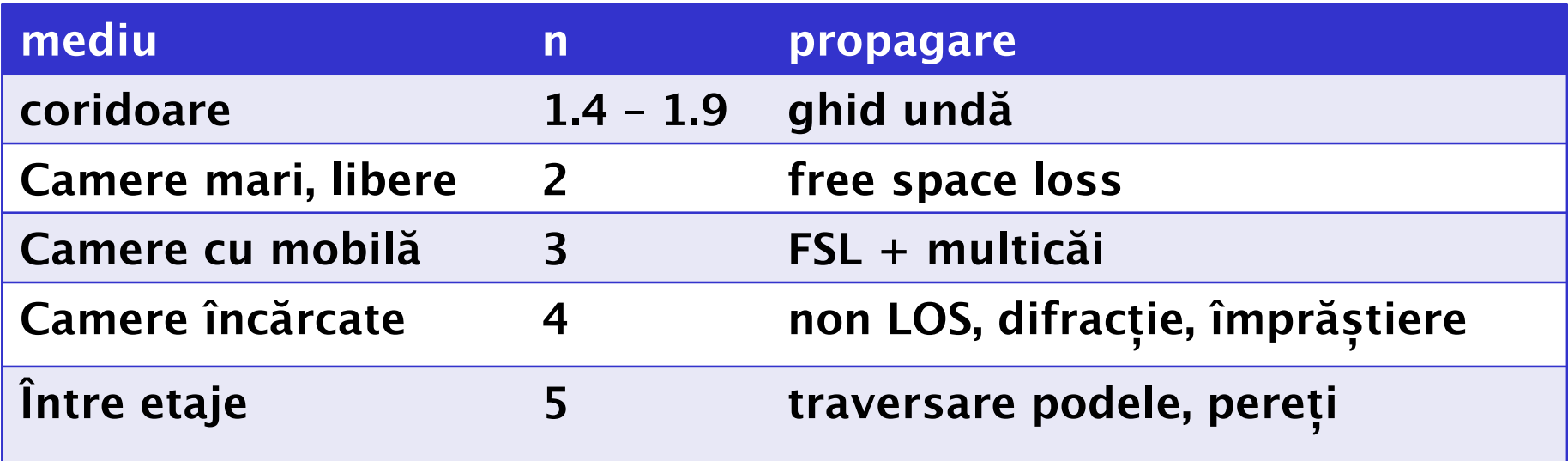

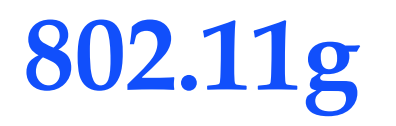

- 802.11g : Similar cu 802.11a, dar compatibil cu 802.11b
	- $\bullet$  2.4GHz
	- $DSSS/CCK 1, 2, 5.5, 11 Mbps$  $\bullet$
	- OFDM  $-6$ , 9, 12, 18, 24, 36, 54 Mbps
- Coexistența cu 802.11b: CTS to self
	- · activat doar dacă AP 802.11g vede stații 802.11g
	- CTS folosește DSSS pentru a putea fi decodat de 802.11b
	- · conține rezervarea în timp
	- · schimbul date/ACK folosește OFDM

# **802.11n (2009)**

- 2.4GHz și 5GHz, backward compatible cu a/b/g
	- Metode de coexistență cu dispozitivele vechi
- MIMO
	- $•$  max 4 antene
	- 600Mbps

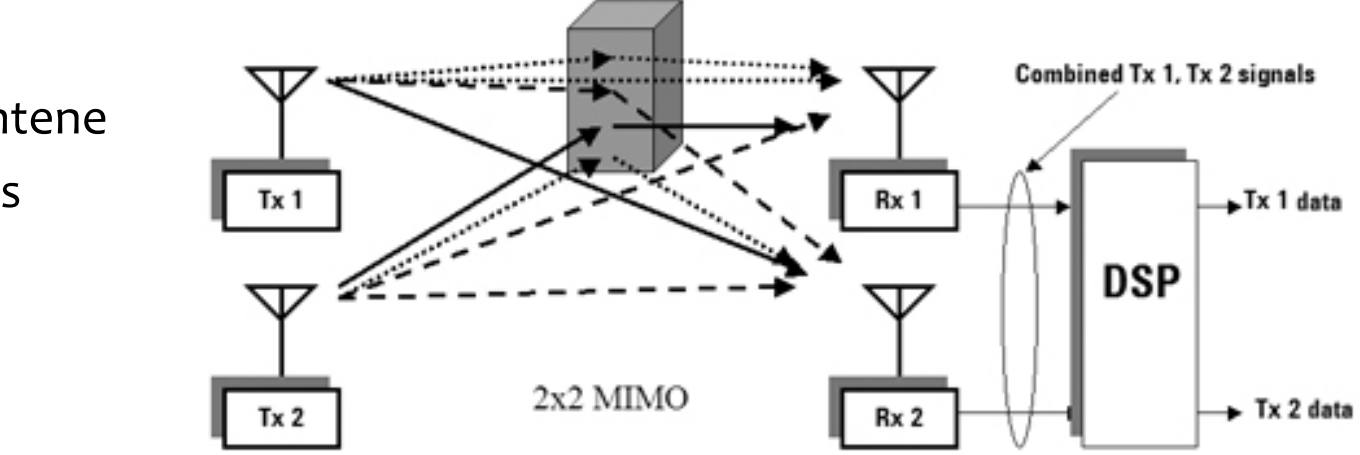

- Canale de 40Mhz
	- Ocupă 80% din spectrul 2.4GHz
- Agregare de cadre
	- Block acknowledgement
- Distanțe crescute: 70m interior

## Discuție: consum de putere

Routerboard RB230

- alimentare CC 16V
- 2 carduri Atheros 802.11a  $\bullet$
- Computer fără încărcare 2.24W
- Cu 2 carduri pornite +1.44W
- Transmisie  $\bullet$ 
	- $CPU + 2.08W$
	- Carduri  $+2.08W$
- Total 7.8W
- Un card =  $0.72W$  idle +  $1.04W$  transmisie =  $1.76W$  $\bullet$
- Baterie telefon celular (2009) 3Wh  $\bullet$

## **Subnivelele PHY**

#### Physical layer convergence protocol (PLCP)

Furnizeaza o interfața comuna pentru MAC

- Ofera detectia purtatoarei (carrier sense) si CCA (clear channel assesment)
- Se ocupa de sincronizarea canalului, antrenare pentru decodare

### Physical medium dependent sublayer (PMD)

Implementeaza functii care tin de calitatea canalului – decodare/demodulare

## Exemplu antet nivel fizic  $(802.11b)$

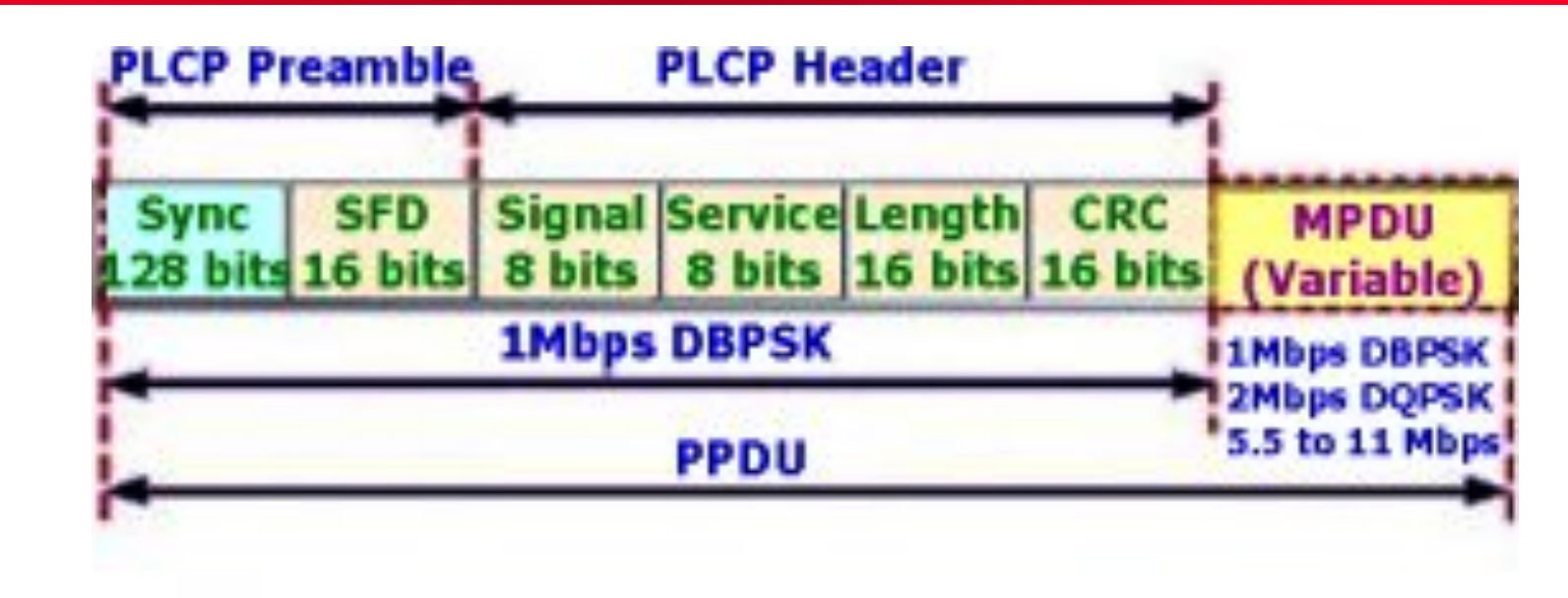

long preamble  $192$ us

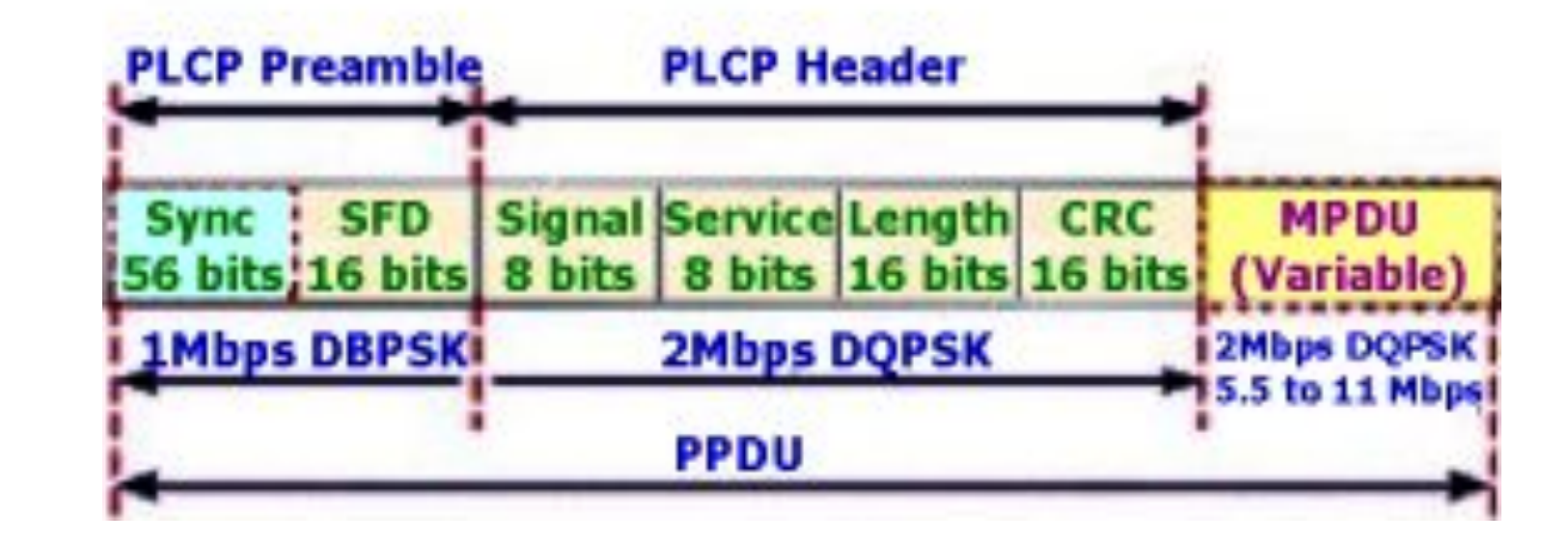

short preamble **96us** (VoIP, video)
## **Nivelul access la mediu**

# wired == wireless?

#### • Asemănări cu Ethernet:

- » wireless e un mediu partajat
- » interferenta intre transmitatori
- » CSMA (carrier sense multiple access)
	- stația emițătoare detectează purtatoarea altei stații
	- "ascultă înainte de a transmite"
- » de dorit:
	- o singură stație transmite la un moment dat
	- eficiență, echitate

#### · Diferențe:

- » CD (detectia coliziunilor) dificilă:
	- O singura antenă, comunicare simplex
- » Canale de calitate slabă: BER, variabilitate in spatiu/timp
- » Terminal ascuns, terminal expus

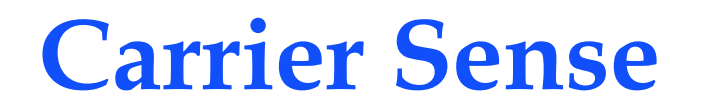

#### · Daca mediul este ocupat, se amână transmisia

- · Analogie: discuții la petrecere
- Virtual
	- $\rightarrow$  NAV = network allocation vector
	- » Fiecare stație asculta indicațiile de temporizare din toate cadrele

#### • Fizic

- » Se detecteaza prezenta purtatoarei unei alte stații
- » Depinde de implementare => prag (decibeli)

### **Recapitulare Ethernet**

 $CSMA/CD = carrier$  sense multiple access with collision detection

# **Ethernet - CSMA/CD**

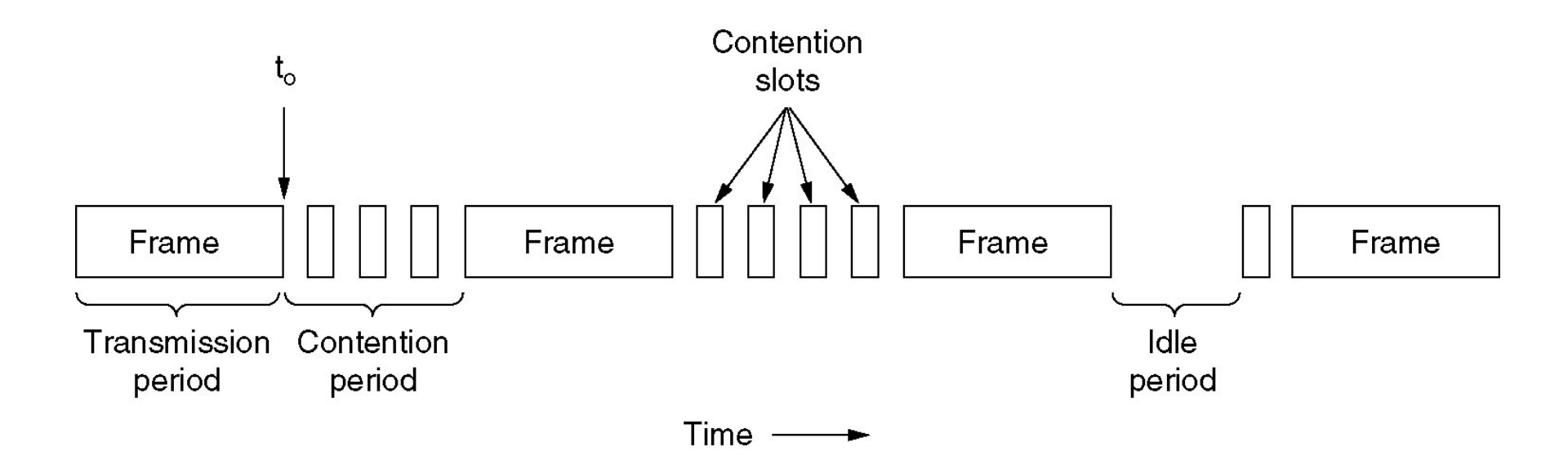

Cât durează detecția coliziunii?

- Depinde de timpul de propagare între stații  $\tau$
- Rezultă că după  $\tau$ , canalul este ocupat de o stație transmițătoare?

NU, de fapt e nevoie de RTT =>  $2\tau$ 

#### **Ethernet:CSMA/CD: exemplu detecție**

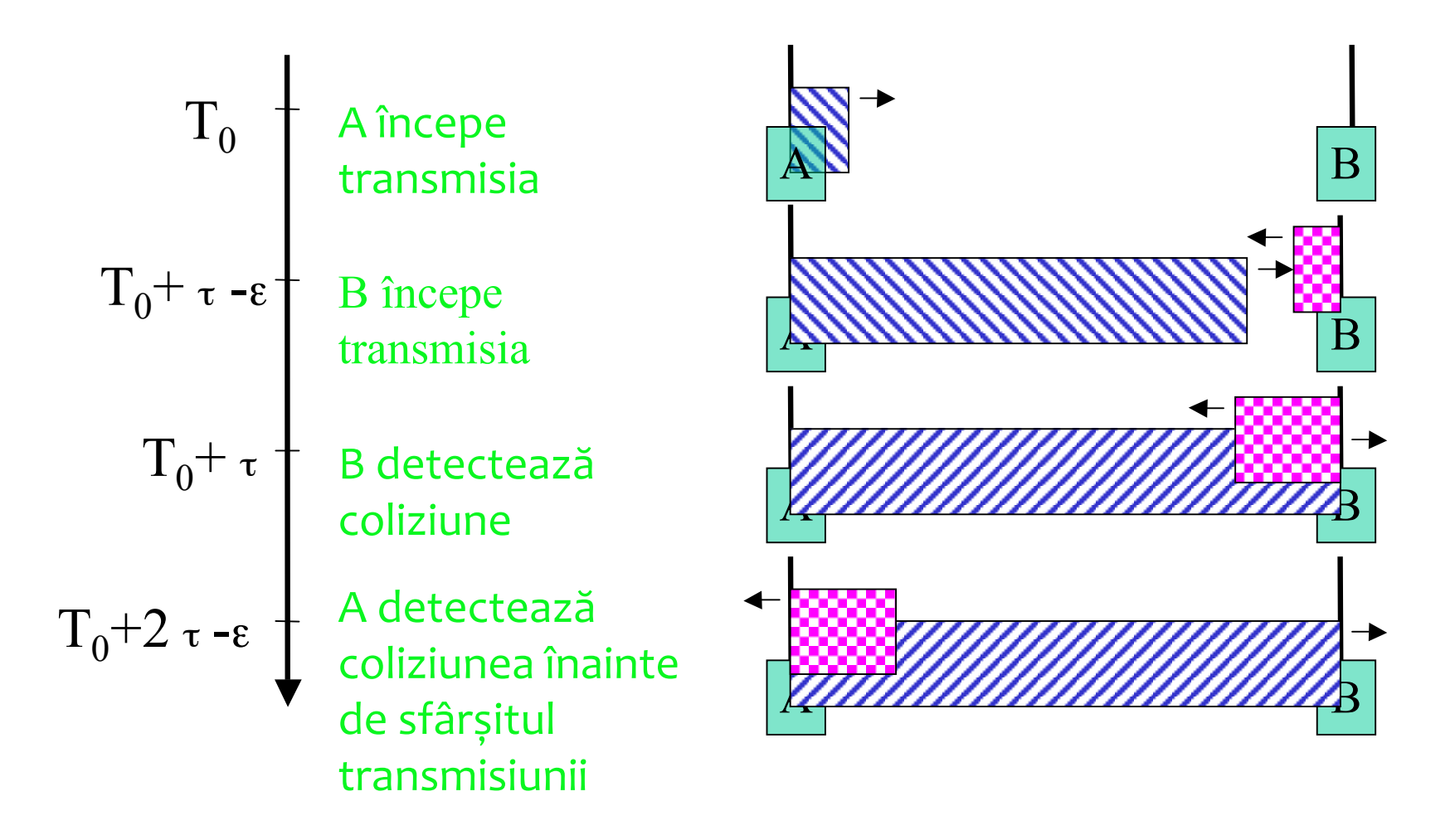

# **Ethernet: CSMA/CD**

De ce este nevoie de lungime minimă de 64 octeți la cadrul Ethernet?

- Pt LAN 10Mbps, 2500m, 4 repetoare  $2t = 50$ ms
	- $\cdot$  1bit = 100ns => sunt necesari 500biți pentru cadrul cel mai scurt
- Ce se întâmplă când crește banda?
	- Este nevoie de cadre minime mai lungi, sau
	- Lungime cablu redusă

Lungime minimă 512 octeți pentru Giga Ethernet 802.3z (1998)

- Cadrul este extins după câmpul Checksum
- Doar pentru half-duplex. De ce?

# Ethernet: regresie binară exponențială

Un slot este de 512 biți (51.2 us pt 10 Mbps)  $\bullet$ 

#### **ALGORITM**

- După coliziunea k, se așteaptă aleator între o și 2<sup>k</sup> -1sloturi
- După 10 coliziuni, intervalul maxim de așteptare rămâne 1023 sloturi
- După 16 coliziuni, se raportează pierderea nivelului superior
- adaptarea dinamică la numărul de stații Scop:
- Neajuns: CSMA/CD nu oferă confirmări (ACK), deși ar fi posibil

### Două observatii despre CSMA/CD

- 1. Transmițătorul poate trimite/asculta simultan if (trimis - primit  $==$  0) then succes
- 2. Semnalul este aproape identic la Tx si Rx

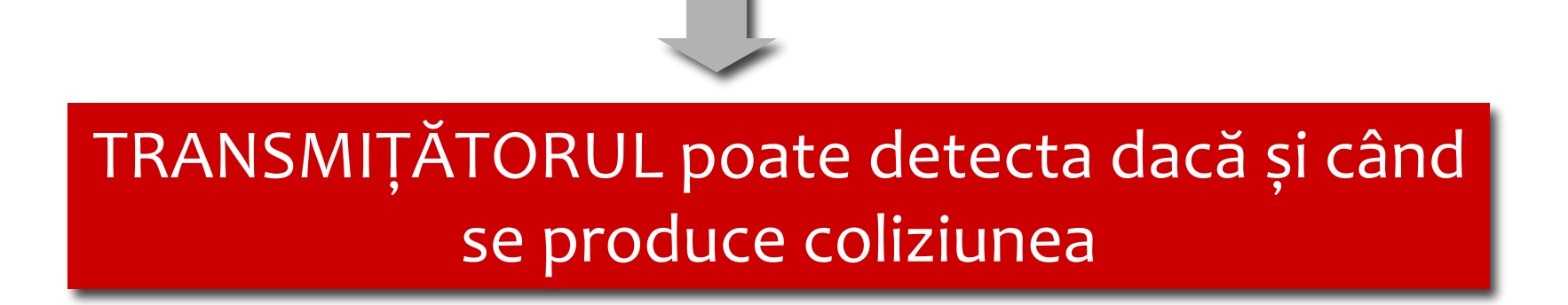

#### Din nefericire...

Nici una din cele două observații nu este valabilă în wireless, deoarece...

#### **Wireless MAC**

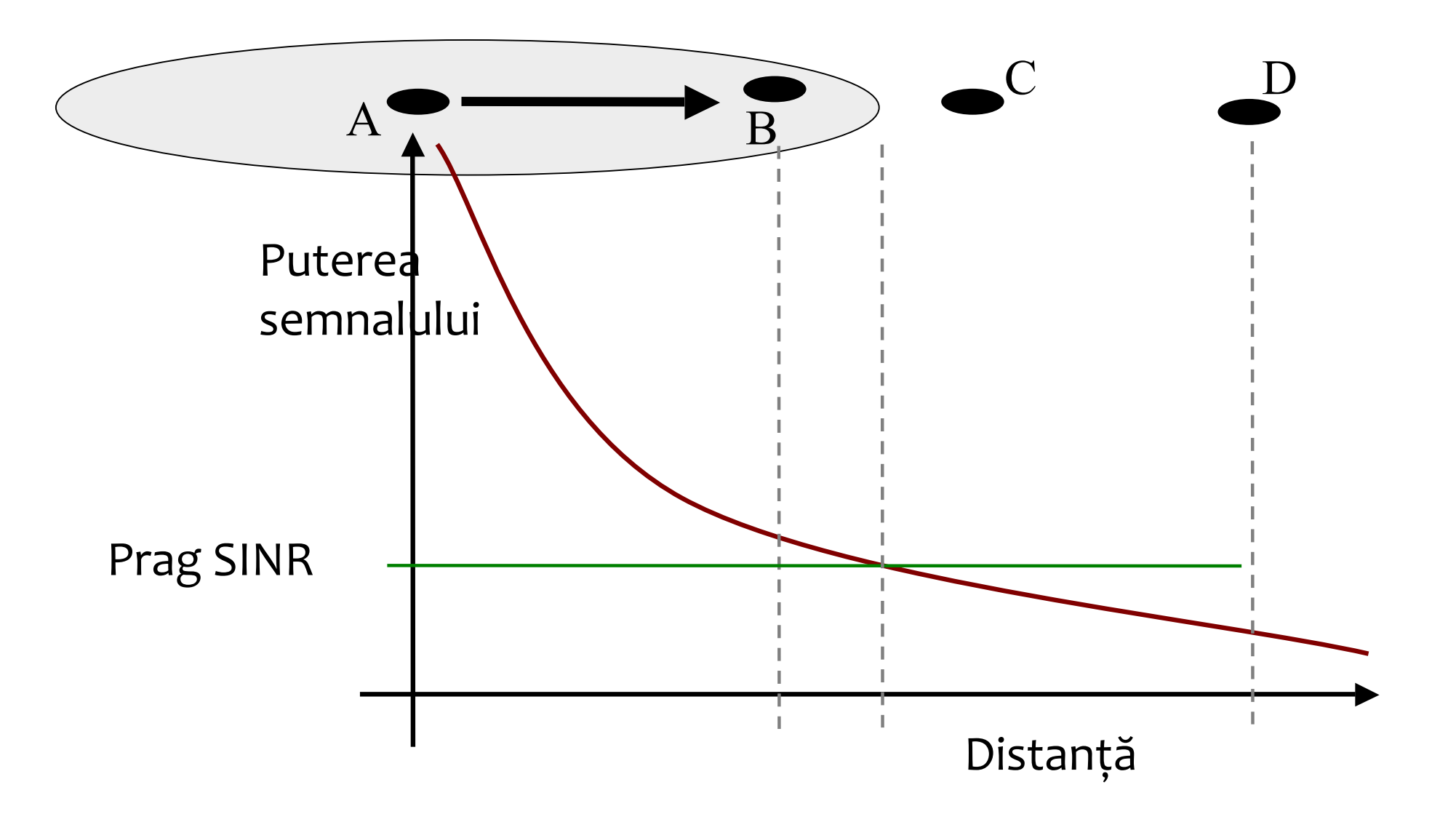

### Mediul wireless dispersează energia

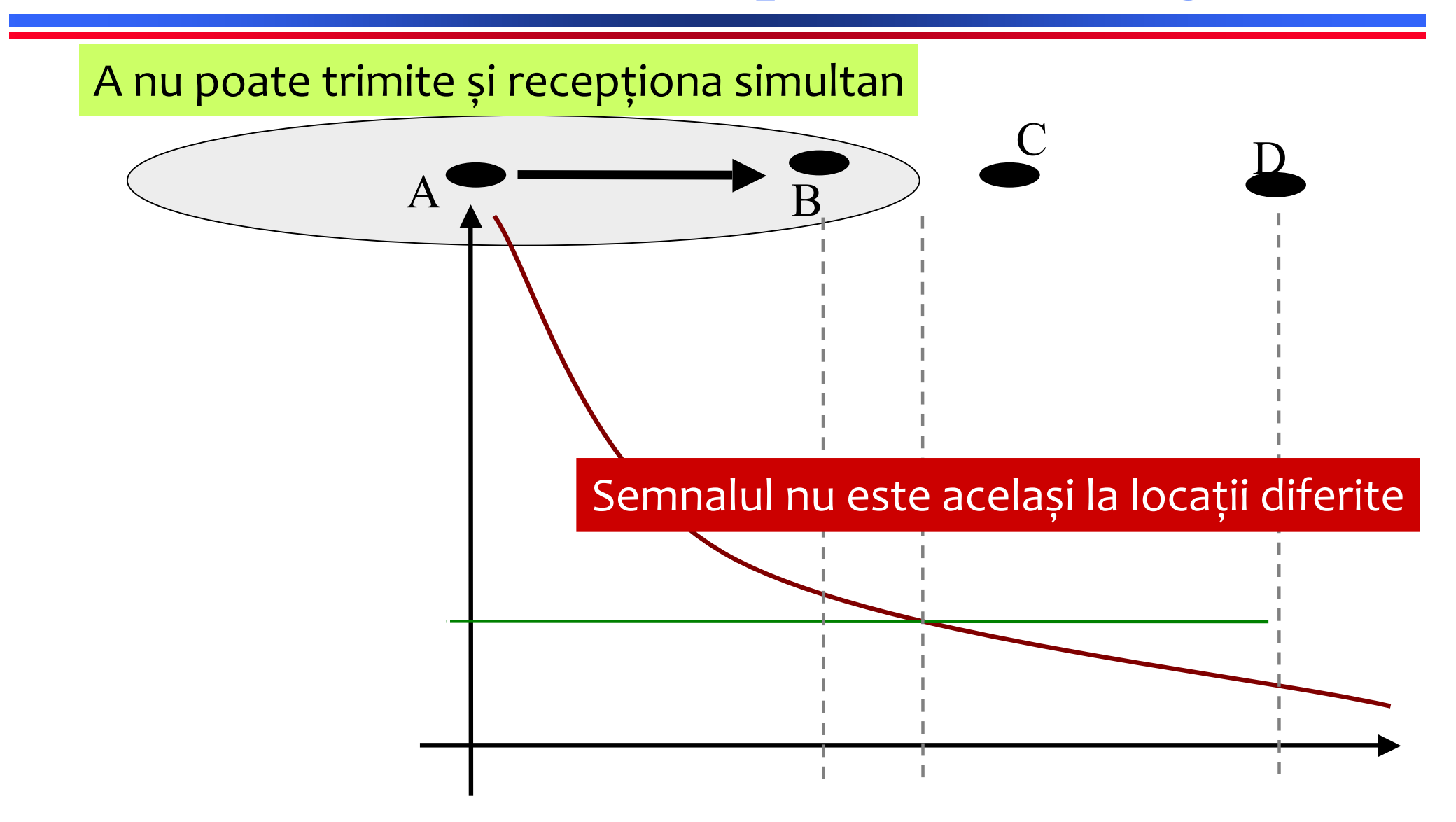

# Detecția coliziunilor dificilă

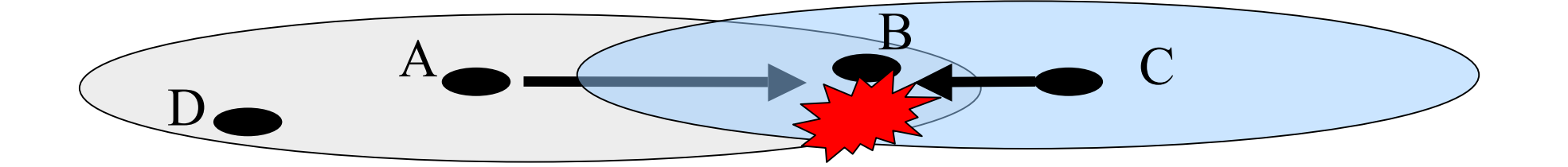

Recepția semnalelor bazată pe SINR

- Transmițătorul se aude doar pe sine  $\bullet$
- Nu poate estima calitatea semnalului la receptor  $\bullet$

#### **Calculul SINR**

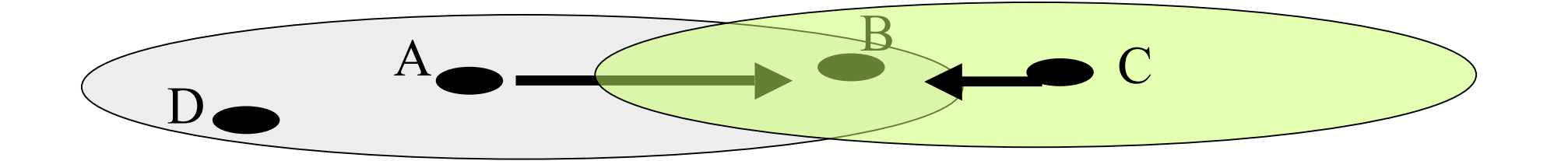

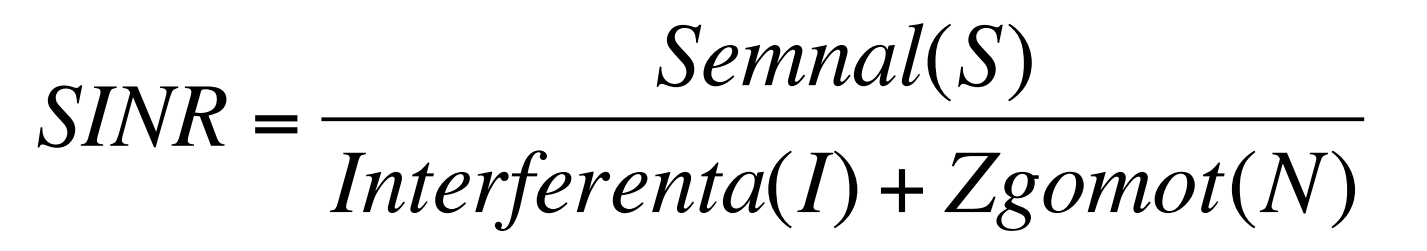

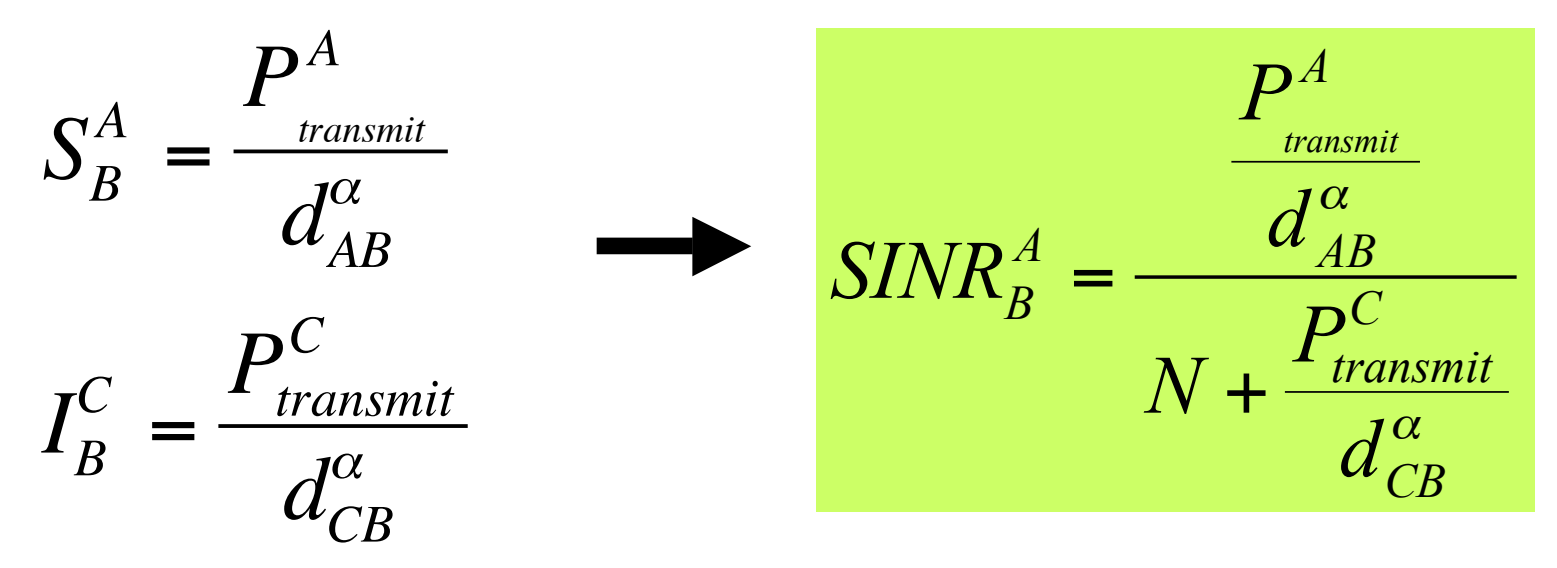

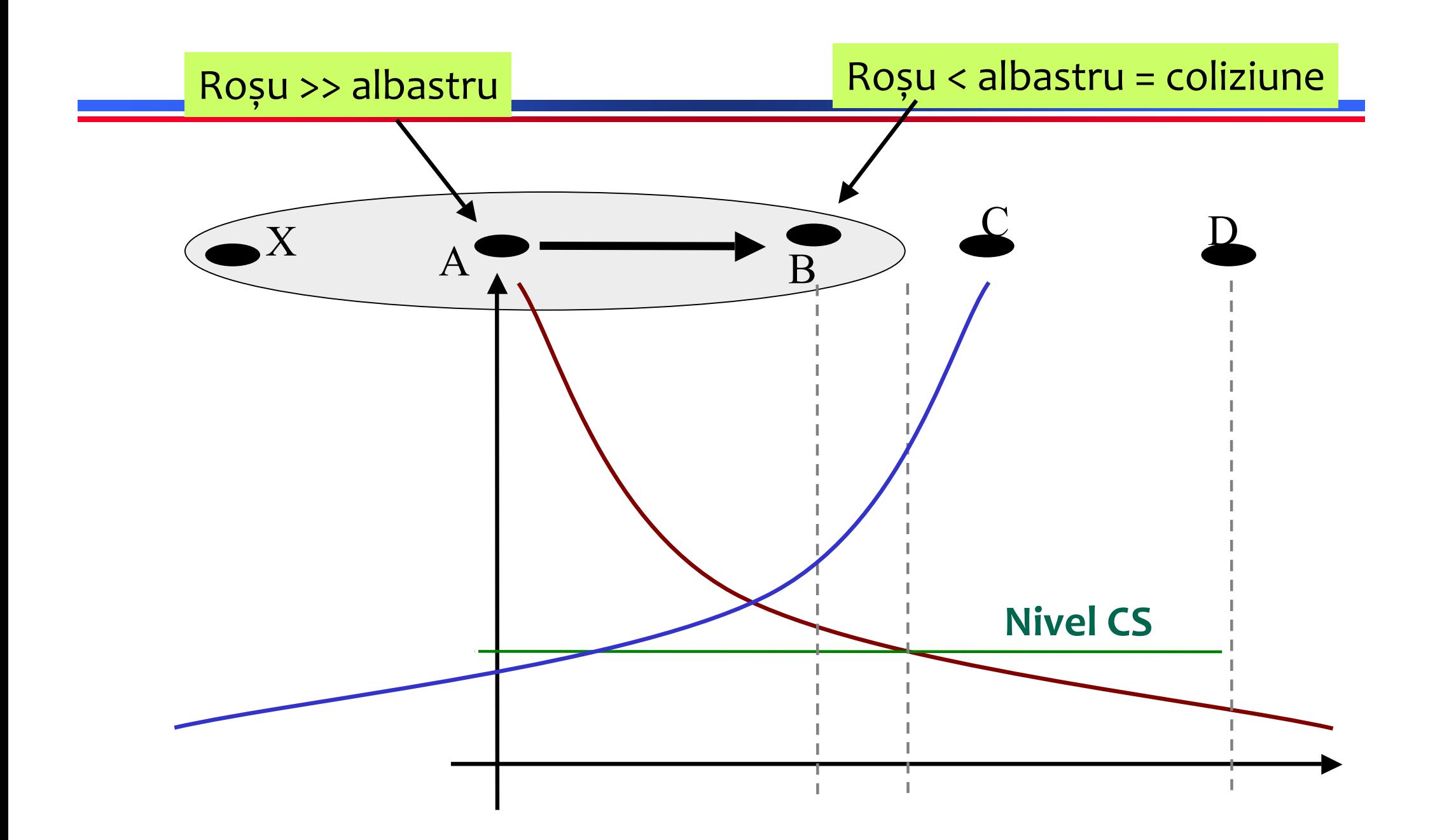

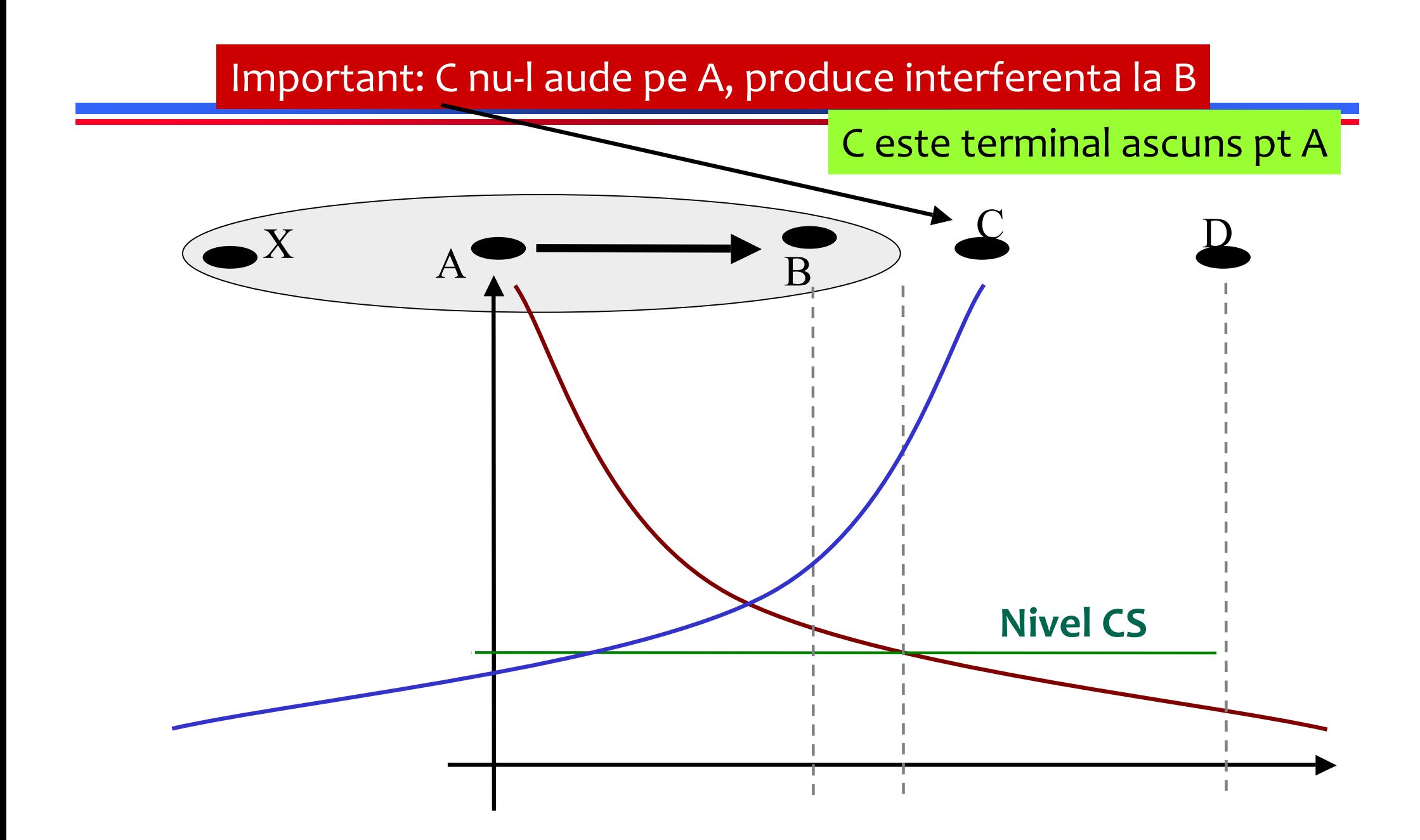

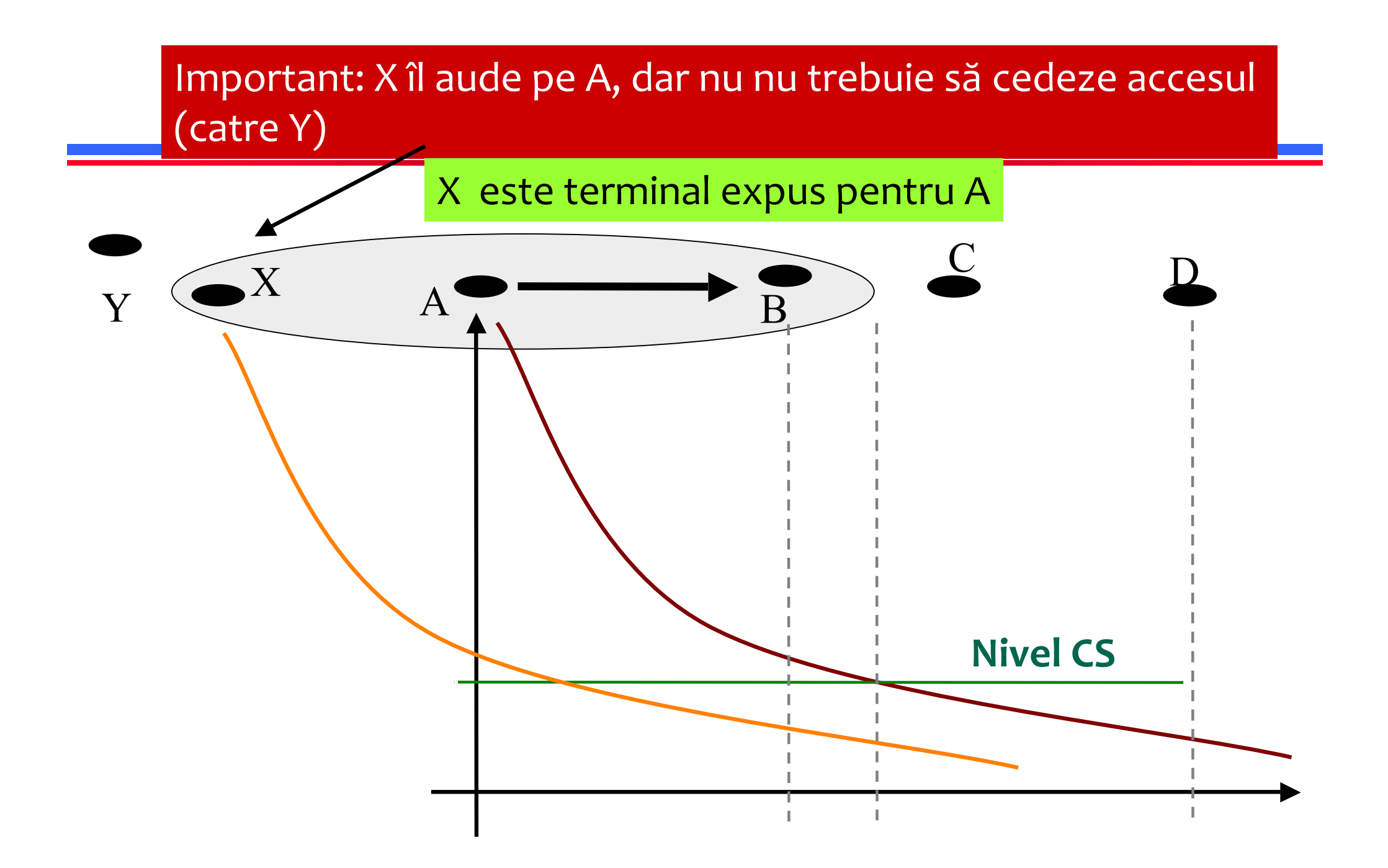

#### Sumar terminale ascunse, expuse

#### **Terminal ascuns**

» A si C pot transmite in acelasi timp

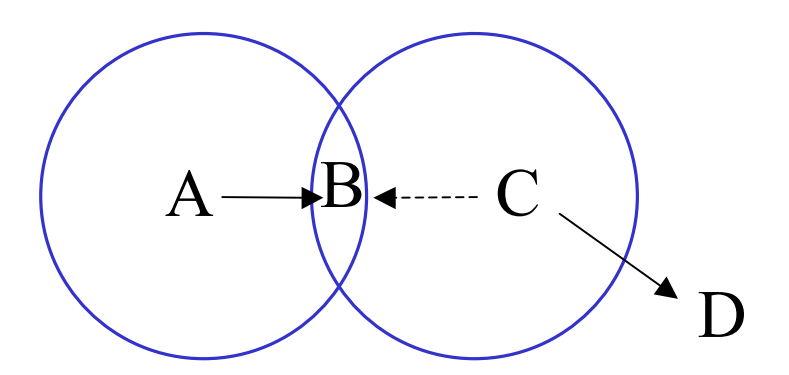

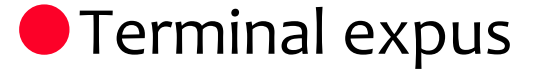

» B si C nu pot transmite in acelasi timp

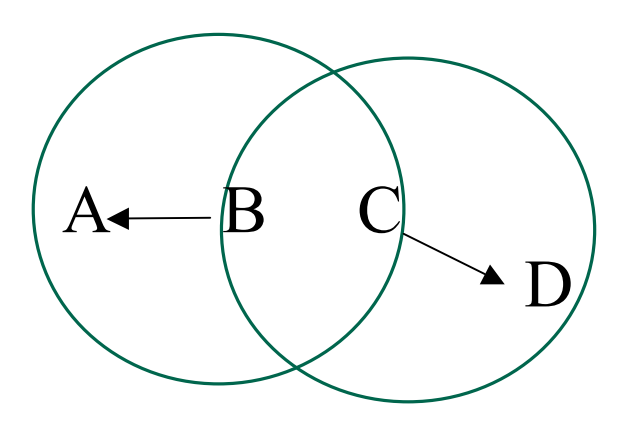

#### **terminale ascunse, expuse**

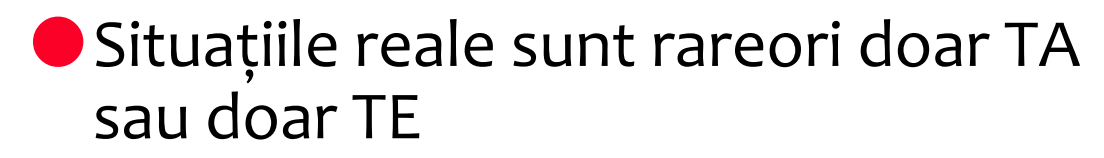

- $\bullet$  canale asimetrice
- $\bullet$  hardware diferit
- Combinații de TA, TE

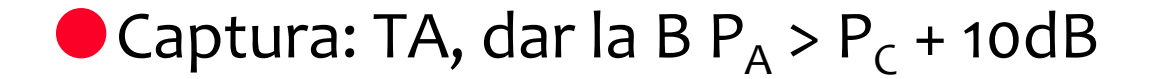

TE asimetric: doar B aude pe  $C \Rightarrow$  lipsa de echitate între debitele BA și CD

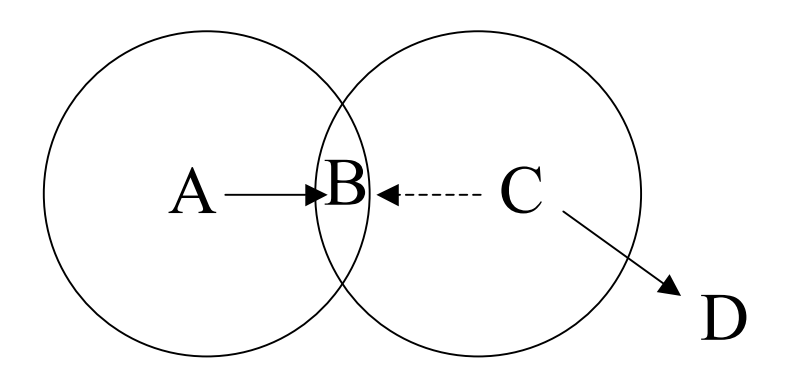

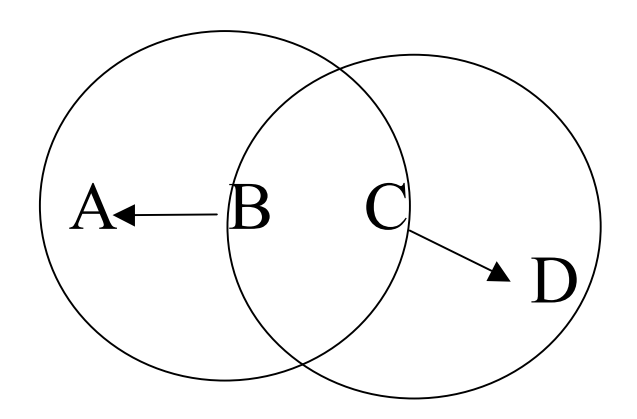

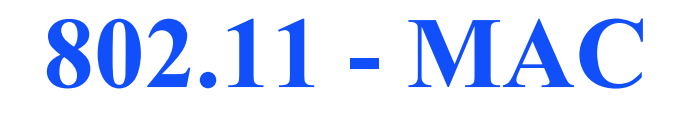

#### $\bullet$  Acronime

- » DCF (Distributed Coordination Function) acces asincron
- » PCF (Point Coordination Function) acces sincron
- » CSMA/CA carrier sense multiple access, collision avoidance

#### • Metode de acces

- » DCF + CSMA/CA (obligatoriu)
	- politica de tip "best-effort"
	- broadcast and multicast
	- Evitarea coliziunilor (CA) prin "back-off"randomizat
	- Distanta minima intre pachete consecutive
	- $-$  ACK
- » DCF + RTS/CTS (optional, dar implementat)
	- minimizeaza terminalele ascunse
- » PCF (optional)
	- AP ofera accesul pe baza unei liste

#### 802.11 Date unicast

- » transmitatorul asteapta DIFS inainte de transmisie
- » receptorul asteapta SIFS, trimite ACK pentru cadre corecte (CRC)
- » retransmisie automată a frame-urilor care nu primesc ACK

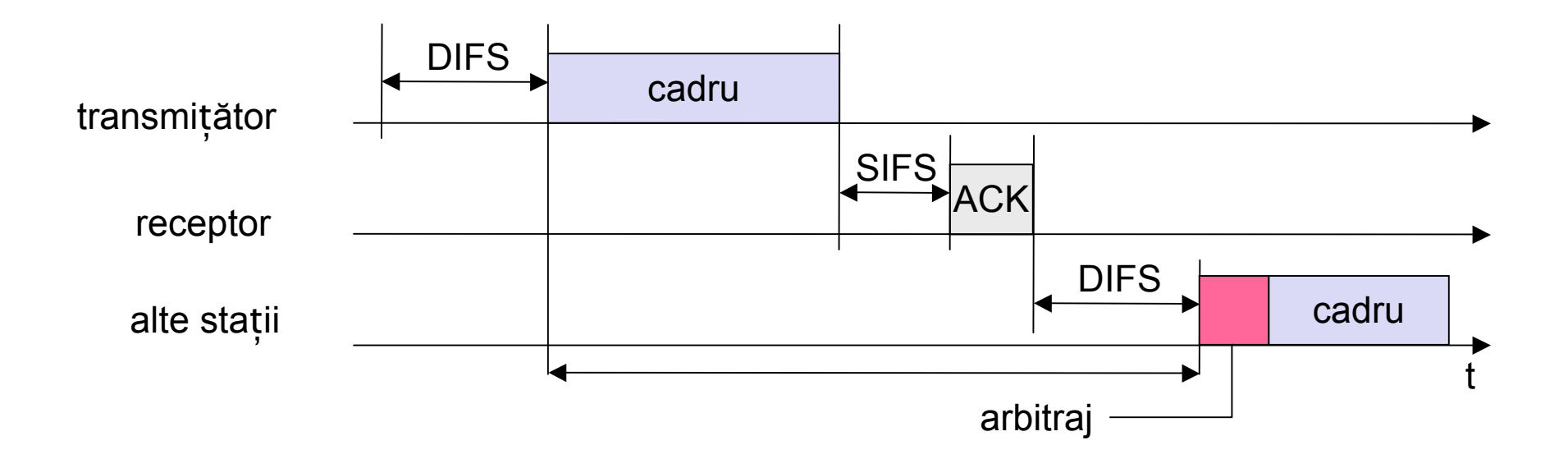

## $802.11 - MAC$

- IFS inter frame space
- **•** Prioritati
	- » definite prin folosirea IFS diferite
	- » nu sunt garantate
	- >> SIFS (Short IFS) = 10us pt 11b
		- prioritate mare: ACK, CTS, raspuns polling response
	- » DIFS (DCF IFS) = 50us pt 11b
		- prioritate redusa, pentru date
	- » PIFS (PCF IFS)
		- prioritate medie, pentru serviciul sincron PCF

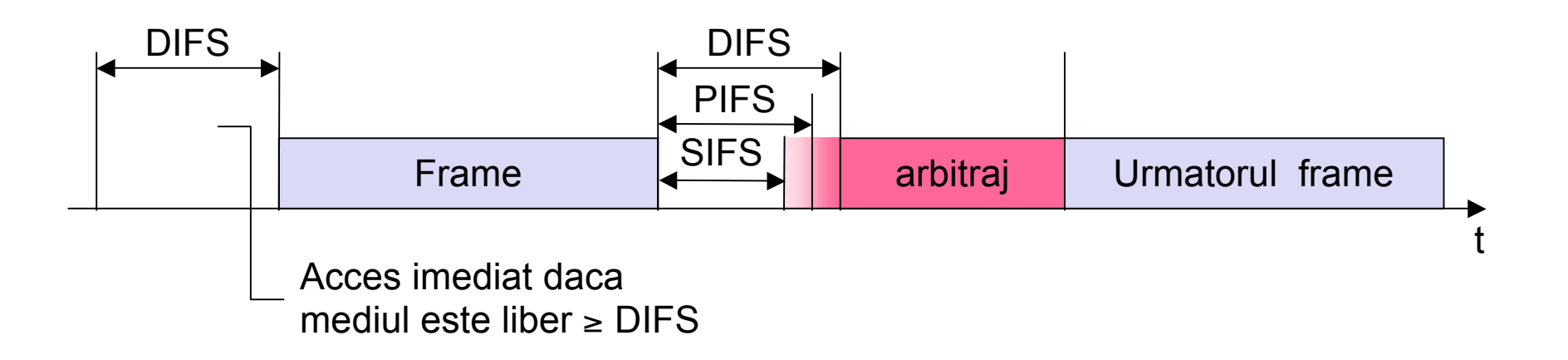

# **Carrier sense (detecția purtătoarei)**

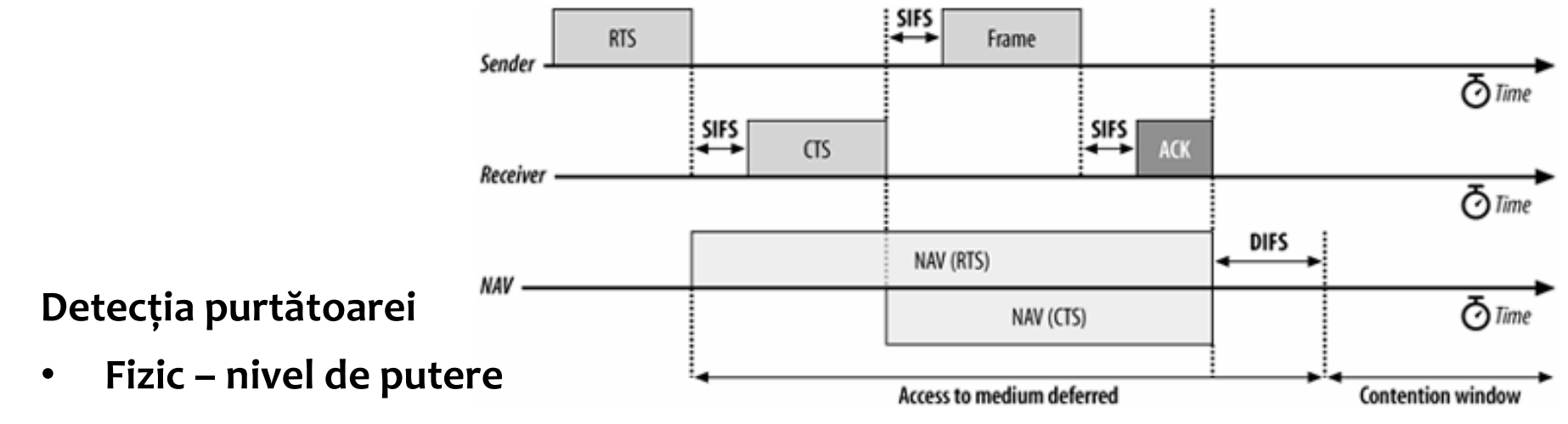

• **Virtual – NAV** 

#### **NAV** (network allocation vector)

- \* Un timer care indică durata pentru care mediul este rezervat (ms)
- NAV!=0 => mediul este ocupat
- $\cdot$  Majoritatea cadrelor 802.11 conțin un câmp 'durată'
- Se folosește pentru operațiuni atomice (unitare)
	- **RTS/CTS/Date/ACK**
	- **Date/ACK**

# 802.11 - CSMA/CA

- statia evaluează daca mediul e liber (Carrier Sense)
- mediu liber pentru DIFS => se poate transmite imediat
- mediu ocupat => statia asteaptă DIFS liber, apoi se asteaptă pentru arbitraj o perioadă randomizată in intervalul [o..CW) sloturi:
	- » daca stația pierde arbitrajul (mediul devine ocupat) timpul ramas este memorat
	- » Transmisie + Succes (ACK) se reseteaza nr sloturi = 31
	- » Transmisie + Insucces (no ACK) => nr de sloturi se dubleaza, max=1023

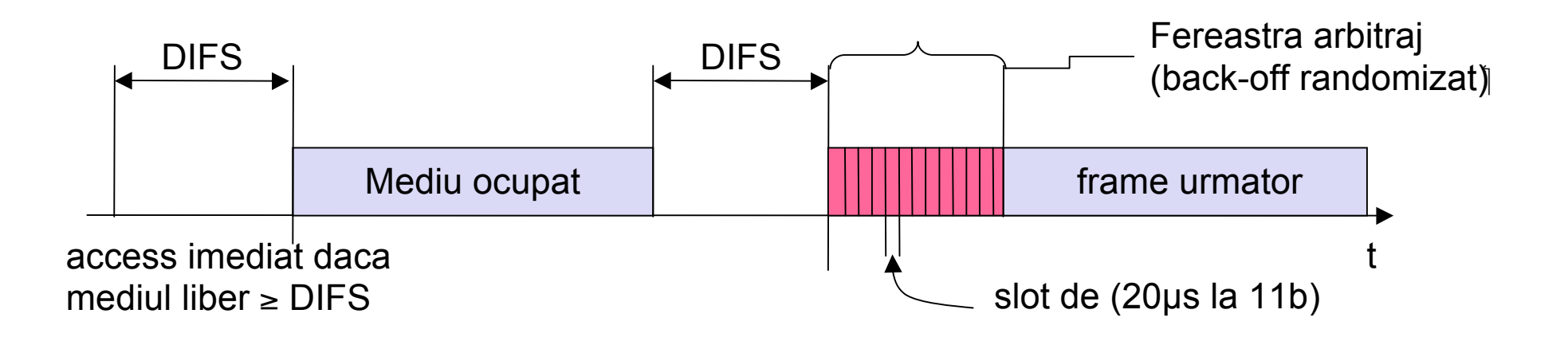

# **BEB (binary exponential backoff)**

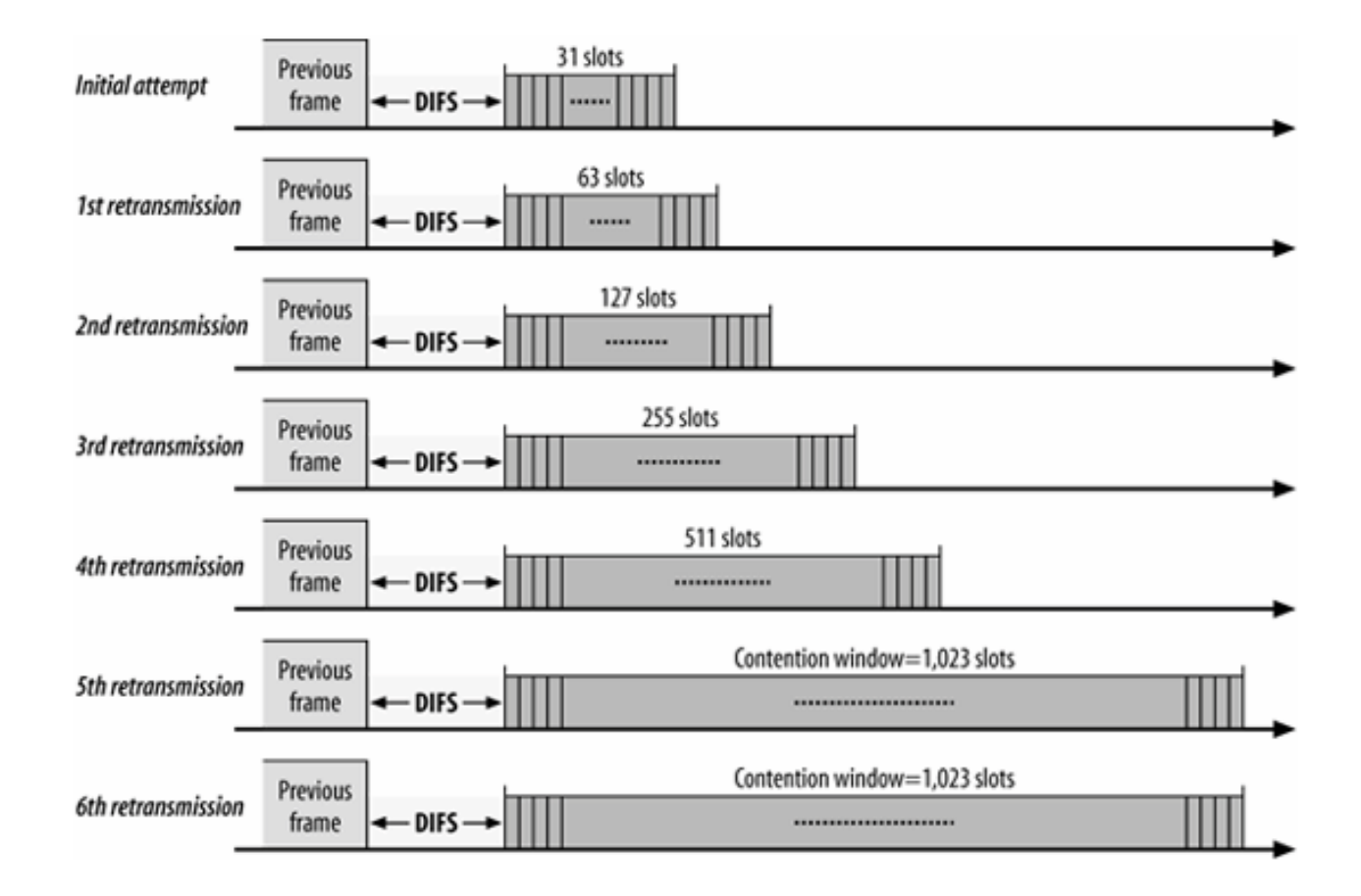

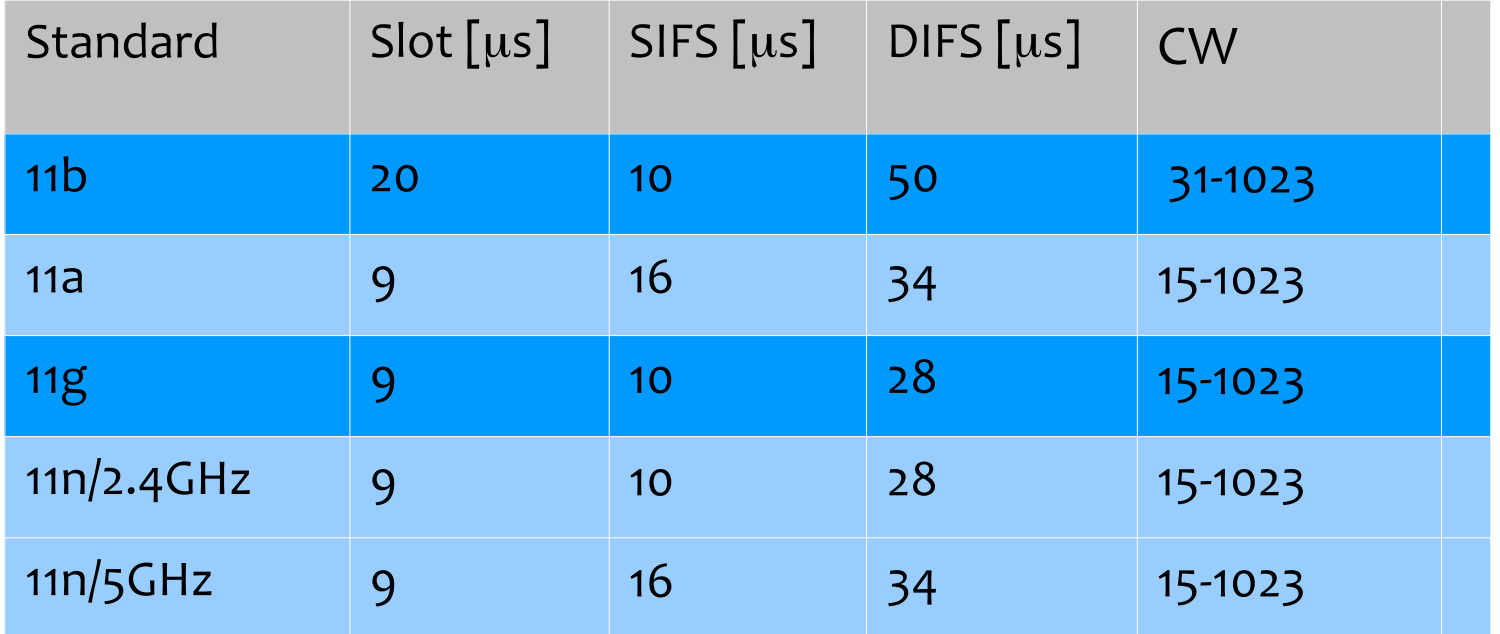

#### DIFS: Care este regula?

# 802.11 unicast la distanță mare

- » La distanță mare, lungimea slotului și ACK timeout trebuie modificate
- $\lambda$  300m~1 $\mu$ s
- » ACK timeout depinde de fabricant
- >> ACK Timeout = SIFS + Air Propagation Time (max) + Time to transmit 14 byte ACK frame [14 \* 8 / bitrate in Mbps] + Air Propagation Time (max)
- $\rightarrow$  Slottime = MAC and PHY delays + Air Propagation Time (max)
- » exemplu Atheros ACK timeout pentru 802.11a
	- $\rightarrow$  default 22 $\mu$ s
	- » maximum 409us (61km)
	- » Atenție la DIFS!

# 802.11 - exemplu 5 stații

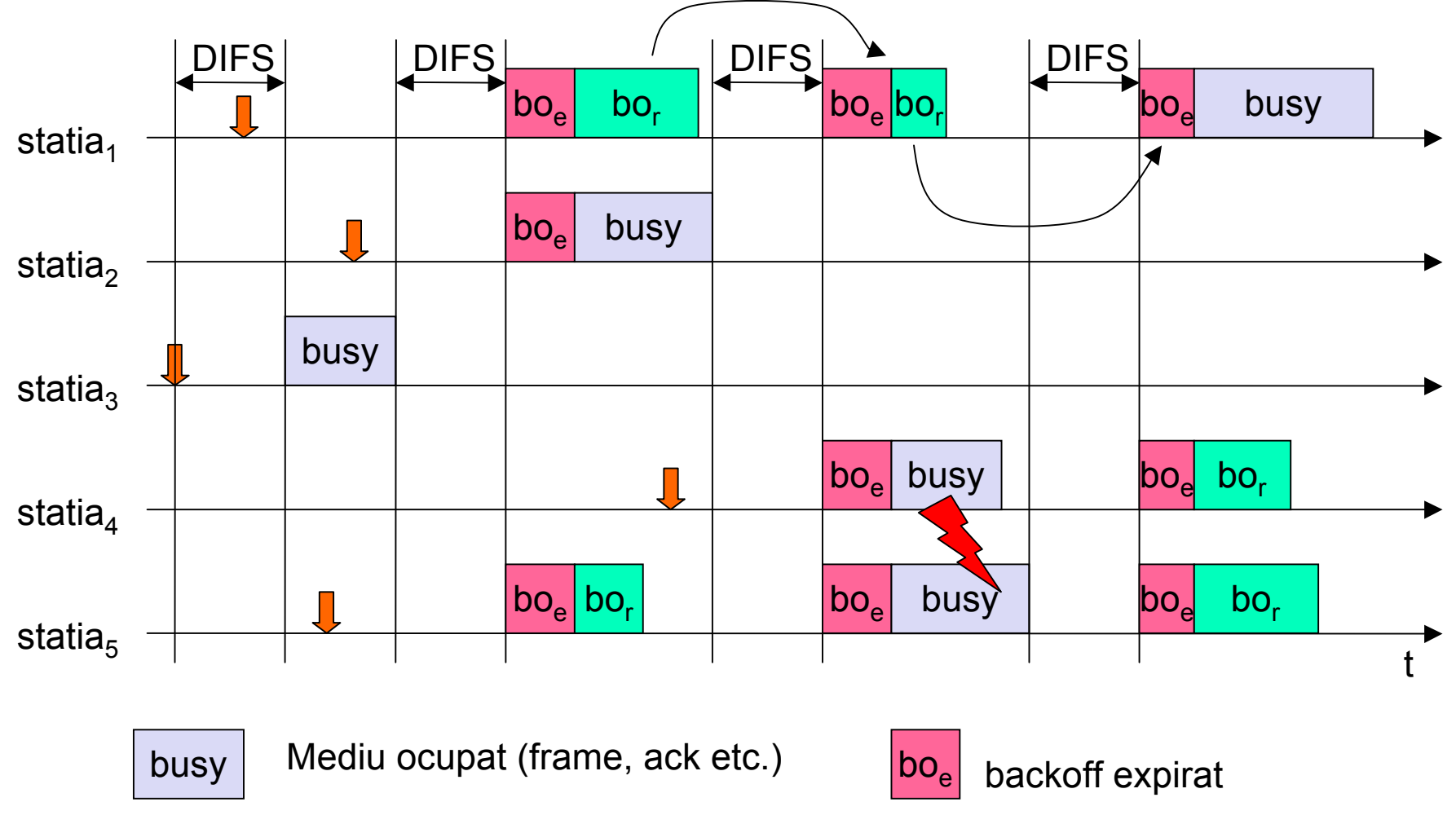

Un pachet devine disponibil

 $\Box$ 

backoff rămas bo

# **802.11 date broadcast**

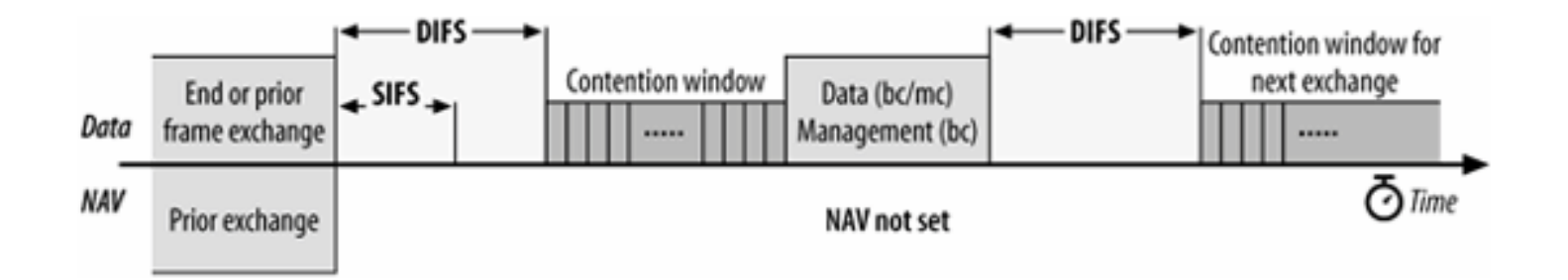

- nu se fragmentează,
- nu se confirmă
- nu se folosește NAV

# **802.11 - RTS/CTS**

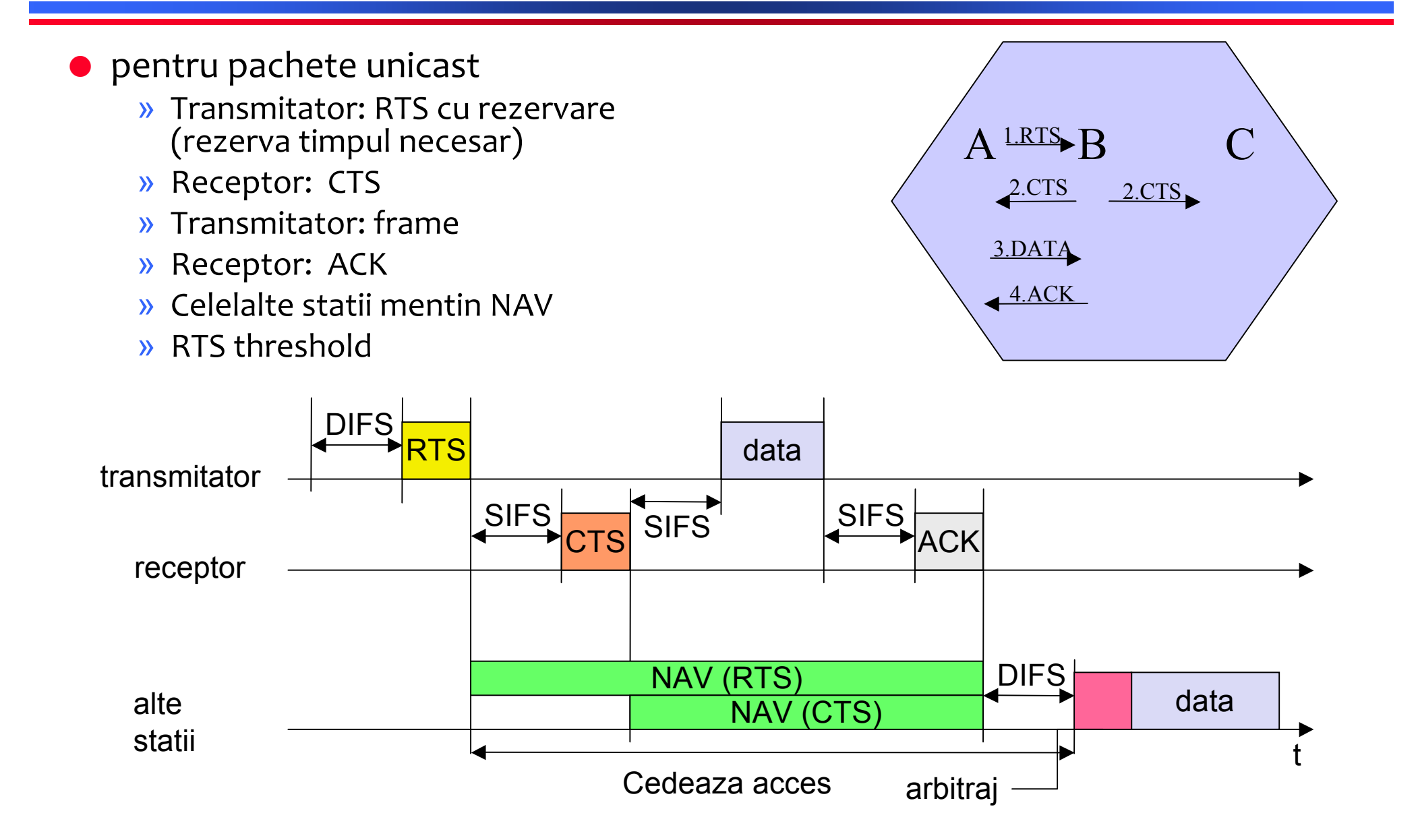

# **802.11 RTS/CTS**

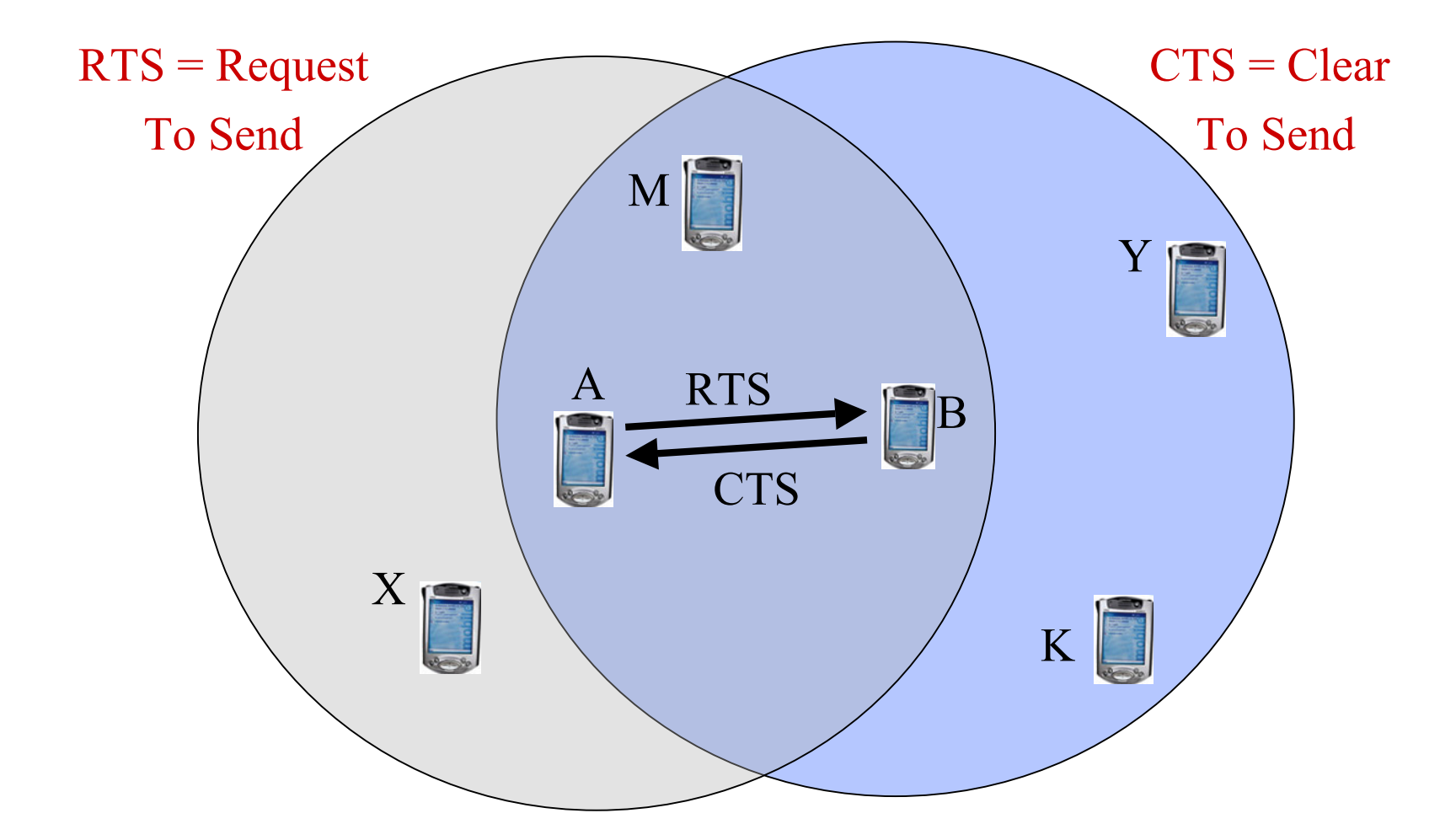

## **802.11 RTS/CTS**

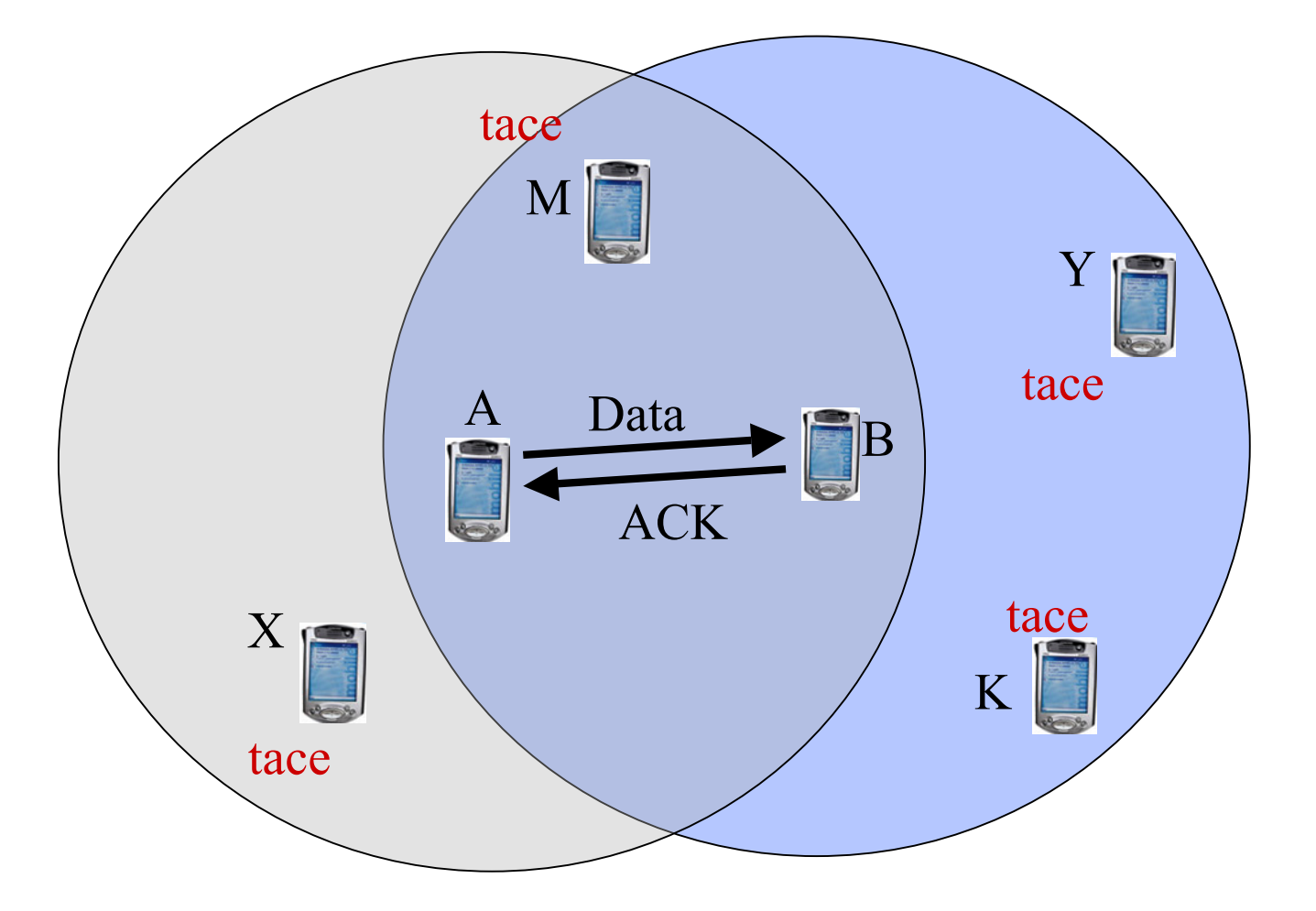

# **Terminal ascuns cu RTS/CTS**

#### Rezolva problema terminalelor ascunse?

#### Exemplu zona CS = zona de comunicare

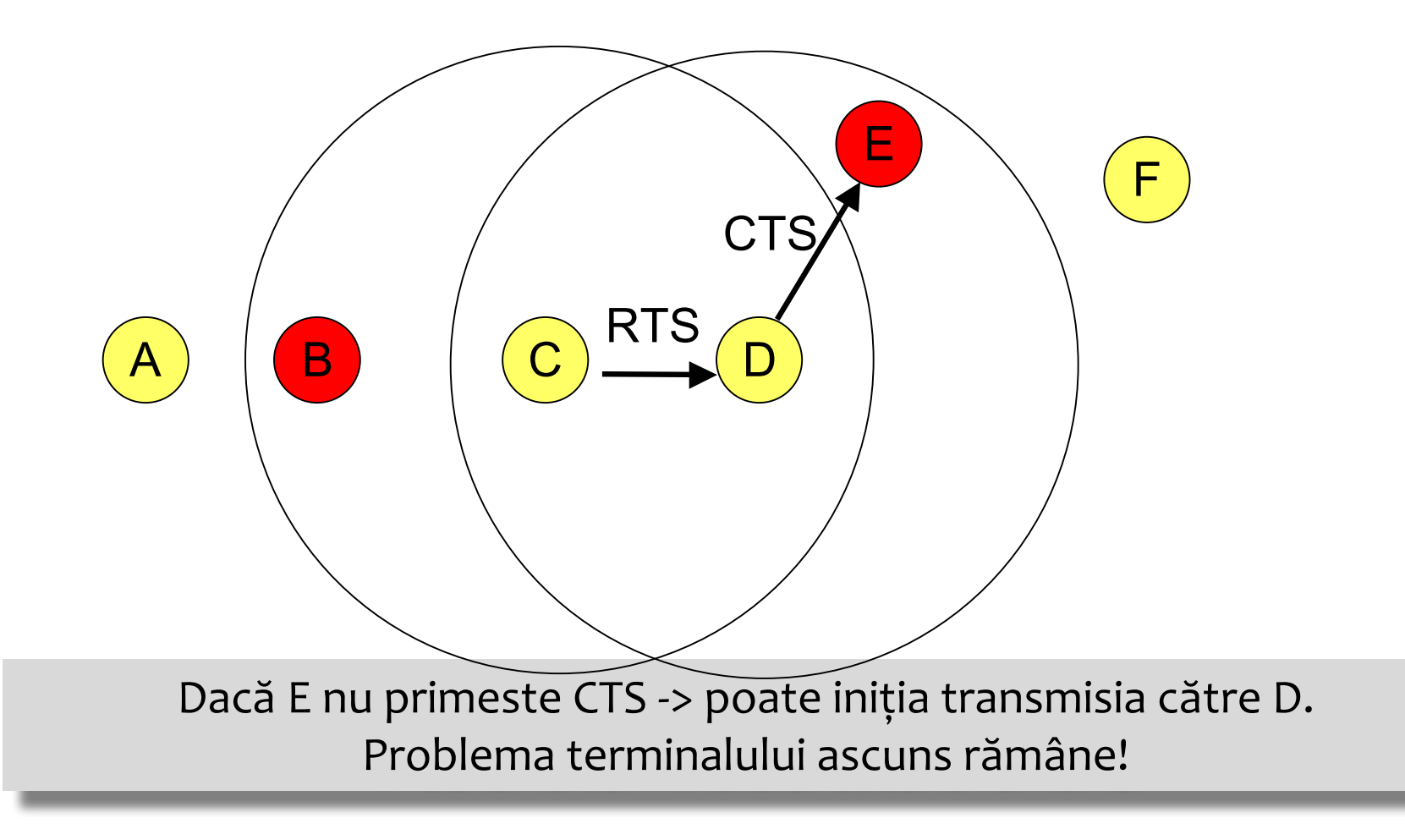

#### **Terminal ascuns cu RTS/CTS CS extins**

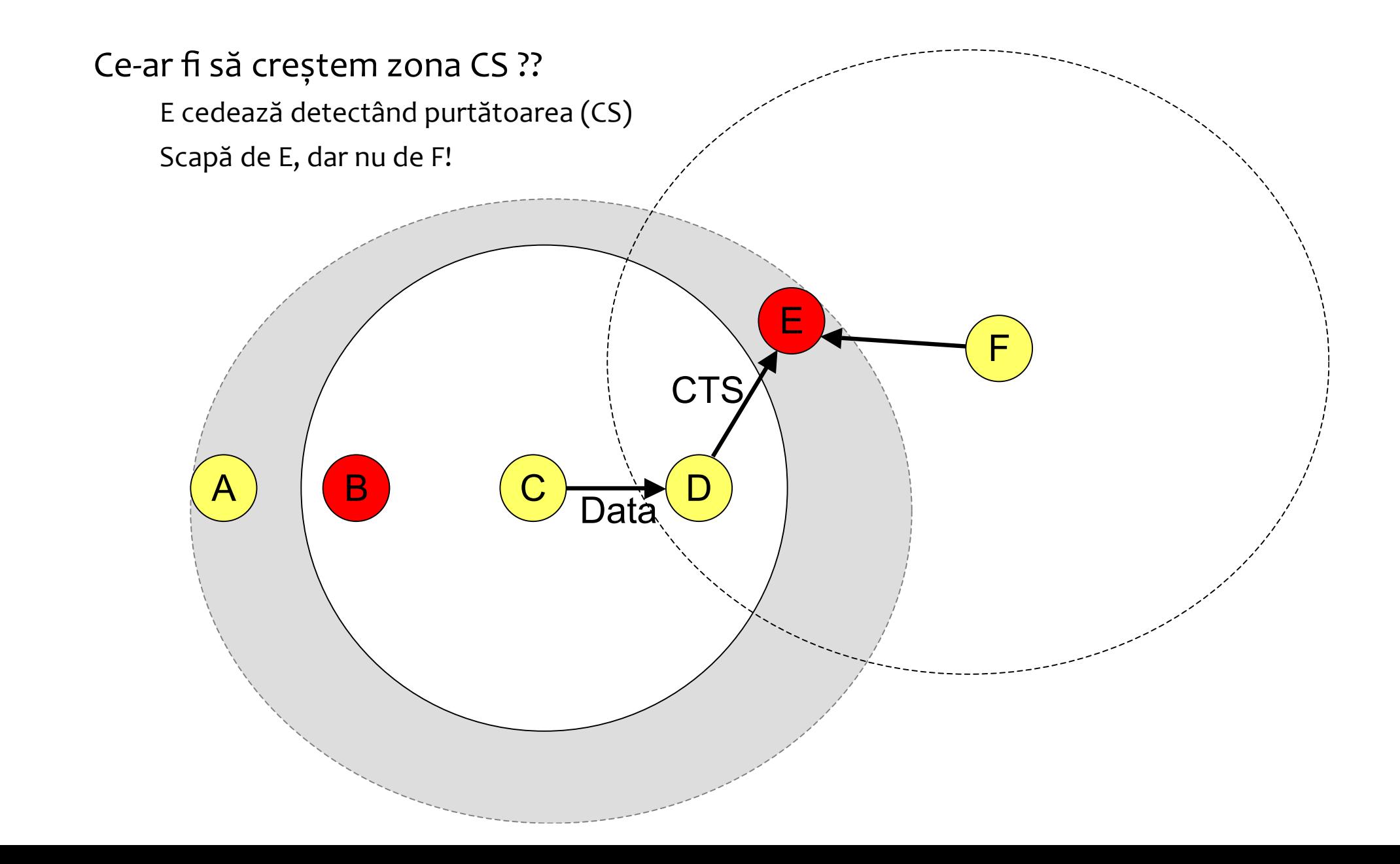

### **Terminal expus cu RTS/CTS**

B ar putea să transmită către A, dar RTS nu-I permite

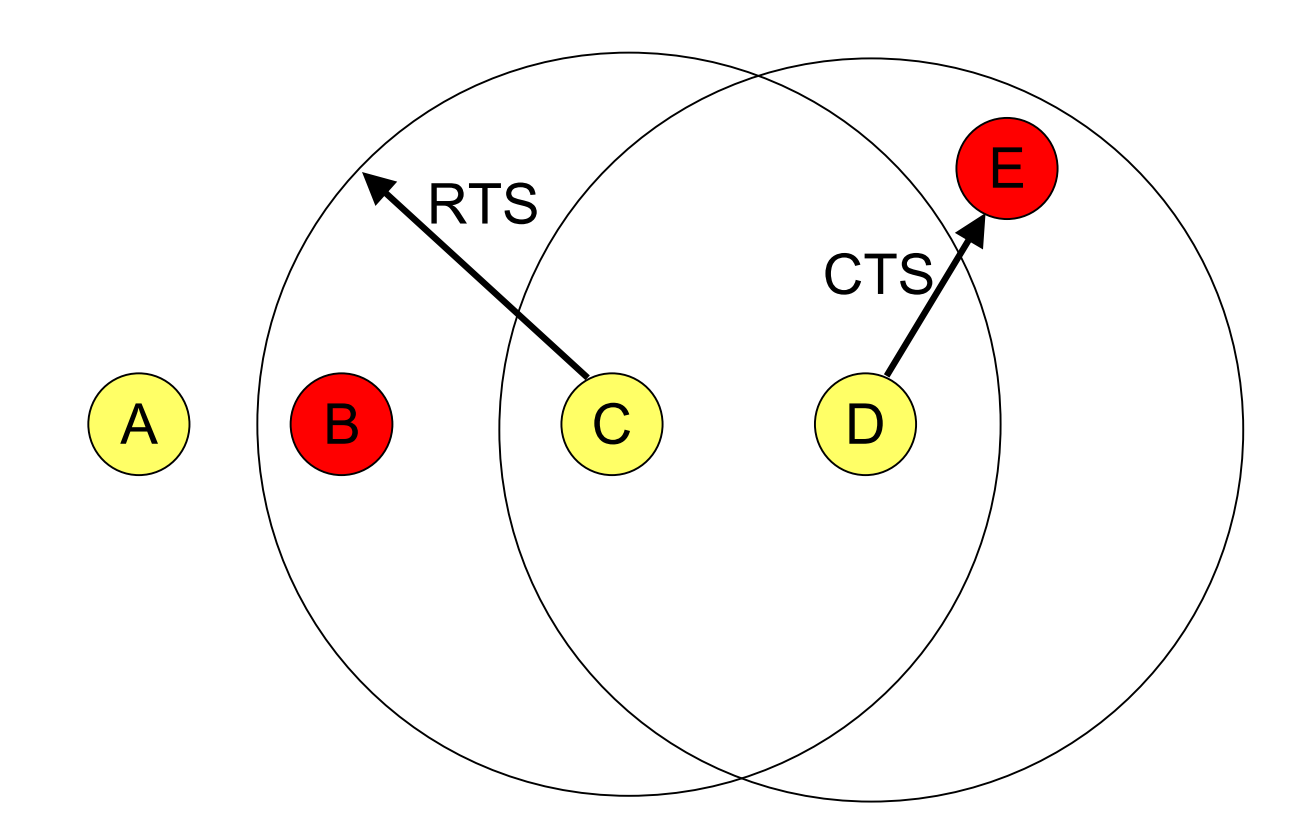

### **Terminal ascuns, CS extins**

B ar putea transmite către A, dar CS extins înrăutățește situația

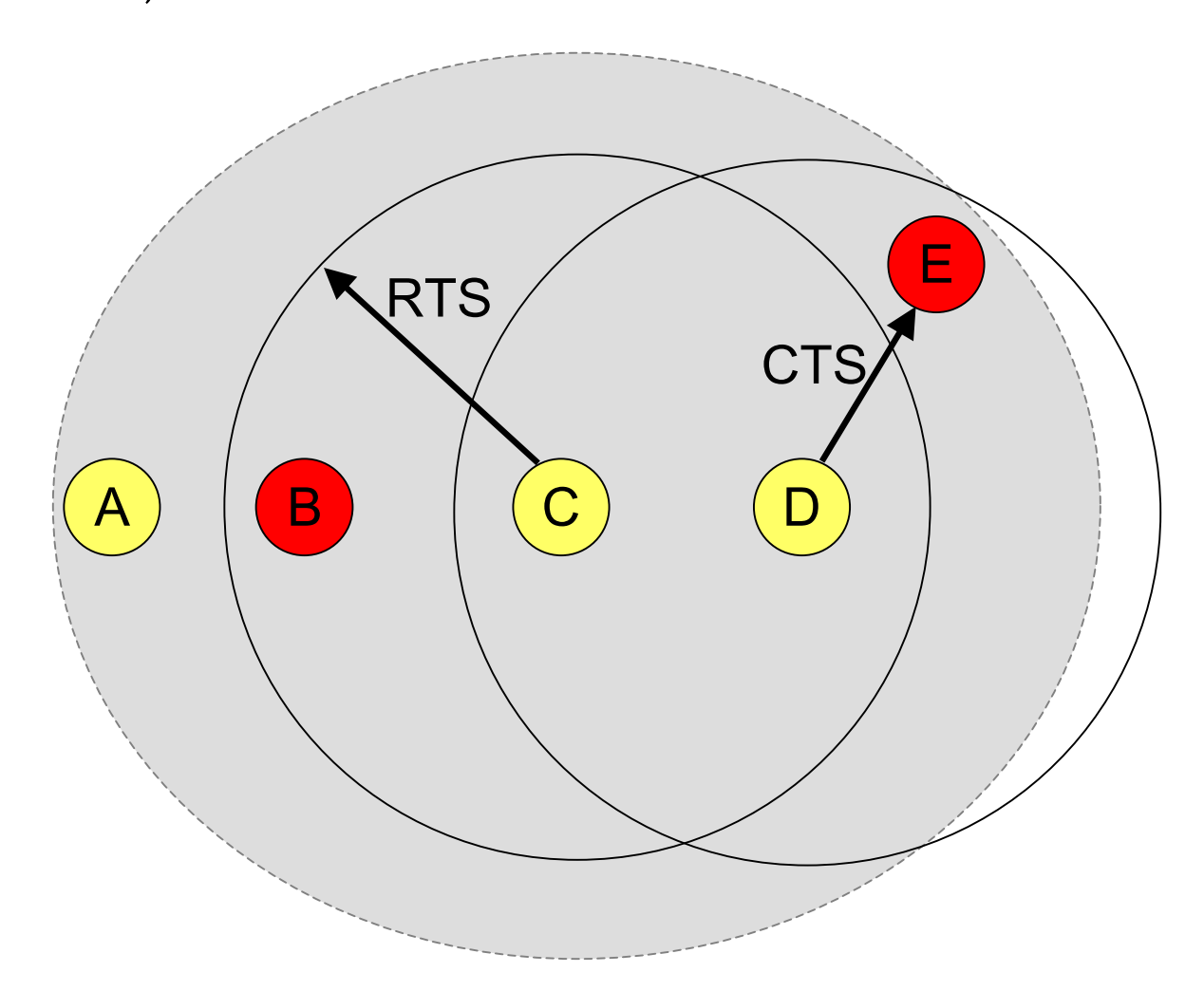
# **Concluzii RTS/CTS, CS extins**

#### 802.11 nu rezolvă complet TA, TE

Tratează doar parțial problema cu RTS/CTS și recomandă CS extins

#### CS extins agravează terminalele expuse

Reduce refolosirea mediului = un compromis RTS/CTS consumă bandă Mecanismul de backoff este ineficient

- Cercetarea pentru un protocol MAC cât mai bun  $\bullet$ continuă...
- 802.11 este încă optimizat

# **Zone de propagare**

- Zona de recepție 0-250m
- Zona de CS (fără recepție) 250-550m
- Zona de interferență/captură o -?

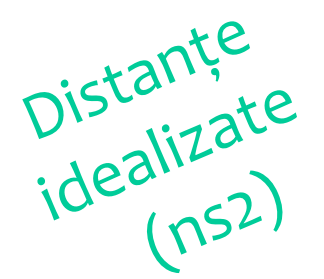

Pentru a putea evita coliziunea cu ACK, după detecția mediului ocupat de CS **(fără&decodare),&se&folosește&EIFS**

```
EIFS = SIFS + DIFS + (ACK + Preamble + PLCP)/BitRate
1Mbps,&EIFS=364µs
2Mbps \Rightarrow EIFS = 212\mu s
```
### **Fragmentare**

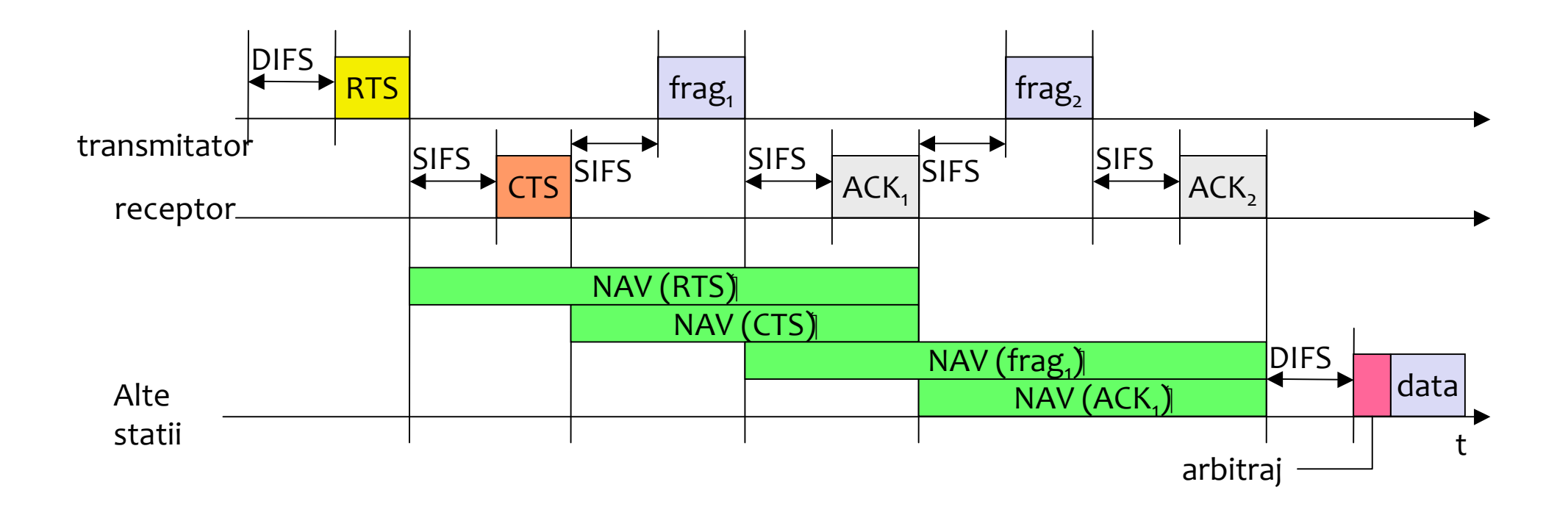

## **Parametri specifici 802.11b**

#### Table 12-9. HR/DSSS PHY parameters

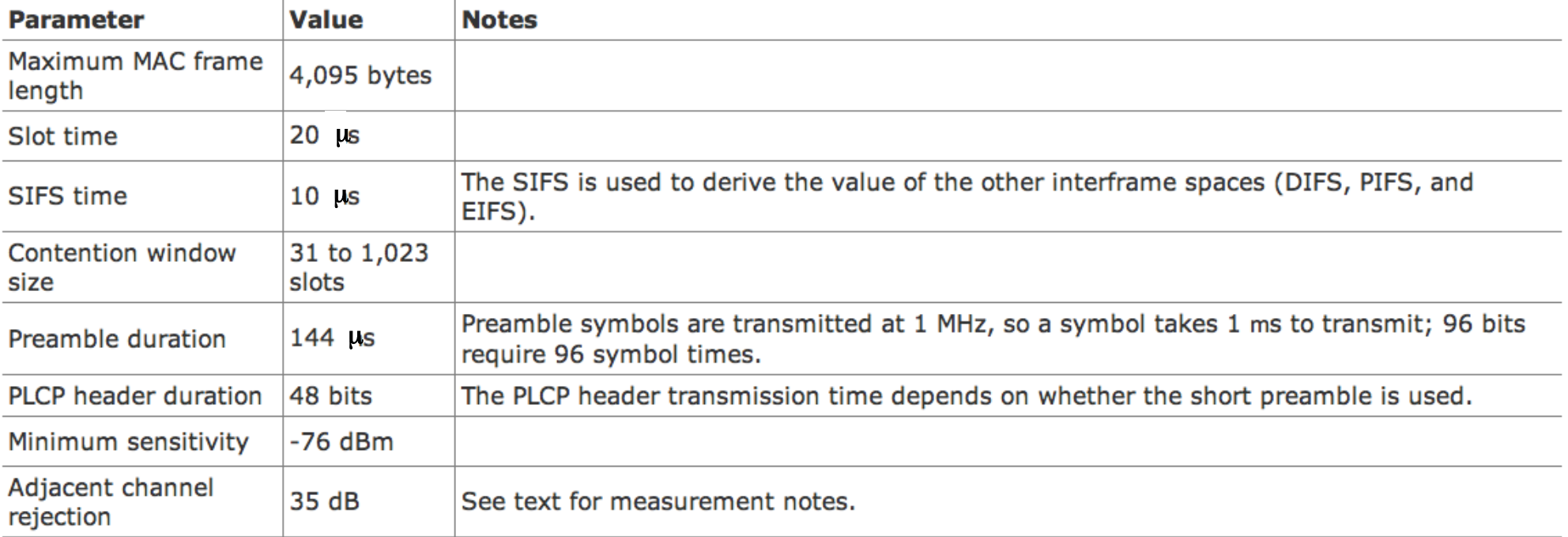

## **Parametri specifici 802.11a**

#### Table 13-5. OFDM PHY parameters

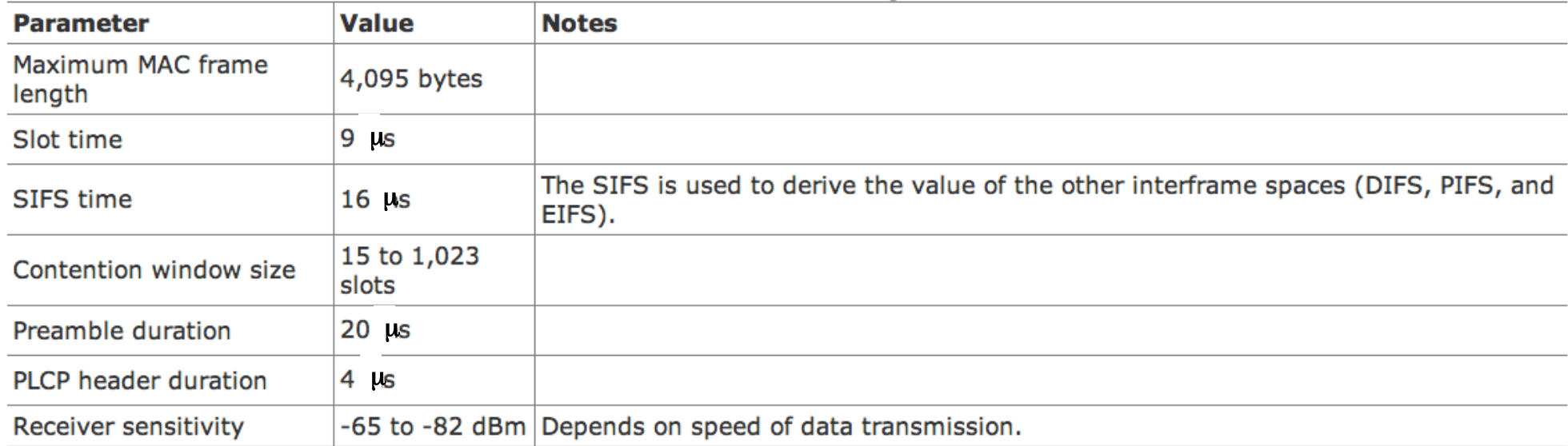

## Analiză capacitate 802.11a

- http://www.oreillynet.com/pub/a/wireless/2003/08/ 08/wireless throughput.html?page=2
- DIFS 28us
- Conflict 72us  $\bullet$
- Preambul 24us
- Date x octeți
- · SIFS 9us

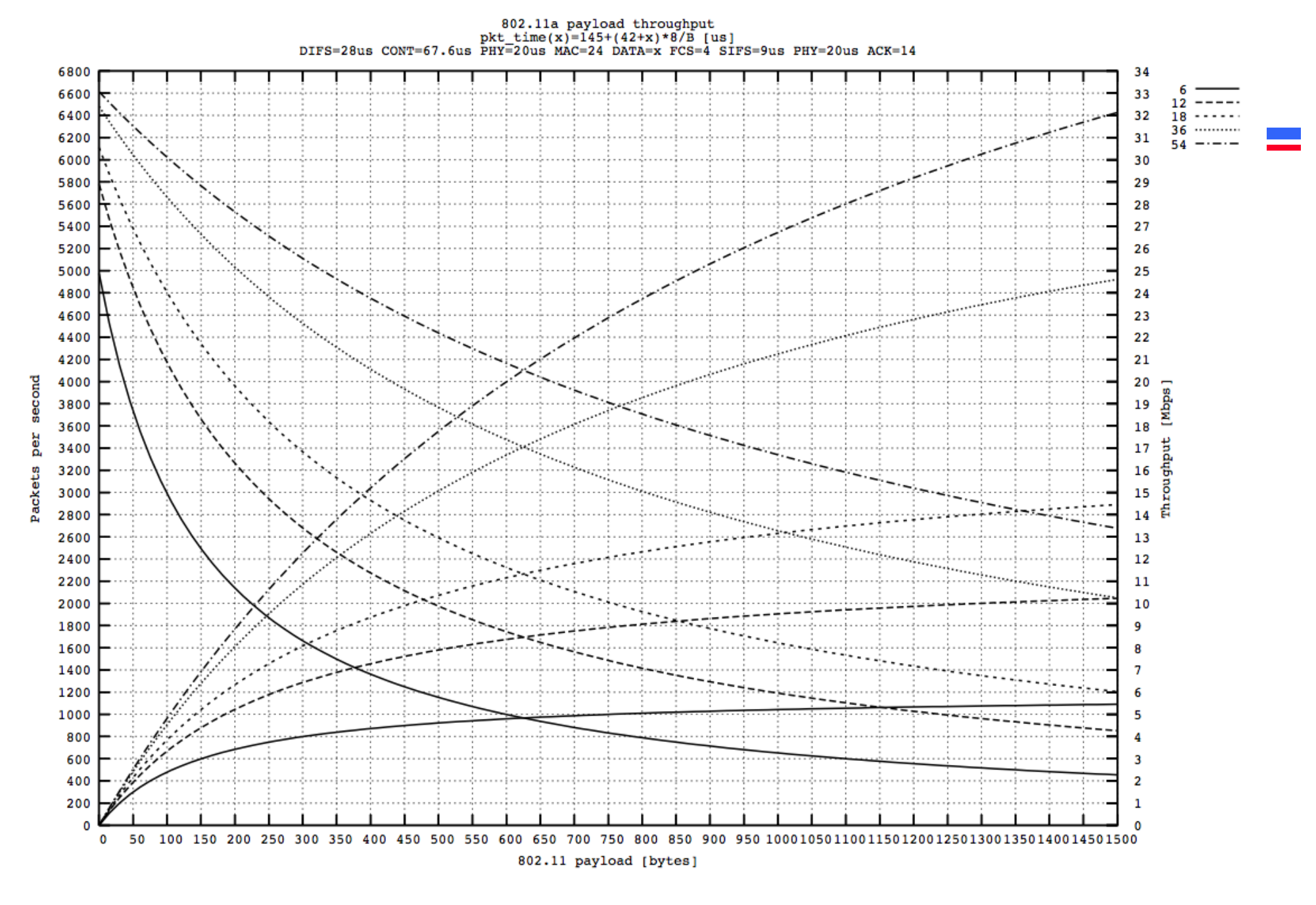

#### Pachetele mici au overhead mare!

# 802.11 - formatul cadrelor

#### la Tipuri de cadre

- » control, management, data
- Fiecare cadru are număr de secvență
	- » ce se intampla daca ACK se pierde?
- · Adrese (ethernet, 6 octeți)
	- » receptor, transmitator, sursa, destinatie
- Altele
	- » durata (NAV), checksum, control frame, data

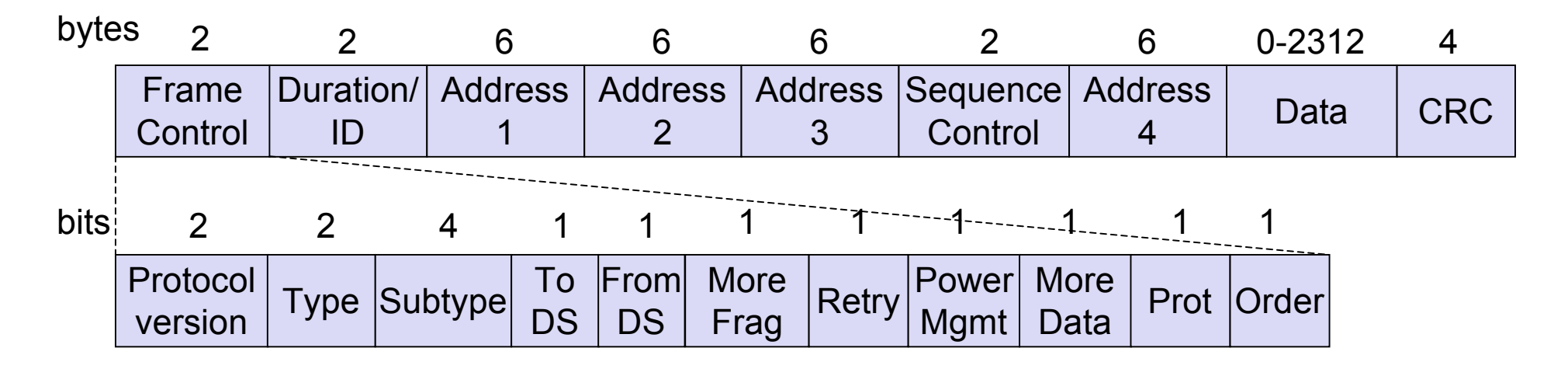

## Tipuri de pachete (Gast, tabela 3.1)

#### Management frames (type=00)<sup>a</sup>

- **Association request** 0000
- Association response 0001
- **Reassociation request** 0010
- Reassociation response 0011
- Probe request 0100
- Probe response 0101
- Beacon 1000
- Announcement traffic indication message (ATIM) 1001
- Disassociation  $1010$
- Authentication 1011
- Deauthentication 1100

#### **Control frames (type=01)**

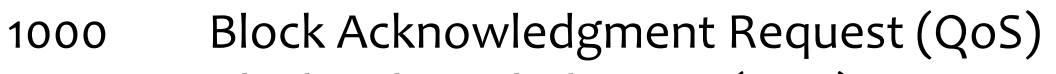

- 1001 Block Acknowledgment (QoS)
- 1010 Power Save (PS)-Poll

#### 1011 RTS

#### 1100 CTS

- 1101 Acknowledgment (ACK)
- 1110 Contention-Free (CF)-End
- 1111 CF-End+CF-Ack

#### Data frames (type=10)

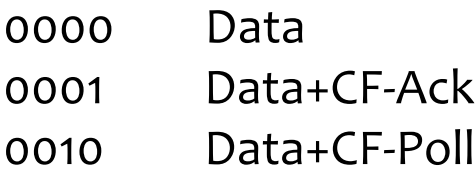

### Interpretarea biților ToDS și FromDS

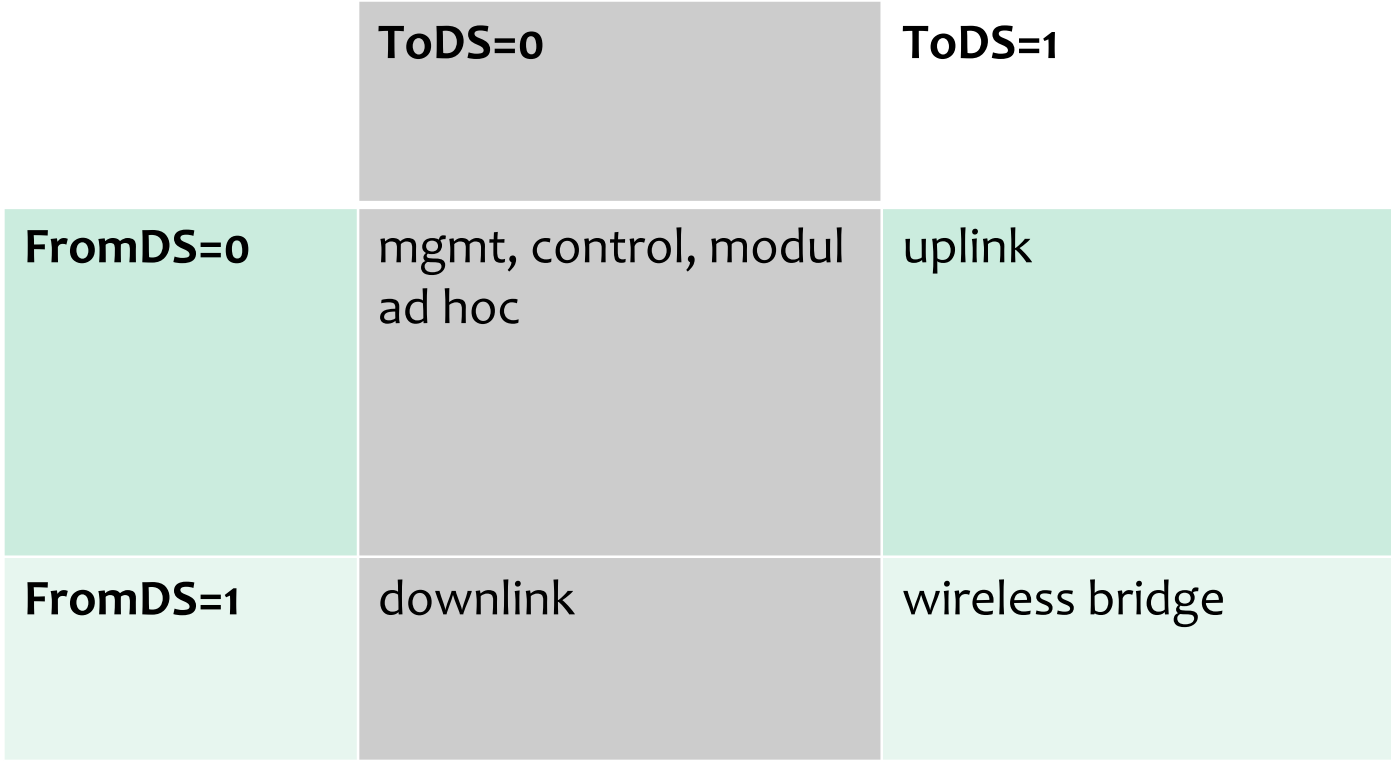

# **Cadre de control: ACK, RTS, CTS, PS-Poll**

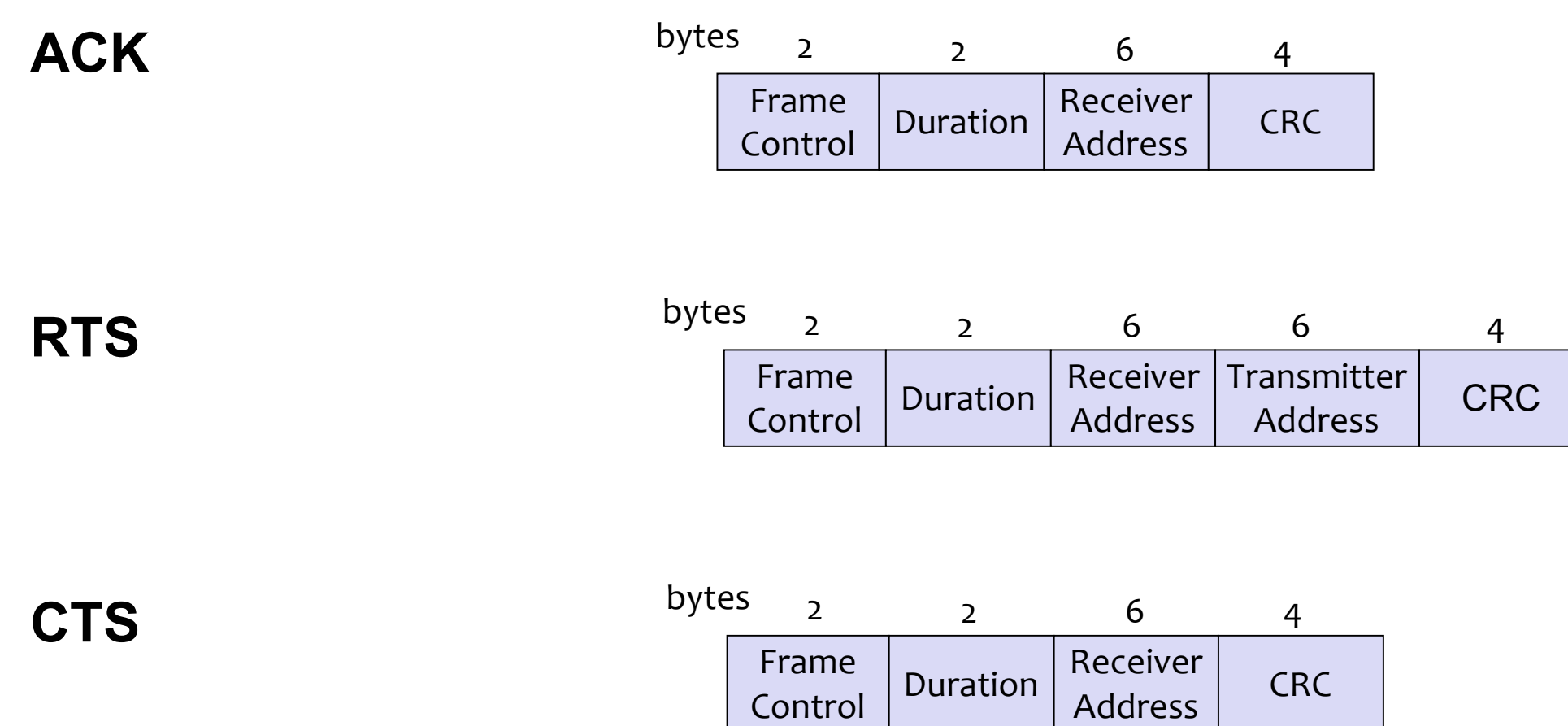

### Durata - NAV

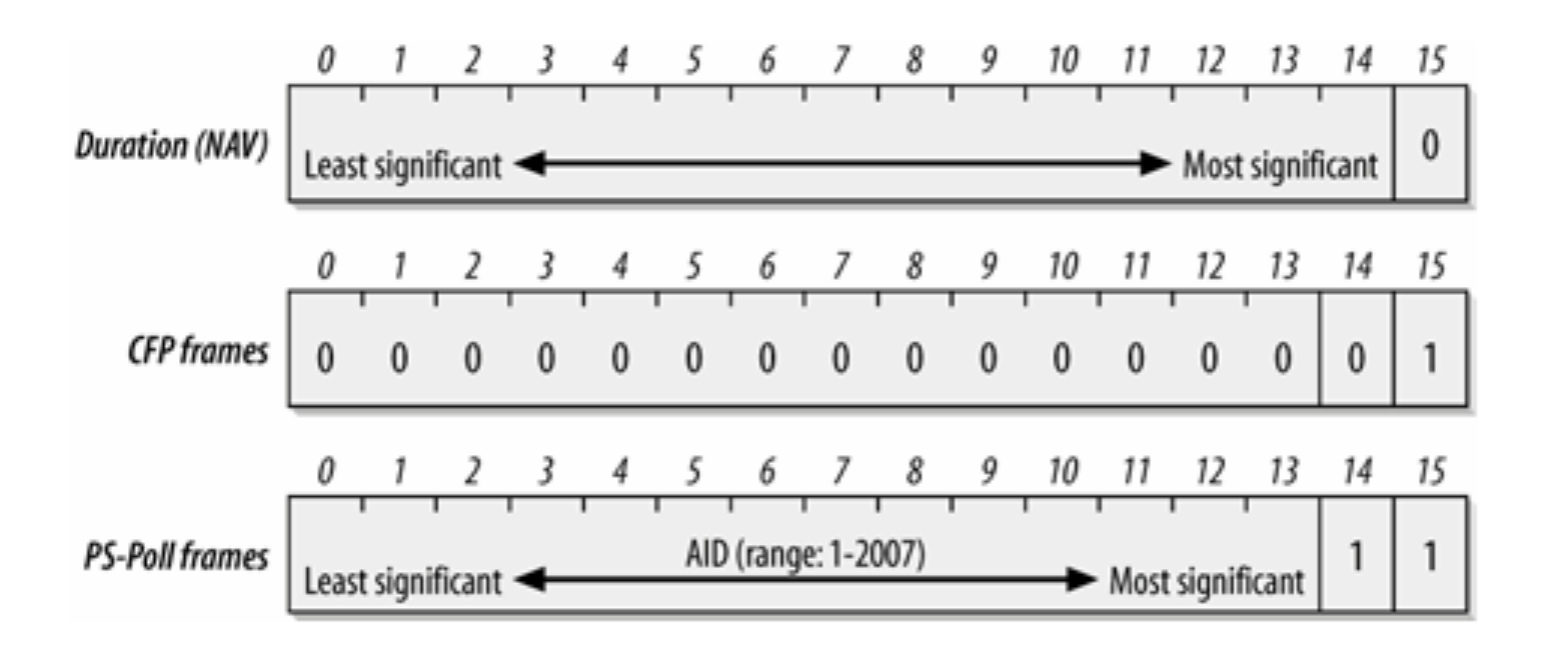

- · Fiecare stație indică în acest câmp estimarea de ocupare a mediului
- Toate stațiile monitorizează toate transmisiile => inspectează NAV

### **802.11 – cadre de date**

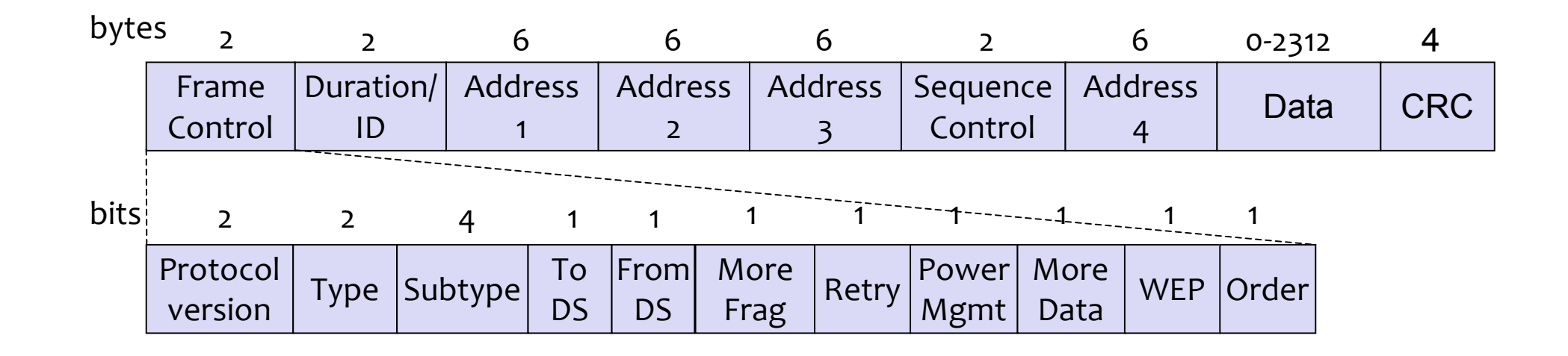

De ce sunt **necesare** mai **mult&de&două adrese?**

### adrese

#### Reguli orientative

- Adresa 1: stație destinație  $\bullet$
- · Adresa 2: stație sursă
- Adresa 3: filtrare

## **Formatul adreselor**

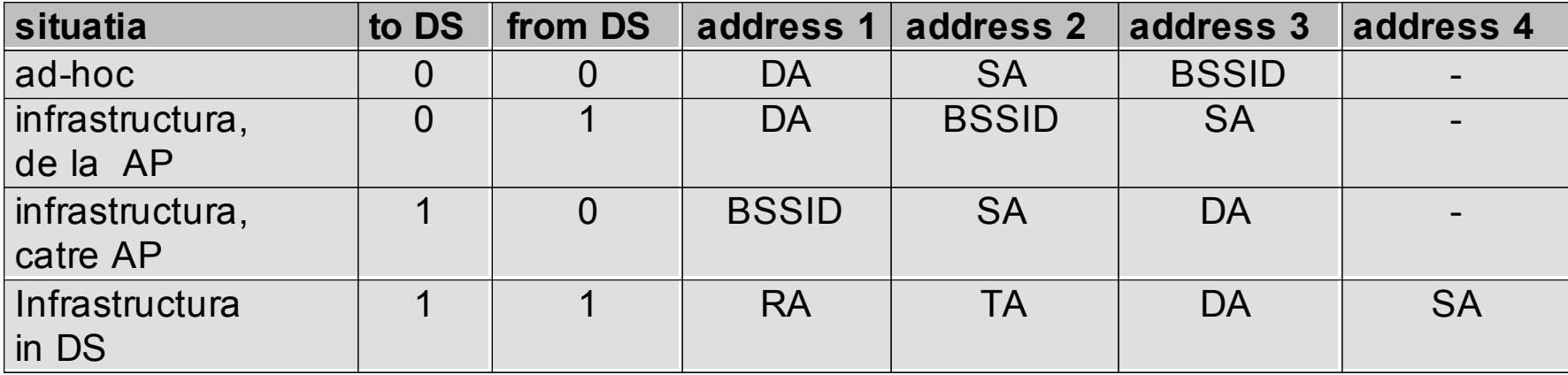

DS: Distribution System AP: Access Point DA: Destination Address SA: Source Address BSSID: de fapt o adresa de AP RA: Receiver Address TA: Transmitter Address

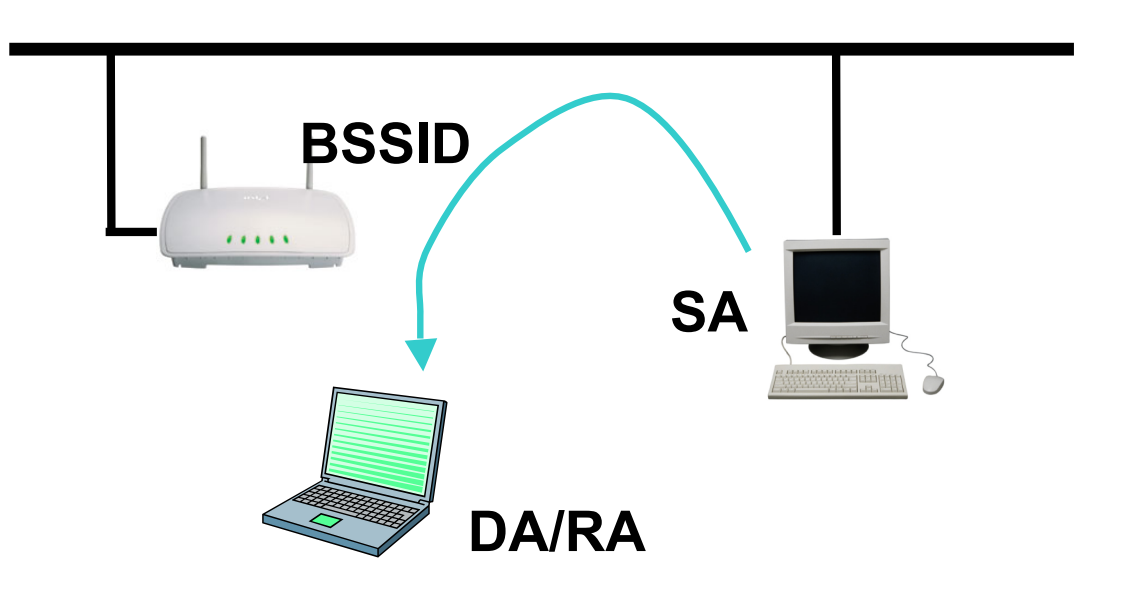

# receptia cadrelor wireless ->wired

- Se verifică CRC  $1<sup>1</sup>$
- Uplink se verifica adresa AP pe poziția 1  $2.$
- 3. Se aruncă duplicatele
- Decriptare (WEP, WPA2) 4.
- 5. Reasamblare fragmente
- 6. Translatarea la schemă de adresare Ethernet
	- DA (addresa 3) devine destination address 1.
	- SA (addresa 2) devine source address  $2.$
	- Daca exista SNAP header => tip pachet  $\mathsf{R}$ .
- 7. CRC recalculat

# emisia cadrelor wired -> wireless

- Validarea CRC ethernet, verificarea stației 1. destinație, dacă este asociată
- 2. SNAP header daçă este cazul
- Planificarea pt transmisie (coadă, PS mode) 3.
- Asignare număr de secvență, fragmentare 4.
- 5. Criptare
- 6. Construcție header
	- Dest address copiat în Address 1  $1.$
	- **BSSID copiat în Address 2**  $2.$
	- Src address copiat în Address 3  $\mathsf{R}$ .
	- Se completează câmpul 'Duration' 4.
- 7. CRC recalculat

# **Alte câmpuri din antet**

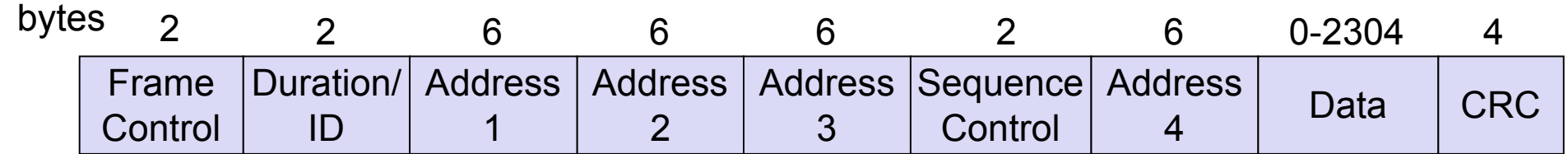

- Număr de secvență
- Date maximum 2304 octeți
- $CRC$  antet + date
- Diferențe față de alte antete
	- Nu există "tip" pentru datele la nivel superior
	- Nu este necesară o lungime minimă

# Modul infrastructură

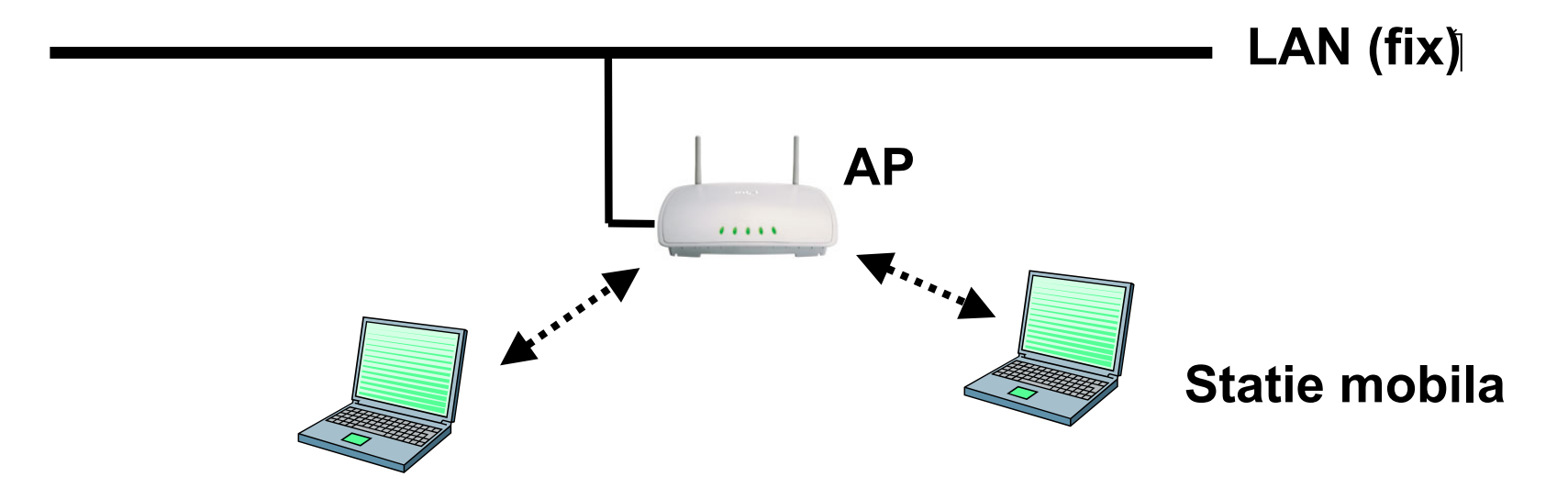

- Basic Service Set (BSS)
- AP functioneaza ca bridge
- Comunicarea intre statii se face numai prin intermediul AP
- · distribution system (DS)

# Modul infrastructură - extins

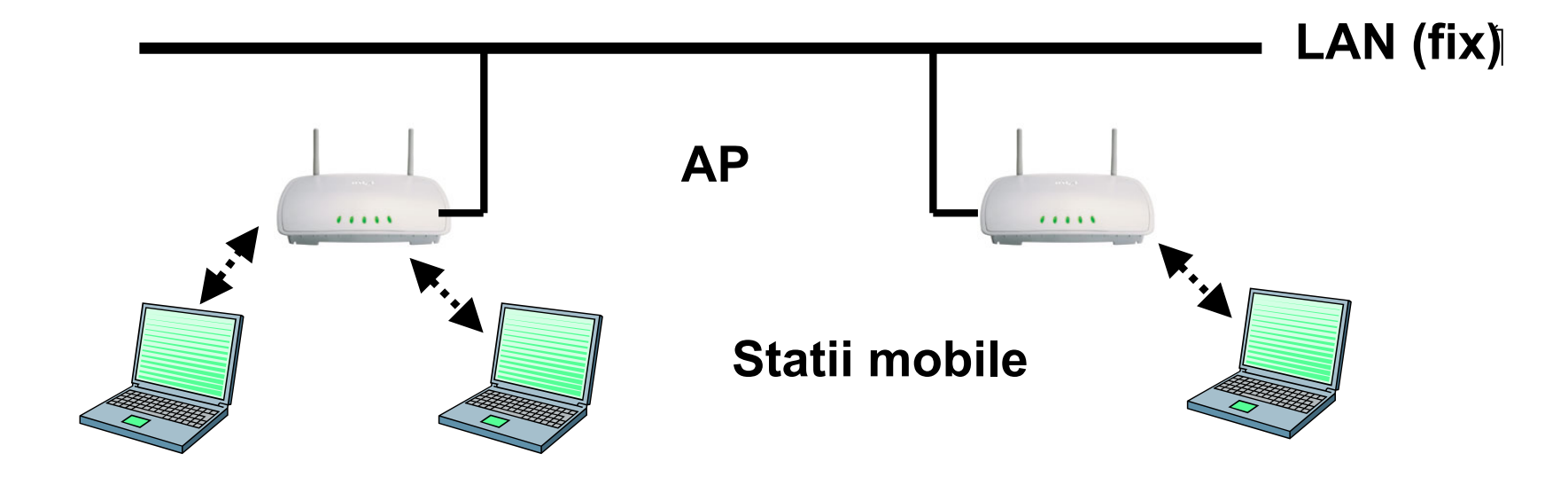

- Extended Service Set (ESS)
- Un set de mai multe BSS
- AP comunică între ele
	- » Frame forwarding
	- » Roaming

# **Modul Ad Hoc**

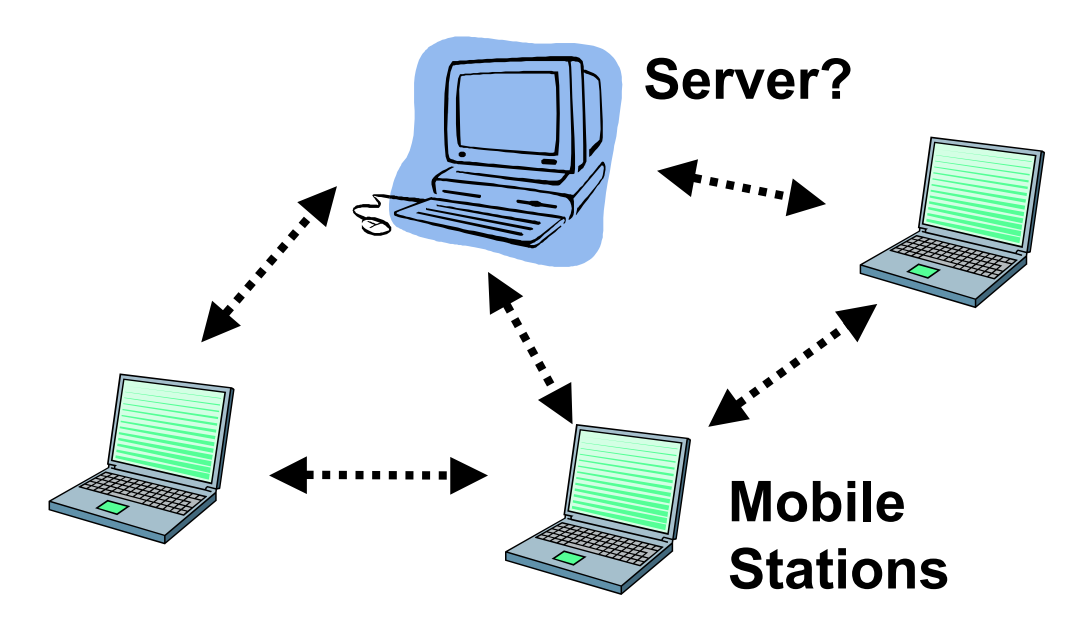

- Independent Basic Service Set (IBSS)
- Stațiile comunica direct
- $\bullet$  Când contactul direct nu este posibil, stațiile intermediare pot ruta
- rutarea nu este definită de 802.11!

# 802.11 - gestiune MAC

#### • Sincronizare

- $\rightarrow$  TSF = time synchronization function
- » Timere și beacon-uri TSF

### • Gestiunea puterii

- » sleep-mode fara a se pierde mesaje
- » periodic sleep, acumulare de frame-uri, masuratori
- >> Traffic Indication Map (TIM): lista receptorilor unicast declarata de AP

#### · Asociere/Reasociere

- » integrare in LAN
- » roaming schimbare domeniu
- » Probe cautare domeniu

### Sincronizarea

### **Timing Synchronization Function (TSF)**

#### Permite sincronizarea perioadelor de somn/veghe - power save

Permite trecerea de la DCE la PCE

Permite saltul in frecvente in FHSS PHY (emitatorul si receptorul stationeaza acelasi interval la fiecare frecventa)

#### Cum se realizează TSF

- Toate statiile mențin un ceas local
- AP difuzează periodic un beacon cu timestamp, informatii de management, roaming
- Nu este absolut necesar ca o statie sa primească fiecare beacon
- Beacon sincronizeaza intregul BSS
- (doar pt infrastructura, ad hoc este mai dificil)

# Sincronizare cu beacon (infrastructura)

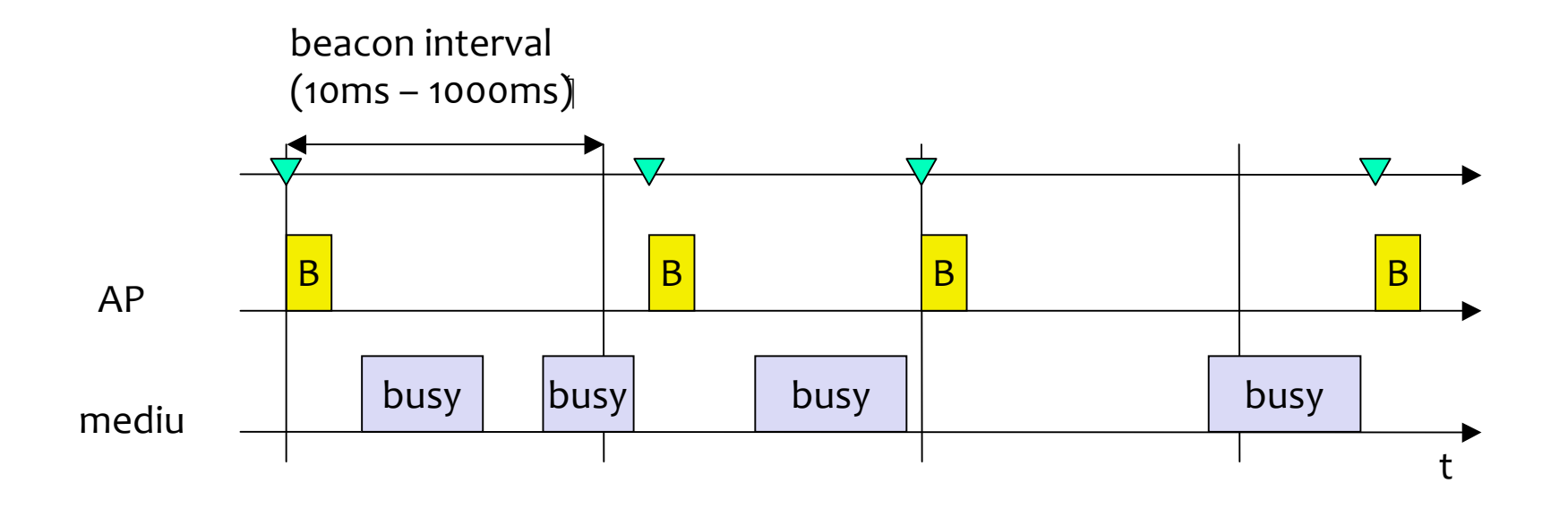

timestamp  $\boldsymbol{\nabla}$ 

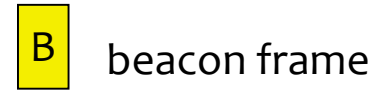

# **Beacon: suport pentru rate multiple**

Fiecare beacon declară

- · o listă de rate acceptabile
- · o listă de rate de bază (obligatorii)
	- Pentru RTS, CTS, ACK, beacon

# **Gestiune PS (powersave mode)**

Oprește transceiver când nu e necesar Starea stației: sleep / awake Timing Synchronization Function (TSF) Stațiile devin active la acelasi moment Modul infrastructura Traffic Indication Map (TIM) lista receptorilor unicast declarata de AP Delivery Traffic Indication Map (DTIM) lista receptorilor broadcast/multicast declarata AP Modul ad-hoc Ad-hoc Traffic Indication Map  $(ATIM)$ statiile care acumuleaza frame-uri anunta receptorii mai complicat – nu exista AP coliziune ATIMs posibilă (scalabilitate?) APSD (Automatic Power Save Delivery) metoda mai nouă (802.11e) care înlocuiește TIM, DTIM, ATIM

#### $\bullet$  AP

- Mentine AID pt fiecare stație
- · stochează cadre pentru stațiile în PS
- beacon: Traffic Indication Map (TIM)
- · TIM=hartă de 2007 biți (bit per AID)
- · Folosește bitul MoreData în downlink

### • Stațiile

- Folosesc bitul PS în uplink
- · se trezesc la ListenInterval beacon-uri
- Contract între AP și stație
- Cere un cadru stocat folosind PS-Poll
- PS-Poll succesive sunt ignorate

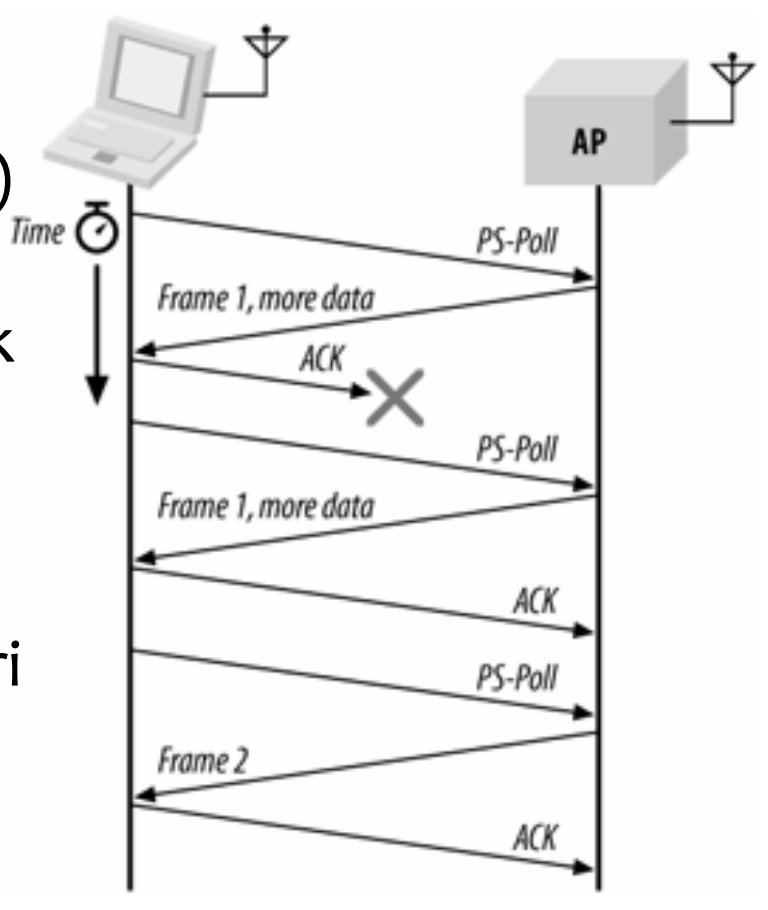

### Figure 8-13. Buffered frame retrieval process

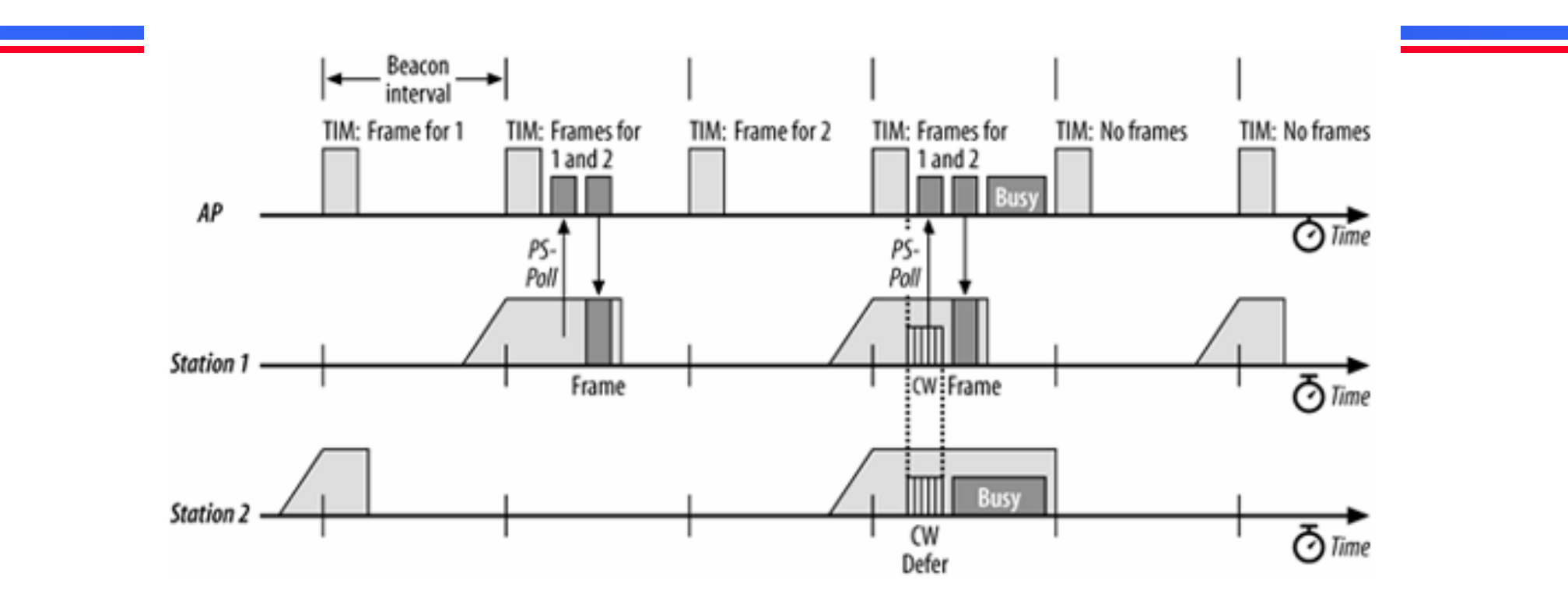

• Beacon 1: există cadre pentru stația 1

- · Stația 2 se întoarce în PS-mode
- ·Beacon 2: stația 1 cere cadrele, trece în PS-mode
- •Beacon 3: ambele stații doresc PS-Poll
- •Beacon 5: mediul este ocupat de o stație invizibilă
- •Beacon 6: cadrul pentru stația 2 a fost aruncat

## Gestiune PS, modul infrastructură

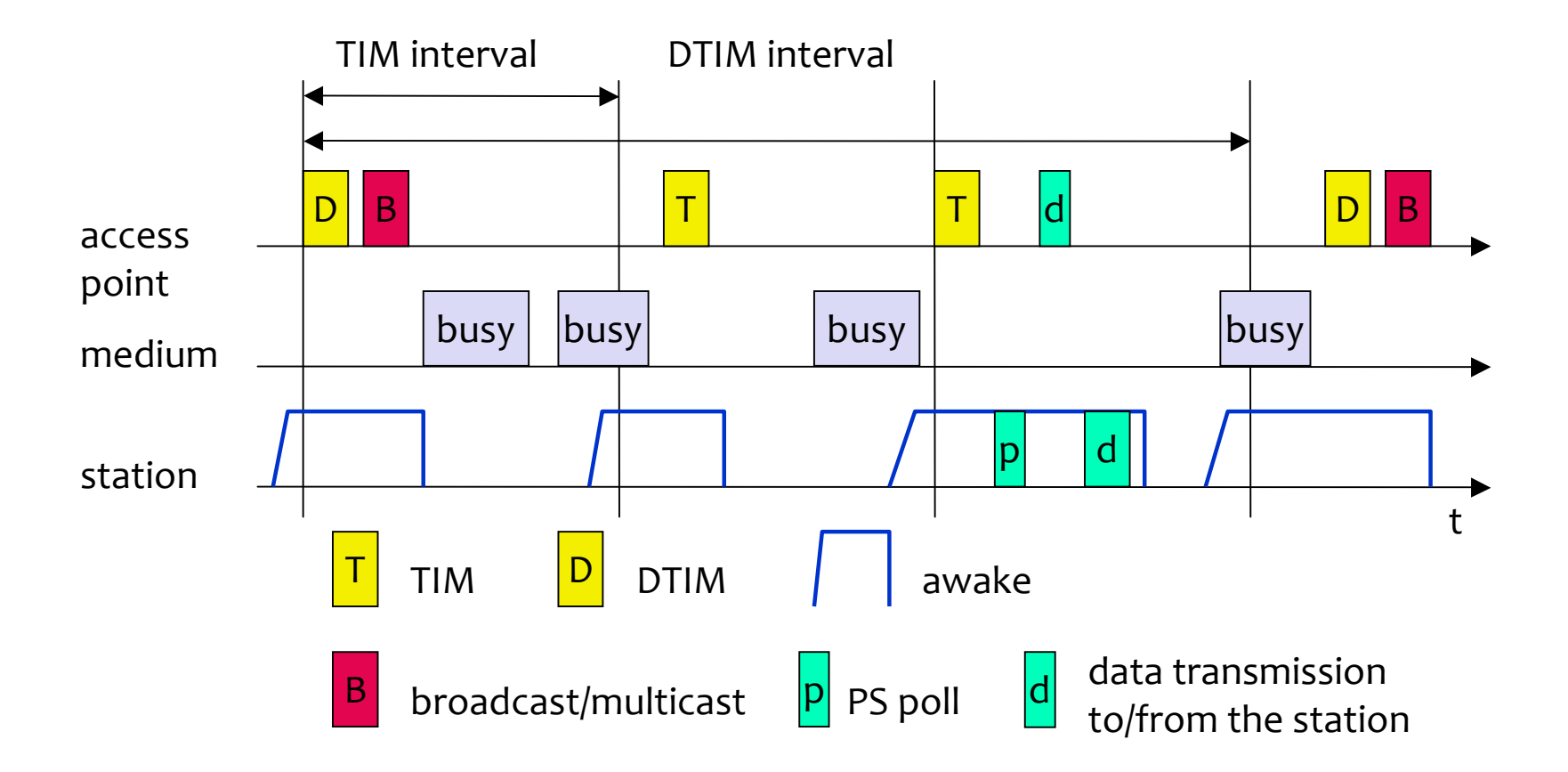

### **Gestiune PS (modul ad-hoc)**

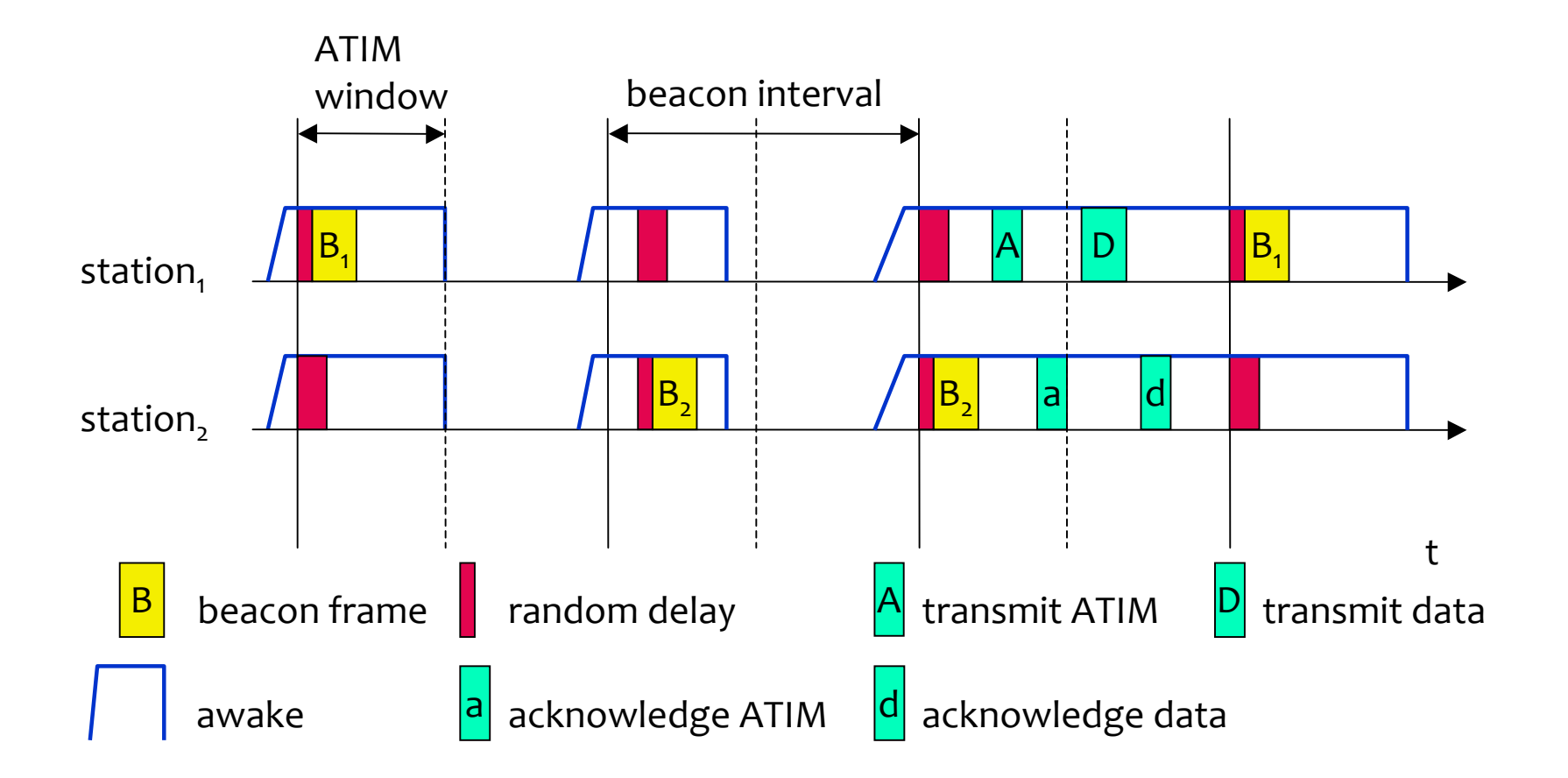

## **Gestiune PS**

- •Default TIM=100ms, DTIM = 300ms
	- problematic pentru VoIP
- •APSD
	- · Stația intră în sleep mode
	- · După ce trimite cadru uplink, este gata să primească cadrele stocate la AP
	- Consumă doar 1/6 din putere

# **802.11 - Roaming**

- Ce se intâmplă când cade conexiunea?
- **Scanare** 
	- Passive Scanning
	- **Rective Scanning**
	- se trimit pachete de proba pentru a gasi cel mai bun AP
- Reasociere cerere statia trimite cererea la unul sau mai multe AP
- Reasociere Raspuns succes: AP raspunde, statia e primita insucces: continua scanarea
- AP accepta Reasocierea Anunta noua statie in DS (distribution system) DS actualizeaza baza de date (locatii statii) DS anunta vechiul AP
- roaming rapid  $-802.11r$ e.g. pentru retele vehiculare

### **Scanare pasivă**

Cea mai economică energetic

- · doar se ascultă beacon-uri
- se balejază toate canalele

#### Figure 8-2. Passive scanning

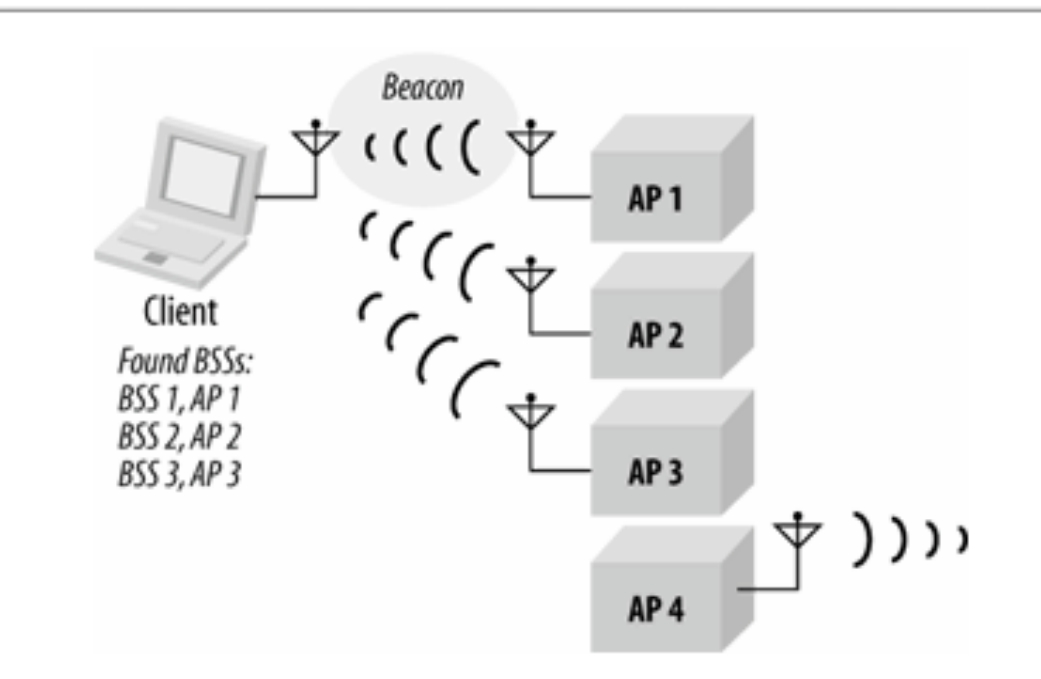

### **Scanare activă**

Pe fiecare canal disponibil:

- · Se transmite ProbeRequest, folosind DCF
- Se așteaptă ProbeResponse un timp maxim
- Se procesează răspunsurile: Beacon interval, DTIM period, basic rates

Figure 8-3. Active scanning procedure and medium access

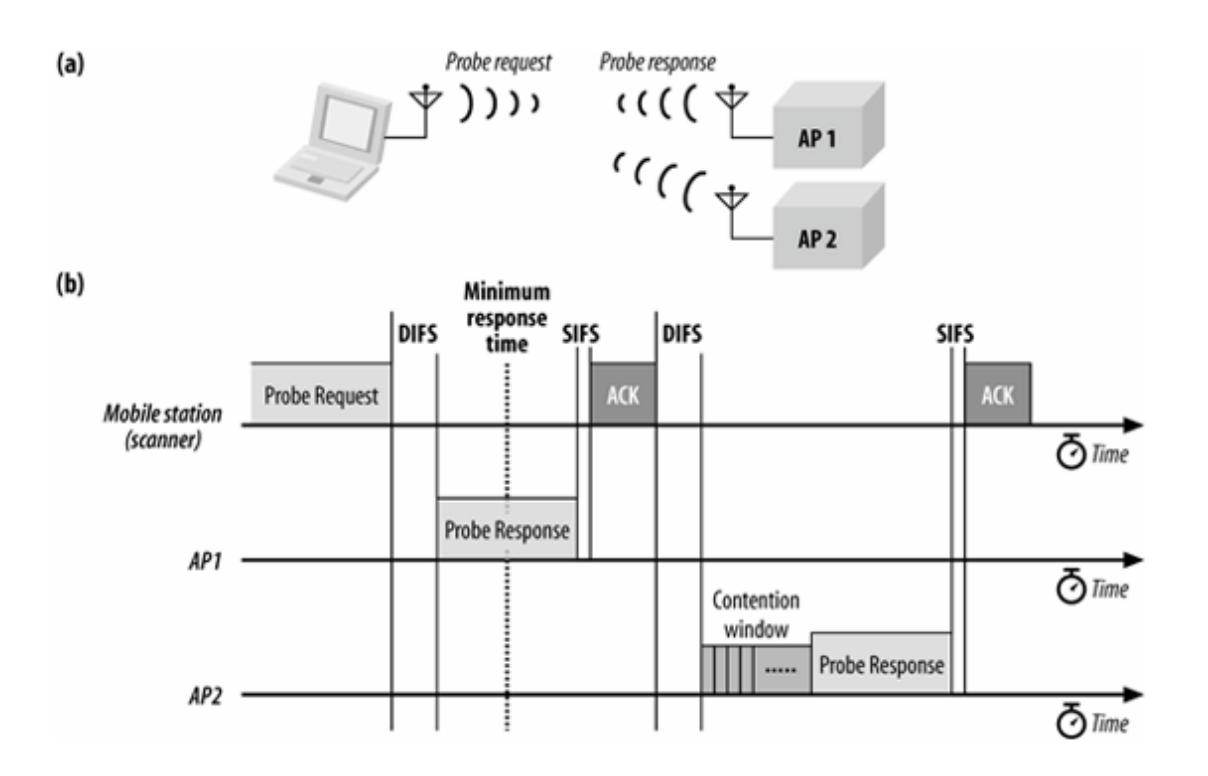

### **Autentificare**

- Open Authentication de fapt doar o cerere răspuns, obligatorie
- · MAC based authentication nestandard, securitate minimă
- Shared-key
- Preautentificare pentru a accelera procesul de roaming

### Figure 8-5. Shared-key authentication exchange

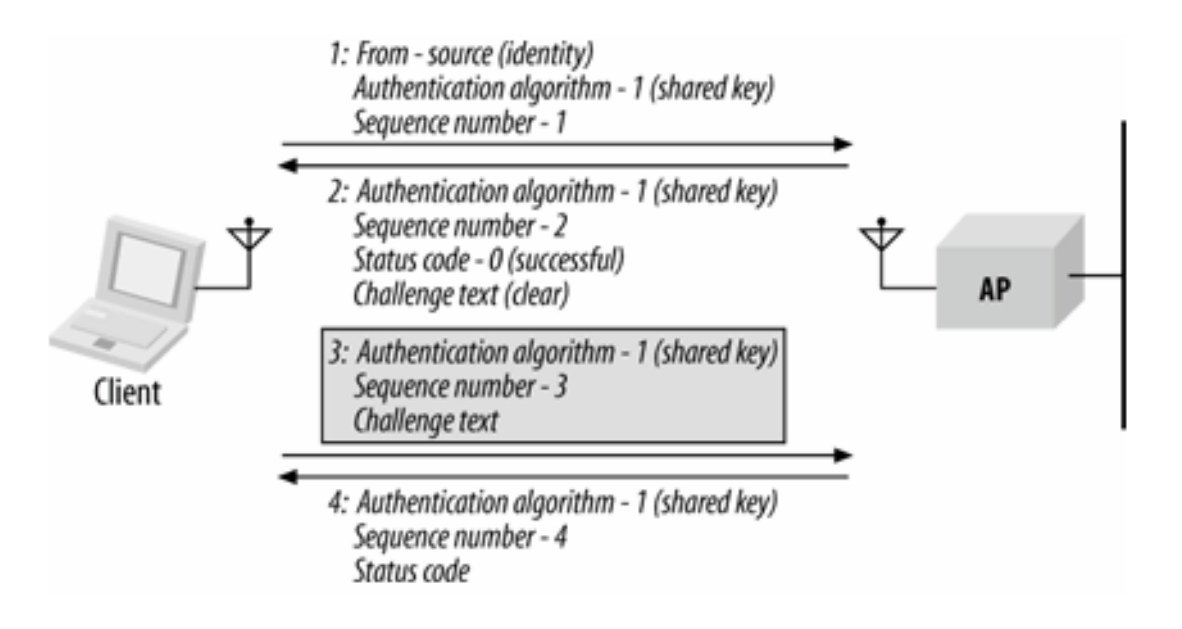
### **Asocierea**

### Scopuri:

- permite sistemului de distribuție (DS) să știe locația unei stații
- · locația trebuie să fie vizibilă și în Ethernet cum?
	- ARP gratuit pentru a popula porturile din switch-uri
- ·Întrebare, răspuns cu AID (assoc ID)
- •Asociere, reasociere

### **Figure 8-10. Reassociation procedure**

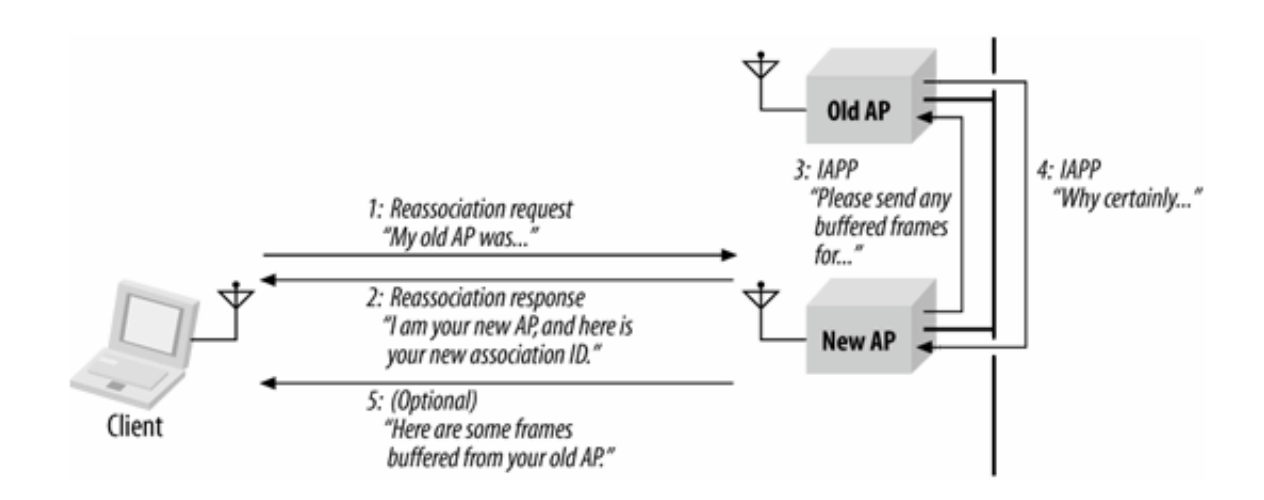

# **Sumar cadre de management**

#### **Beacon**

**Timestamp, Beacon Interval, Capabilities, ESSID, Supported Rates,&parameters**

**Traffic Indication Map** 

### **Probe**

**ESSID, Capabilities, Supported Rates** 

### **Probe Response**

**Timestamp, Beacon Interval, Capabilities, ESSID, Supported Rates,&parameters**

same for Beacon except for TIM

**Association Request** 

**Capability, Listen Interval, ESSID, Supported Rates** 

**Association Response** 

**Capability, Status Code, Station ID, Supported Rates** 

### **Reassociation Request**

Capability, Listen Interval, ESSID, Supported Rates, Current AP Address

### **Reassociation Response**

Capability, Status Code, Station ID, Supported Rates

### Disassociation

Reason code

### Authentication

Algorithm, Sequence, Status, Challenge Text

### Deauthentication\*Reason

# **Confidențialitate (privacy)**

 $\bullet$  Implicit mesajele sunt necriptate (in clar)

- » WEP optional, dar implementat pe scara larga
	- criptare slabă!
- » WPA, WPA2
	- » foloseste proceduri implementate în hardware
	- » schimba periodic cheile

# **802.11e (suport partial QoS)**

Trei elemente

- 1. cozi cu priorități
	- Voice, video, best effort, background  $\bullet$
	- IFS și timerele sunt calculate independent pt  $\bullet$ fiecare coadă
	- Coliziuni între cozi retry, BEB, ...  $\bullet$
- 2. AIFS cu lungimi diferite
- 3. CW specifice

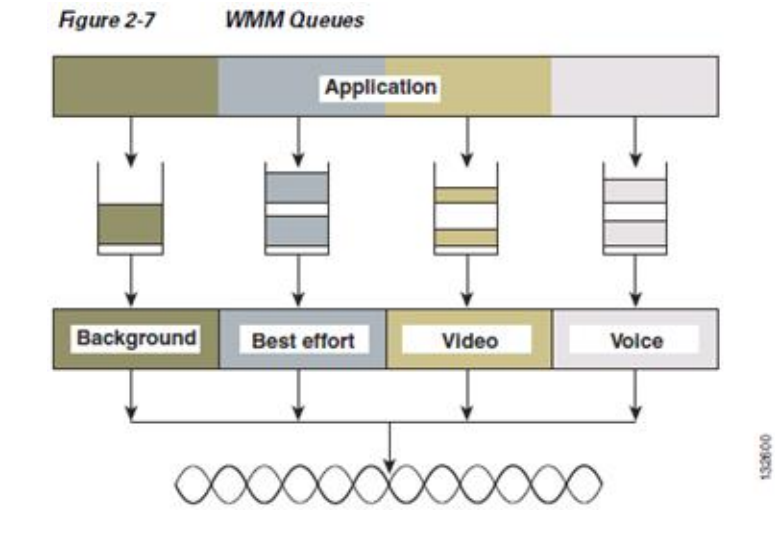

# 802.11e (suport partial QoS)

- 2. AIFS cu lungimi diferite
	- VO SIFS + 2\*slot  $\bullet$
	- VI SIFS +  $2*$ slot  $\bullet$
	- BE SIFS +  $3*$ slot  $\bullet$
	- BK SIFS + 7\*slot  $\bullet$

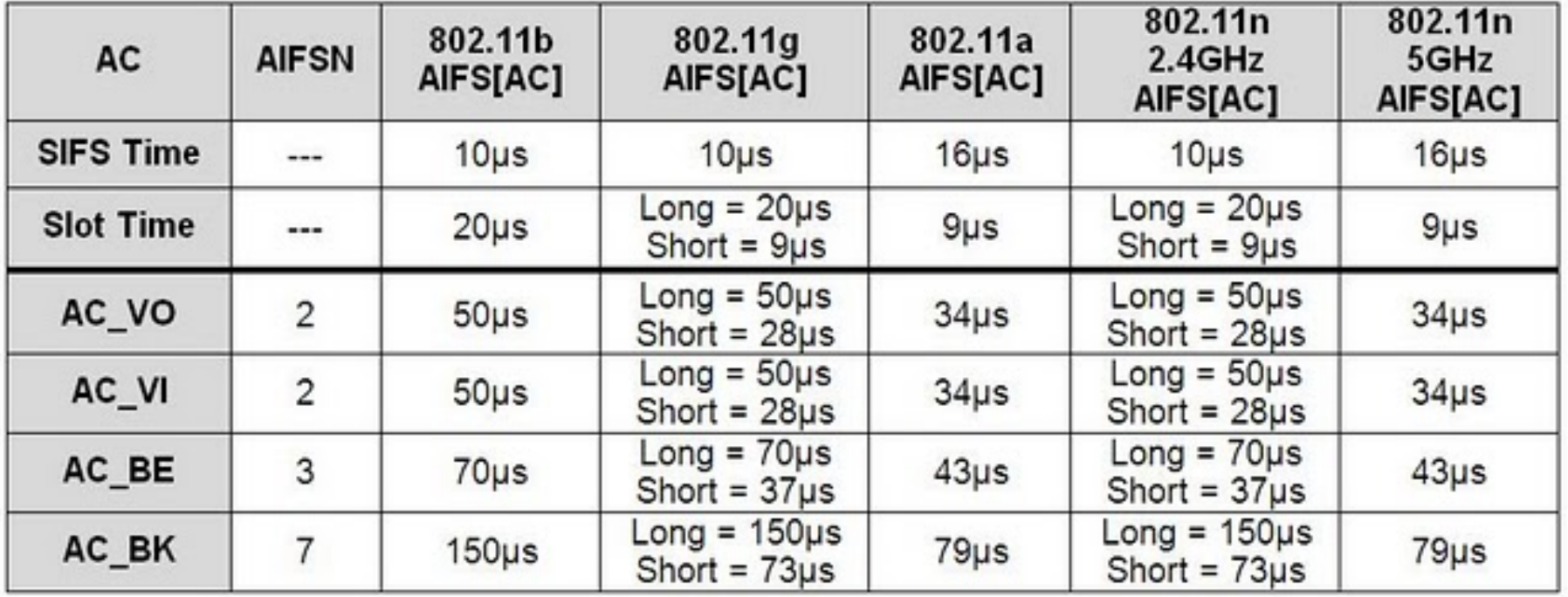

# **802.11e (suport parțial QoS)**

- 3. CW specifice pt  $11a/g/n$ 
	- VO  $CW = 3..7$
	- VI  $CW = 7.15$
	- BE  $CW = 15..1023$
	- BK  $CW = 15..1023$

### CW specifice pt 11b

- VO  $CW = 7.15$
- VI  $CW = 15..31$
- BE  $CW = 15..1023$
- BK  $CW = 15..1023$

### $AIFS + CW$  pentru 11b:

#### Figure 2-8 **Access Category (AC) Timing**

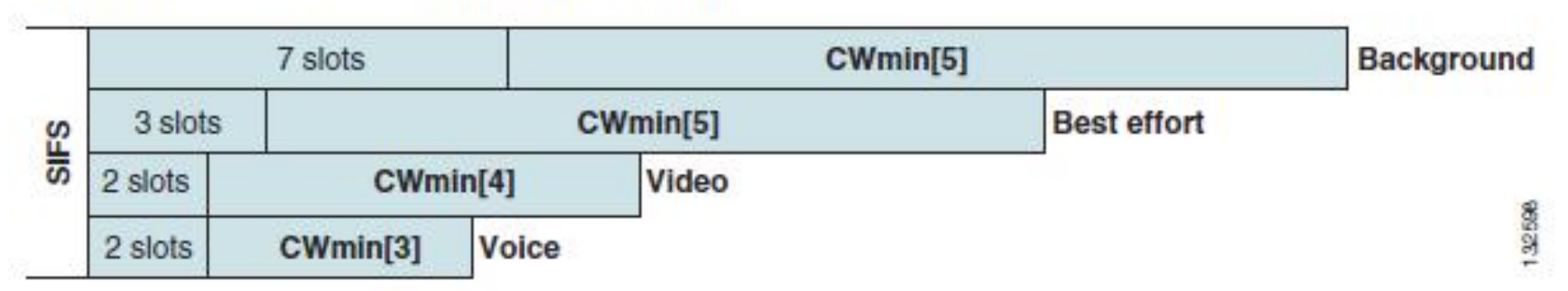

## 802.11: standardizarea continuă

- 802.11e suport pentru QoS
- 802.11h management frecvente 5GHz
- 802.11-2007 = cumulativ 802.11, a, b, d, e, g, h, i, j
- 802.11f comunicare intre puncte de access
- 802.11k management resursa radio
- 802.11n -- capacitate sporită
- $802.11p pt$  vehicule viteza 200km/h
- 802.11s mesh, capabilitati multihop
- 802.11t predictia performantei
- ... toate literele pana la z, si mai departe!
- 802.11-2012 cumulativ 802.11-2007, 802.11n-2009, k, r, y, n, w, p, z, v, u, s

# Actualizari standarde

#### 802.11c: Bridge Support

Definition of MAC procedures to support bridges as extension to 802.1D

#### 802.11d: Regulatory Domain Update

Support of additional regulations related to channel selection, hopping sequences

#### 802.11e: MAC Enhancements - QoS

Enhance the current 802.11 MAC to expand support for applications with Quality of Service requirements, and in the capabilities and efficiency of the protocol Definition of a data flow ("connection") with parameters like rate, burst, period... supported by HCCA (HCF (Hybrid Coordinator Function) Controlled Channel Access, optional) Additional energy saving mechanisms and more efficient retransmission EDCA (Enhanced Distributed Channel Access): high priority traffic waits less for channel access

#### 802.11F: Inter-Access Point Protocol (withdrawn)

Establish an Inter-Access Point Protocol for data exchange via the distribution system

#### 802.11g: Data Rates > 20 Mbit/s at 2.4 GHz; 54 Mbit/s, OFDM

Successful successor of 802.11b, performance loss during mixed operation with .11b

#### 802.11h: Spectrum Managed 802.11a

Extension for operation of 802.11a in Europe by mechanisms like channel measurement for dynamic channel selection (DFS, Dynamic Frequency Selection) and power control (TPC, Transmit Power Control)

#### 802.11i: Enhanced Security Mechanisms

Enhance the current 802.11 MAC to provide improvements in security. TKIP enhances the insecure WEP, but remains compatible to older WEP systems AES provides a secure encryption method and is based on new hardware

## **Actualizari standarde**

802.11**j:** Extensions for operations in Japan

Changes of 802.11a for operation at 5GHz in Japan using only half the channel

**width at larger range** 

**802.11k:&Methods&for&channel&measurements**

Devices and access points should be able to estimate channel quality in order to be able to choose a better access point of channel

**802.11m:&Updates&of&the&802.11V2007&standard**

802.11n: Higher data rates above 100Mbit/s

Changes of PHY and MAC with the goal of 100Mbit/s at MAC SAP

**MIMO** antennas (Multiple Input Multiple Output), up to 600Mbit/s are currently feasible

However, still a large overhead due to protocol headers and inefficient mechanisms

**802.11p: Inter car communications** 

**Communication&between&cars/road&side&and&cars/cars**

Planned for relative speeds of min. 200km/h and ranges over 1000m

Usage of 5.850-5.925GHz band in North America

**802.11r: Faster Handover between BSS** 

**Secure, fast handover of a station from one AP to another within an ESS** 

Current mechanisms (even newer standards like 802.11i) plus incompatible devices from different vendors are massive problems for the use of, e.g., VoIP in WLANs

Handover should be feasible within 50ms in order to support multimedia applications efficiently

# Actualizari standarde

802.11s: Mesh Networking

Design of a self-configuring Wireless Distribution System (WDS) based on 802.11

Support of point-to-point and broadcast communication across several hops

802.11T: Performance evaluation of 802.11 networks

Standardization of performance measurement schemes

802.11u: Interworking with additional external networks

802.11v: Network management

Extensions of current management functions, channel measurements

Definition of a unified interface

802.11w: Securing of network control

Classical standards like 802.11, but also 802.11i protect only data frames, not the control frames. Thus, this standard should extend 802.11 in a way that, e.g., no control frames can be forged.

802.11y: Extensions for the 3650-3700 MHz band in the USA

802.11z: Extension to direct link setup

802.11-2012 = 802.11-2007, 802.11k-2008, 802.11r-2008, 802.11y-2008, 802.11w-2009, 802.11n-2009, 802.11p-2010, 802.11z-2010, 802.11v-2011, 802.11u-2011, 802.11s-2011

Nu toate "standardele" vor apărea în produse, multe idei vor rămâne doar promulgate în grupurile de lucru!

Info: www.ieee802.org/11/, 802wirelessworld.com, standards.ieee.org/getieee802/

# Actualizări standarde

### 802.11ac

- Draft 3.0, AP-uri disponibile acum(2013)
- Doar 5GHz  $\bullet$
- Compatibil cu 11a și 11n  $\bullet$
- Obligatoriu 80MHz, opțional 160MHz  $\bullet$
- Maximum 8 fluxuri spațiale  $\bullet$
- 1 flux, 80MHz, 64QAM => 293Mbps (obligatoriu)  $\bullet$
- 8 fluxuri, 160MHz, 256QAM => 3.5Gbps (maximum)  $\bullet$

### 802.11ad (WiGig)

- 2.4GHz, 5GHz, compatibil cu 11a/b/g/n/ac
- 60GHz, beamforming, < 10m LOS?
- Max 7Gbps
- **WiGig Display Extension**

# Rețele 802.11 multihop

# **Retele multihop – de ce?**

In multe cazuri, rețelele celulare nu sunt de dorit.

Multihop – aplicații posibile:

- **•** medii neplanificate (adhoc)
	- $\lambda$  instalare rapida, cost redus
	- $\triangleright$  retea de vehicole
	- » sedinte, conferinte, LAN parties
- $\bullet\,$  domeniu militar, dezastre
	- $\rightarrow$  lipsa infrastructurii
- **Retele personale** 
	- » conectarea dispozitivelor: MP3 player, ceas, laptop
- $\bullet$  acces internet
	- $\rightarrow$  infrastructura este tot 802.11, ca si mobilele

# **Retele multihop - probleme**

### **•** Probleme

- $-$  exacerbeaza interferenta (terminal ascuns)
	- UDP poate obtine 1/7 din rata nominala
	- TCP 1/n (n este lungimea rutei)
- mobilitate
	- Disconectari, partitionare
	- overhead
- asimetrii
	- Propagare, baterie, viteza CPU, viteza de deplasare
- $-$  variatii de traffic
- inca\*subiect\*de\*cercetare
- $\bullet$  Metodele de rutare standard nu sunt direct aplicabile

# **802.11 multihop**

- Proactiv: rute disponibile permanent
- $-$  Reactiv: rute cautate cand e necesar
- Rutare proactiva OLSR
	- Similar cu LS in retelele fixe (OSPF)
	- Optimizat pt a reduce nr de mesaje
	- $-$  Overhead la mobilitate

### • Rutare proactiva DSDV (destination sequenced DV)

- similar cu DV in retelele fixe (BGP)
- $-$  necesita link-uri bidirectionale
- overhead\*–\*majoritatea\*rutelor\*nu\*sunt\*folosite\*niciodata
- $-$  scalabilitate redusa

# **802.11 multihop**

### ● Rutare reactiva DSR (dynamic source routing)

- cai complete sunt mentinute de fiecare sursa
- $-$  caile sunt descoperite prin broadcast
- $-$  overhead redus sunt mentinute doar rutele folosite
- latenta\*mare\*la\*descoperirea\*rutelor

### ● Rutare ajutata de locatie (LAR)

- flooding\*modificat
- exploateaza\*locatia\*pentru\*a\*limita\*broadcast
- aplicabilitate\*limitata\*(GPS)

# **Subiecte actuale în cercetare**

- •Controlul puterii crește reutilizarea
- •Controlul ratei bazat pe calitatea canalului
- •Exploatarea diversității canalului
	- Uplink către AP-uri diferite
- •Conectarea simultană la rețele diferite (multihoming)
- •Efectul canalului radio asupra protocoalelor de transport
- •Utilizarea canalelor multiple pentru a discuta în paralel
- •Utilizarea antenelor directive pentru a reduce interferența
- Auto-interferența în topologii multihop

... și multe altele.

# **Acknowledgments**

- **This presentation uses materials borrowed from** 
	- $-$  M. Gast, 802.11 Wireless Networks 2nd ed.
	- $-$  R.R.Choudhury@duke, online lectures
	- $-$  **B.Awerbuch@johns hopkins, online lectures**
	- **wikipedia**